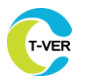

### **T-VER-P-METH-09-01**

### **Municipal Solid Waste Management to Replace Landfills**

### **Version 01**

**Sector 13: Waste handling and disposal**

**Entry into force on 1 March 2023** 

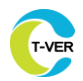

ī

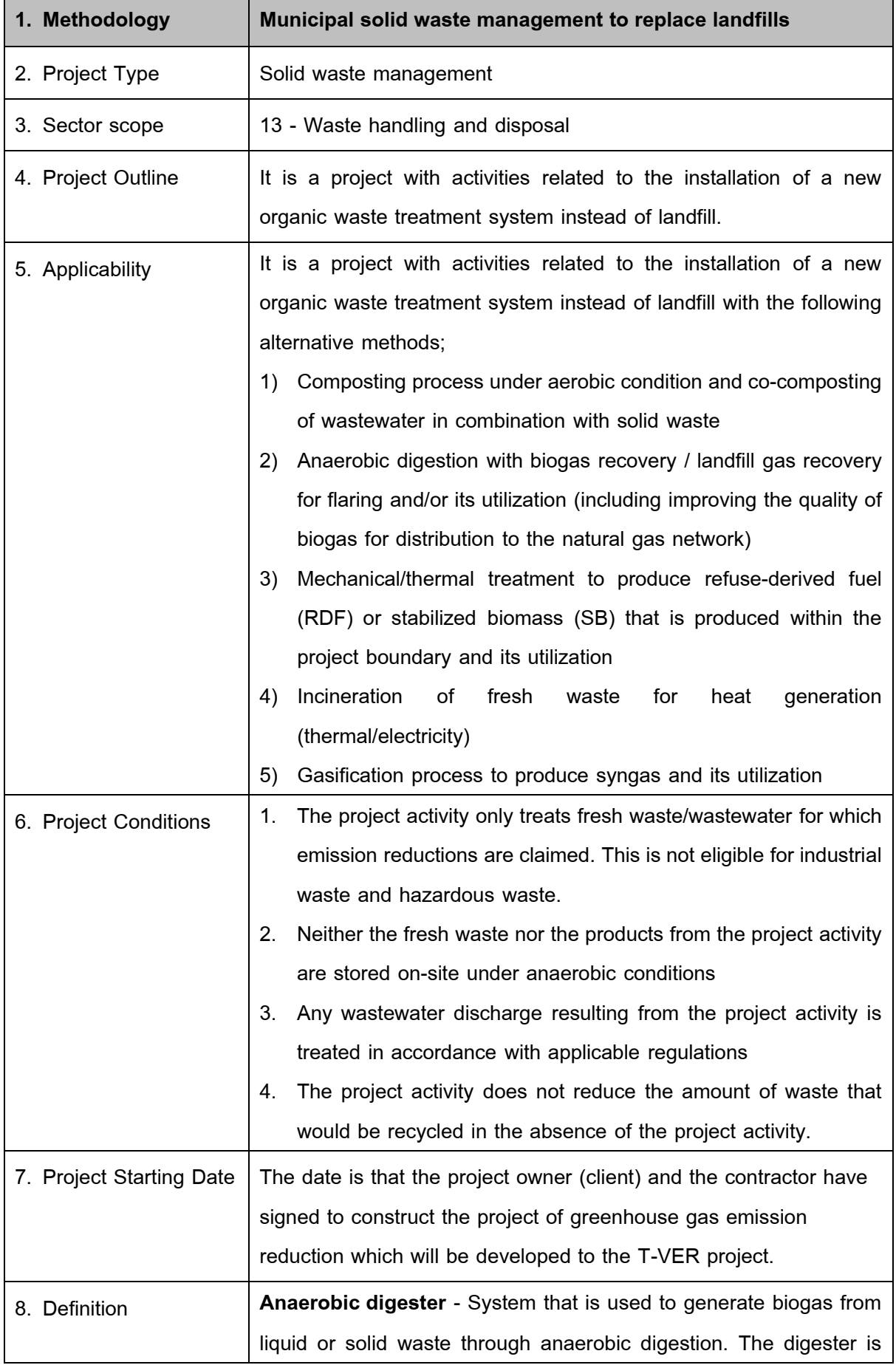

covered or encapsulated to enable biogas capture for heat and/or electricity generation or feeding biogas into a natural gas network; **Anaerobic digestion** - Degradation and stabilization of organic materials by the action of anaerobic bacteria that result in production of methane and carbon dioxide. Typical organic materials that undergo anaerobic digestion are municipal solid waste (MSW), animal manure, wastewater, organic industrial effluent and biosolids from aerobic wastewater treatment plants;

**Anaerobic lagoon** - a treatment system consisting of a deep earthen basin with sufficient volume to permit sedimentation of settleable solids, to digest retained sludge, and to anaerobically reduce some of the soluble organic substrate. Anaerobic lagoons are not aerated, heated, or mixed and anaerobic conditions prevail except possibly for a shallow surface layer in which excess undigested grease and scum are concentrated;

**Biogas** - Gas generated from anaerobic digestion of organic matter. Typically, the composition of the gas is 50 to 70 per centCH $_4$  and 30 to 50 per centCO<sub>2</sub>, with traces of  $H_2S$  and NH<sub>3</sub> (1 to 5 per cent); **By-products** - By-products from the waste treatment plant(s) established under the project activity. This includes, for example, aluminium or glass collected from the sorting of waste prior to subsequent treatment;

**Co-composting** - a type of composting where solid wastes and wastewater containing solid biodegradable organic material are composted together;

**Composting** - a process of biodegradation of waste under aerobic (oxygen-rich) conditions. Waste that can be composted must contain solid biodegradable organic material. Composting converts biodegradable organic carbon to mostly carbon dioxide  $(CO_2)$  and a residue (compost) that can be used as a fertilizer. Other outputs from composting can include, inter alia, methane  $(\text{CH}_4)$ , nitrous oxide  $(N_2O)$ , and wastewater discharge (in case of co-composting); **Digestate** – spent contents of an anaerobic digester. Digestate may be liquid, semi-solid or solid. Digestate may be further stabilized

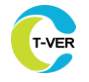

aerobically (e.g. composted) applied to land, sent to a solid waste disposal site (SWDS), or kept in a storage or evaporation pond; **Fresh waste** - solid waste that is intended for disposal in a SWDS

but has not yet been disposed. This may comprise MSW and excludes old waste and hazardous waste;

**Gasification** - the process of thermal decomposition of organic compounds at high temperatures, typically more than 800˚C. Gasification converts organic compounds, of both biogenic and fossil origin, into combustible gas, e.g. syngas;

**Hazardous waste** - waste generated by industries or hospitals, which. may be hazardous or infectious;

**Incineration** - the controlled combustion of organic compounds of both biogenic and fossil origin with or without heat recovery and utilization. Ideally, all the organic content is converted into  $CO<sub>2</sub>$  and H2O. Practically, as combustion is incomplete and as inert matter is also in the combusted waste, ashes are also an important byproduct;

**Landfill gas (LFG)** - the gas generated by decomposition of waste in a SWDS. LFG is mainly composed of methane, carbon dioxide and small fractions of ammonia and hydrogen sulphide;

**LFG capture system** - a system to capture LFG. The system may be passive, active or a combination of both active and passive components. Passive systems capture LFG by means of natural pressure, concentration, and density gradients. Active systems use mechanical equipment to capture LFG by providing pressure gradients. For the purpose of this methodology, captured LFG can be flared or used;

**Municipal solid waste (MSW)** - a heterogeneous mix of different solid waste types, usually collected by municipalities or other local authorities. MSW includes household waste, garden/park waste and commercial/institutional waste;

**Old waste** - solid waste that has been disposed of in a SWDS. Old waste has different characteristics than fresh waste, such as a lower organic matter content, limiting its application to some alternative

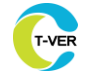

treatment processes that require waste with a minimum level of organic material (e.g. composting and anaerobic digesters); **Organic waste** - waste that contains degradable organic matter. **Refuse-derived fuel (RDF)** - a fuel which is derived from the mechanical and/or thermal treatment of waste and which is used in an incineration or co-incineration process. In which RDF production goes through a frequent chopping process. dehumidification together with waste conversion technology such as briquettes, etc. **Sludge pits** - a pit or tank where untreated liquid sludge is pumped and stored for at least one year. Anaerobic bacteria decompose the liquid sludge and decrease the organic matter content, resulting in emissions of  $CO_2$ ,  $CH_4$ , hydrogen sulphide  $(H_2S)$  and ammonia. Once the pits are dried out and the sludge is stable, the solids are removed and used, e.g. as fertiliser for non-food crops;

**Stabilized biomass (SB)** - a fuel which is derived from the mechanical and/or thermal treatment of waste and which is used in an incineration or co-incineration process. SB is produced from agricultural waste and is treated to prevent further degradation in the environment. Examples of SB are: pellets, briquettes and torrified wood chips.

**Solid waste** - discarded and insoluble material (including gases or liquids in cans or containers)

**Solid waste disposal site (SWDS)** - designated areas intended as the final storage place for solid waste. Stockpiles are considered a SWDS if: (a) their volume to surface area ratio is 1.5 or larger; and if (b) a visual inspection by the Validation and Verification Body (VVB) confirms that the material is exposed to anaerobic conditions (i.e. it has a low porosity and is moist)

**Stockpile** - a pile of solid waste (not buried below ground). Anaerobic conditions are not assured in a stockpile with low volume to surface area ratios (less than 1.5) because the waste may be exposed to higher aeration.

**Syngas** - a gas mixture consisting primarily of carbon monoxide and hydrogen and small amounts of carbon dioxide. It is produced from

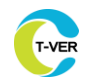

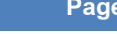

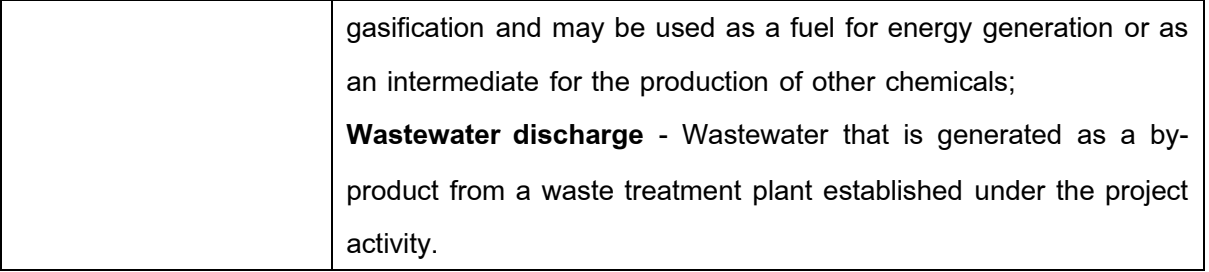

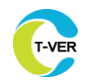

**Details of voluntary greenhouse gas reduction methods for**

#### **Municipal solid waste management to replace landfills**

#### **1. Greenhouse gas emission reduction activities used in the calculations**

**Table 1.** Sources and types of greenhouse gases

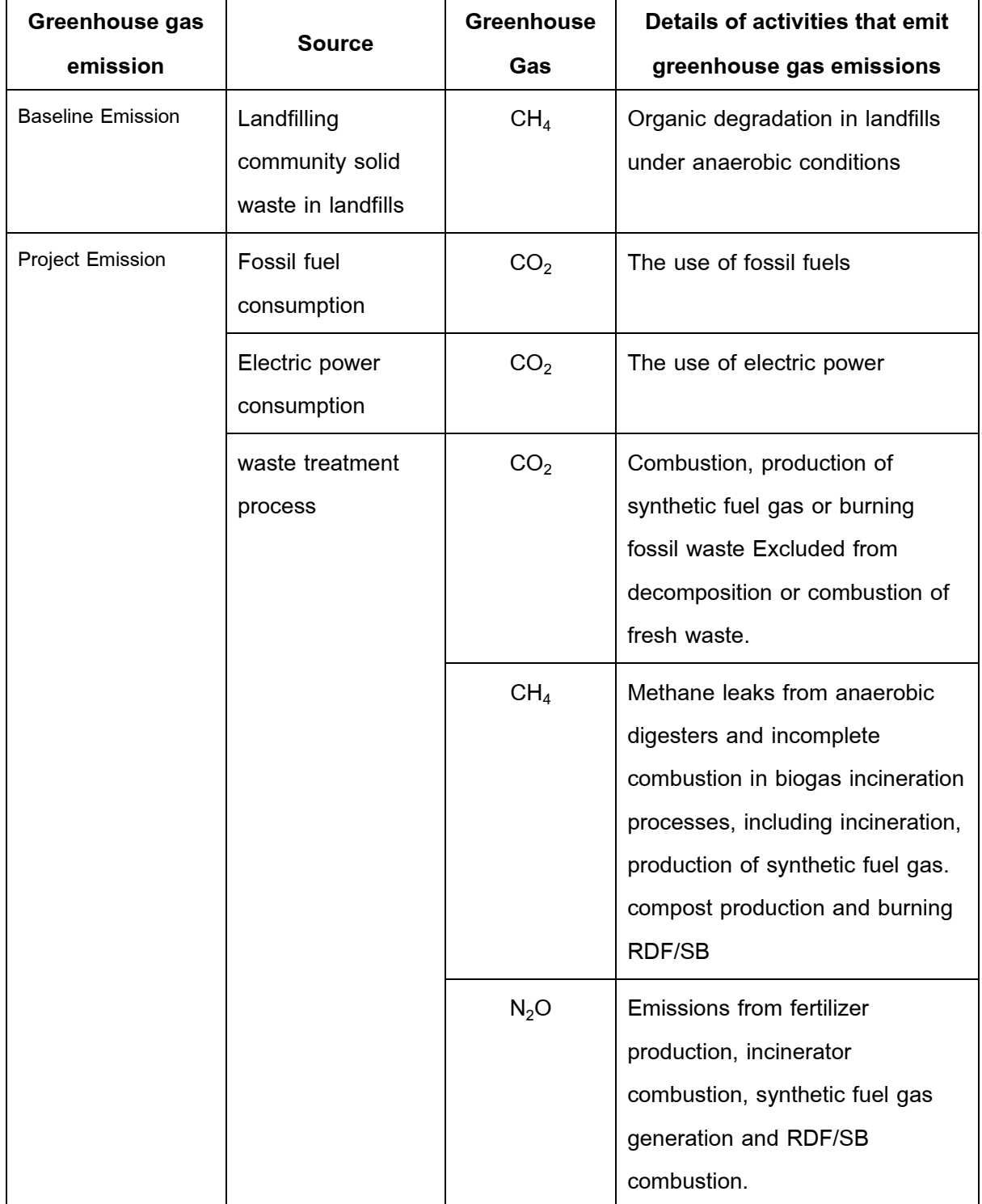

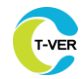

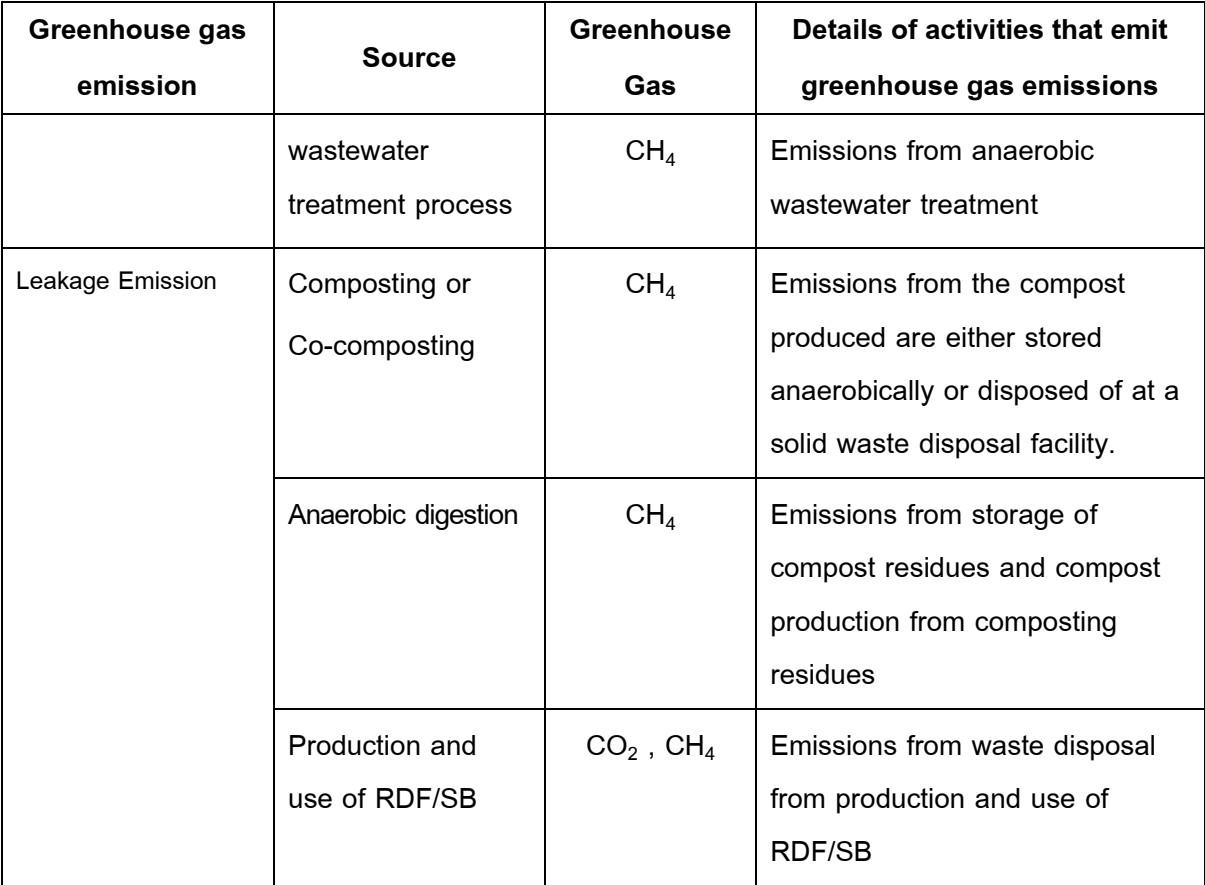

#### **2. Scope of Project**

#### **2.1 Project Characteristics**

It is project activities related to the installation of a new organic waste treatment system instead of landfill with the following alternative methods;

1) Composting process under aerobic conditions/ co-composting process

2) Anaerobic digestion with biogas recovery / landfill gas recovery for flaring and/or its utilization (including improving the quality of biogas for distribution to the natural gas network)

3) Mechanical/thermal treatment process to produce refuse-derived fuel (RDF) or stabilized biomass (SB) that is produced within the project boundary and its utilization

4) Incineration of fresh waste for heat generation (thermal/electricity)

5) Gasification process to produce syngas and its utilization

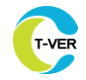

#### **2.2 Project scope**

The project scope is to dispose of solid waste at a solid waste disposal facility including wastewater and sludge treatment facility in baseline. The project scope does not include activities related to solid waste collection and transportation.

#### **3. Additionality**

The project must undergo further proof of operation from normal operations. (Additionality) by using the "Proof of Operations Guidelines in addition to normal operations (Additionality) under the Thailand Voluntary Emission Reduction Program (T-VER)" standard equivalent to the international standards prescribed by the TGO.

#### **4. Baseline Scenario**

The management of municipal solid waste through landfills releases methane (CH<sub>4</sub>) into the atmosphere. The methane gas inside the landfill is generated from the decomposition of organic waste such as food (vegetable scraps, fruit), tree branches/leaves. Under anaerobic conditions, the amount of methane generated inside a landfill depends on the nature of the landfill. When considering the guidelines for determining the base case information below normal operations (Below Business as Usual or Below BAU), the baseline data for greenhouse gas emissions from community solid waste management by landfill is the greenhouse gas emissions from community solid waste management by Semi-aerobic Landfill.

#### **5. Baseline Emission**

$$
\mathbf{BE}_{y} = \sum (\mathbf{BE}_{\text{CH4},y} + \mathbf{BE}_{\text{ww},y}) \times (1 - \mathbf{RATE}_{\text{compliance}})
$$
   
Equation (1)

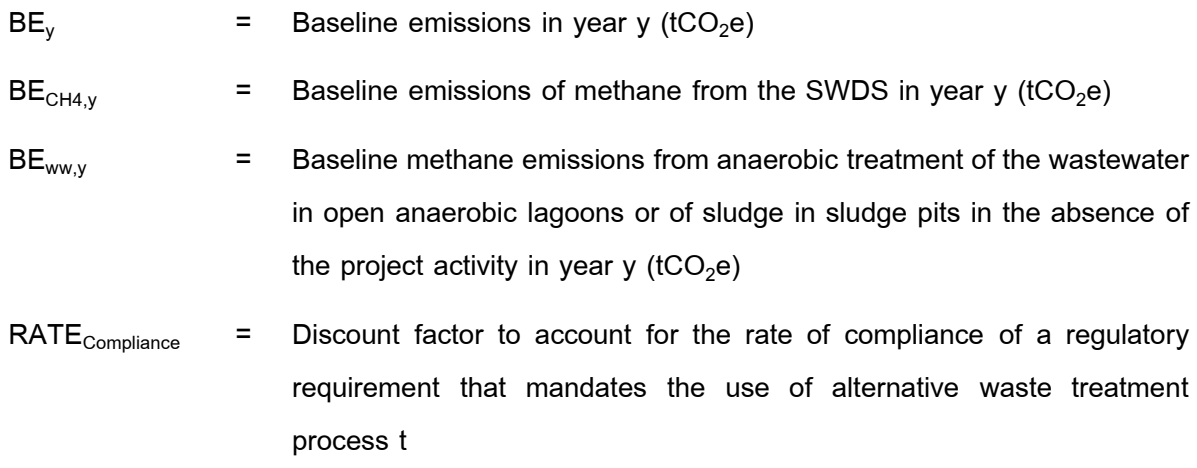

#### 5.1 Baseline emissions of methane from the SWDS (BE<sub>CH4v</sub>)

Baseline methane emissions from the SWDS are determined using T-VER-P-TOOL-02- 03 "Tool to calculate Emissions from solid waste disposal sites". The following requirements shall be complied with when applying the tool:

- (1)  $W_{j,x}$  in the tool is the amount of organic fresh waste prevented from disposal in the baseline SWDS due to its treatment in any (combination) alternative waste treatment process
- (2) Emission amounts are calculated using Application B in the tool (only fresh waste avoided from disposal after the start of the first crediting period shall be considered;
- (3) Sampling to determine the fractions of different waste types is necessary (note that for the case that the waste is combusted in the project activity, then the parameter  $Q_{i,c,y}$  in this methodology is equivalent to the variable  $W_{i,x}$  in the tool);
- (4) The tool instructs that  $f_y$  shall be determined based on historic data or contract or regulation requirements specifying the amount of methane that must be destroyed/used (if available). The following additional instruction applies:
	- (4.1) If the regulation requirements specify a percentage of the LFG that is required to be flared, the amount shall equal  $f_{y}$ .;
	- (4.2) If the regulation requirements do not specify the amount or percentage of LFG that should be destroyed but require the installation of a capture system, without requiring the captured LFG to be flared then  $f_v = 0$ ; and
	- (4.3) If the requirement does not specify any amount or percentage of LFG that should be destroyed but require the installation of a system to capture and flare the LFG, then it is assumed  $f_v = 0.2$
- (5) The default value of the MCF is 0*.*5 with the following conditions:

#### 5.2 Baseline emissions from organic wastewater (BE<sub>WW,v</sub>)

Wastewater treatment which contains organic compounds produces methane gas. Use the lower value between the amount of methane produced from wastewater from project activities. and methane emissions calculated using Methane Conversion Factor as baseline greenhouse gas emission values for anaerobic wastewater treatment or sludge treatment in sludge treatment ponds.

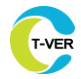

$$
BE_{ww,y} = min (Q_{c_{H4,y}}; BE_{c_{H4,MCF,y}})
$$

**Where** 

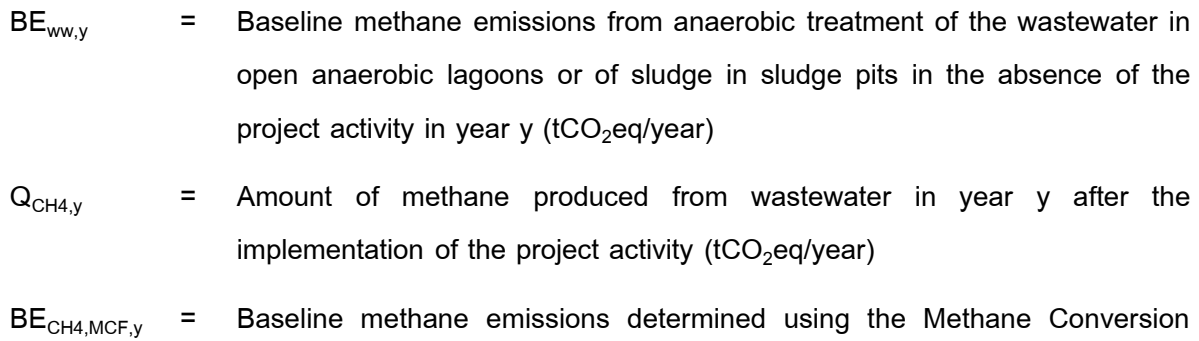

Factor (tCO<sub>2</sub>eq/year)

#### **5.2.1 Methane produced from Anaerobic Digester (QCH4,y)**

There are two different procedures to determine the quantity of methane produced in the digester. For large scale projects only, Option 1 shall be used. For small scale projects, project participants may choose between Option 1 or Option 2.

#### **Option 1: Procedure using monitored data**

 $Q<sub>CH4,y</sub>$  shall be measured using the T-VER-P-TOOL-02-05 "Tool to calculate the mass flow of a greenhouse gas in a gaseous stream". When applying the tool, the following applies:

- (a) The gaseous stream to which the tool is applied is the biogas collected from the digester.
- (b)  $CH<sub>4</sub>$  is the greenhouse gas i for which the mass flow should be determined.
- (c) The flow of the gaseous stream should be measured on an hourly basis or a smaller time interval; and then accumulated for the year y. Please note that units need to be converted to tons, when applying the results in this tool.

#### **Option 2: Procedure using a default value**

Under this option, the flow of the biogas is measured, and a default value is used for the fraction of methane in the biogas, as follows:

 $\mathbf{Q}_{\text{CH4,y}} = \mathbf{Q}_{\text{biogas,y}} \times \mathbf{f}_{\text{CH4.default}} \times \mathbf{p}_{\text{CH4}}$ 

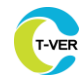

Where

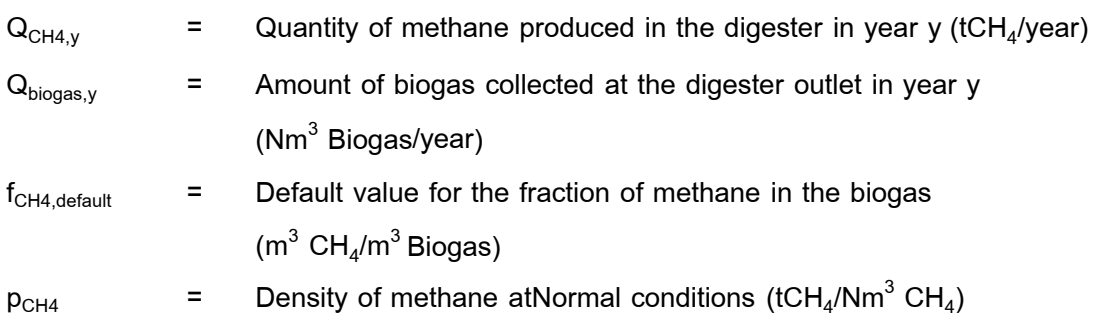

If missing data are encountered in the course of determining amount of biogas collected at the digester outlet  $(Q_{\text{biogas},y})$ , it may be substituted by following the instruction from sector 1 of Appendix to the T-VER-P-TOOL-02-05 "Tool to calculate the mass flow of a greenhouse gas in a gaseous stream". This provision is applicable for project activities where end users of the subsystems or measures are households/communities/small and medium enterprises (SMEs).

## **5.2.2 Baseline methane emissions determined using the methane conversion factor (BECH4,MCF,y)**

 $BE<sub>CH4,MCF,y</sub>$  is determined based on the chemical oxygen demand (COD) of the wastewater that feeds into the lagoon in the absence of the project activity ( $\text{COD}_{BL, v}$ ), the maximum methane producing capacity  $(B_0)$  and a methane conversion factor  $(MCF_{BL,y})$  which expresses the proportion of the wastewater that would decay to methane, as follows:

$$
BE_{\text{CH4,MCF},y} = GWP_{\text{CH4}} \times MCF_{\text{BL},y} \times B_{\text{o}} \times COD_{\text{BL},y}
$$

Where

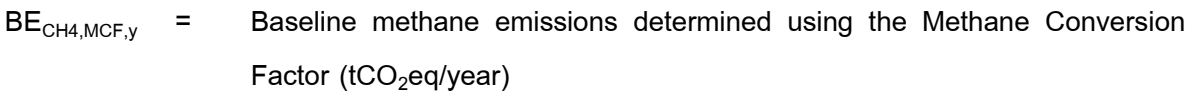

 $GWP<sub>CH4</sub>$  = Global Warming Potential of methane valid for the commitment period  $($ tCO<sub>2</sub>e / tCH<sub>4</sub> $)$ 

 $B_0$  = Maximum methane producing capacity (tCH<sub>4</sub>/tCOD)

 $MCF_{BL,v}$  = Average baseline methane conversion factor (fraction) in year y, representing the fraction of (COD<sub>BL,y</sub> x B<sub>o</sub>) that would be degraded to CH<sub>4</sub> in the absence of the project activity

 $\text{COD}_{BL,v}$  = Quantity of chemical oxygen demand that would be treated in anaerobic lagoons or sludge pits in the absence of the project activity in year y (tCOD/year)

#### **5.2.2.1 Determination of CODBL,y**

 $\text{COD}_{\text{BL},v}$  corresponds to the chemical oxygen demand that is treated under the project activity (COD<sub>PJ,y</sub>). But, if there would be discharge from the lagoons or the sludge pit in the baseline, COD<sub>BL</sub> should be adjusted by an adjustment factor which relates the COD supplied to the lagoon or sludge pit with the COD in the effluent.

$$
COD_{BL,y} = p \times \left( \frac{1 - COD_{out,x}}{COD_{in,x}} \right) \times COD_{p,j,y}
$$
 Equation (5)

Where

- $\text{COD}_{BL,v}$  = Quantity of chemical oxygen demand that would be treated in anaerobic lagoons or sludge pits in the absence of the project activity in year y (tCOD/year)
- $\text{COD}_{\text{PJ,V}}$  = Quantity of chemical oxygen demand that is treated in the anaerobic digester or under clearly aerobic conditions in the project activity in year y (tCOD/year)

$$
COD_{out,x} = COD \text{ of the effluent in the period } x \text{ (tCOD)}
$$

- $\text{COD}_{\text{in},x}$  = COD directed to the anaerobic lagoons or sludge pits in the period x (tCOD)
- x = Representative historical reference period
- p = Discount factor to account for the uncertainty

1) COD<sub>PJ, y</sub> is determined as follows:

$$
COD_{p_{J,y}} = \sum_{m=1}^{12} F_{p_{J,AD,m}} \times COD_{AD,m}
$$

Equation (6)

**Where** 

 $\text{COD}_{\text{PJ,V}}$  = Quantity of chemical oxygen demand that is treated in the anaerobic digester or under clearly aerobic conditions in the project activity in year y (tCOD/year)

- $F_{PJ,AD,m}$  = Quantity of wastewater or sludge that is treated in the anaerobic digester or under clearly aerobic conditions in the project activity in month m  $\mathsf{(m}^3)$
- $\text{COD}_{AD,m}$  = Chemical oxygen demand in the wastewater or sludge that is treated in the anaerobic digester or under clearly aerobic conditions in the project activity in month m (tCOD  $/$  m<sup>3</sup>)
- m = Months of year y of the crediting period

2) Determination of  $MCF_{BL, y}$ 

The quantity of methane generated from COD disposed of in the baseline in open anaerobic lagoons or sludge pits depends mainly on the temperature and the depth of the lagoon or sludge pit. Accordingly, the methane conversion factor is calculated based on a factor  $f_d$ , expressing the influence of the depth of the lagoon or sludge pit on methane generation, and a factor ( $f_{T,y}$ ) expressing the influence of the temperature on the methane generation. In addition, a conservativeness factor of 0.89 is applied to account for the uncertainty associated with this approach.  $MCF_{BL,y}$  is calculated as follows:

$$
MCF_{BL,y} = f_d \times f_{T,y} \times 0.89
$$
 Equation (7)

Where

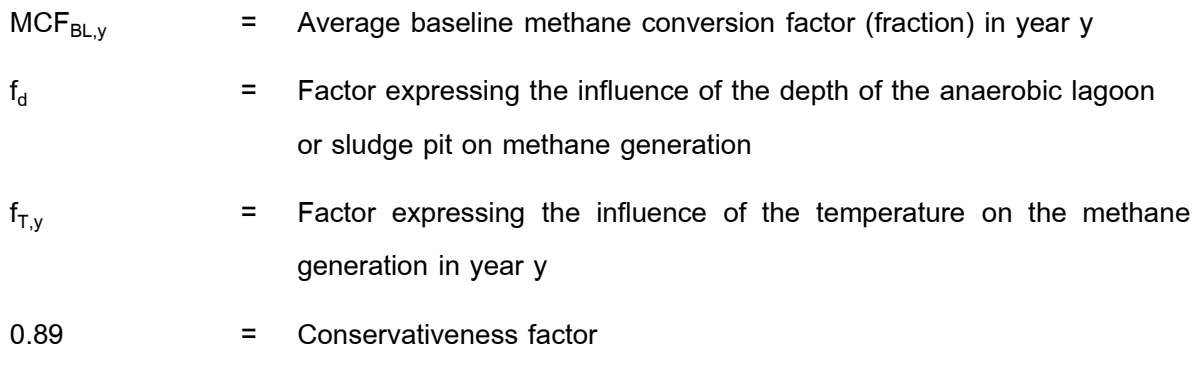

2.1) Determination of  $f_d$ 

 $\boldsymbol{\mathsf{f}}_{\mathsf{d}}$  represents the influence of the average depth (D) of the anaerobic lagoons or sludge pits on methane generation

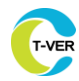

Equation (8)

$$
f_d = \begin{bmatrix} 0; & \text{for} & D < 1 \text{ m} \\ & 0.5; \text{ for } 1 \text{ m} \leq D < 2 \text{ m} \\ & 0.7; \text{ for} & D \geq 2 \text{ m} \end{bmatrix}
$$

Where

- $f_d$  = Factor expressing the influence of the depth of the anaerobic lagoon or sludge pit on methane generation
- D = Average depth of the anaerobic lagoons or sludge pits used in the baseline scenario (m)

2.2) Determination of  $f_{T,y}$ 

$$
CODavailable,m = CODBL,m + (1 - fT,m-1) × CODavailable,m-1
$$
   
Equation (9)

with

$$
COD_{BL,m} = \left(1 - COD_{out,x}\right) \times COD_{p,j,m}
$$
 Equation (10)

and

$$
COD_{p_{J,m}} = F_{p_{J,AD,m}} \times COD_{AD,m}
$$

- $\text{COD}_{\text{available m}}$  = Quantity of chemical oxygen demand available for degradation in the anaerobic lagoon or sludge pit in month m (tCOD)
- $\mathsf{COD}_\mathsf{BL,m}$ Quantity of chemical oxygen demand that would be treated in anaerobic lagoons or sludge pits in the absence of the project activity in month m (tCOD)
- $COD_{PJ,m}$  $=$  Quantity of chemical oxygen demand that is treated in the anaerobic digester or under clearly aerobic conditions in the project activity in month m (tCOD)
- FPJ,AD,m Quantity of wastewater or sludge that is treated in the anaerobic digester or under clearly aerobic conditions in the project activity in month  $m (m<sup>3</sup>)$

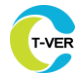

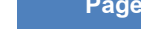

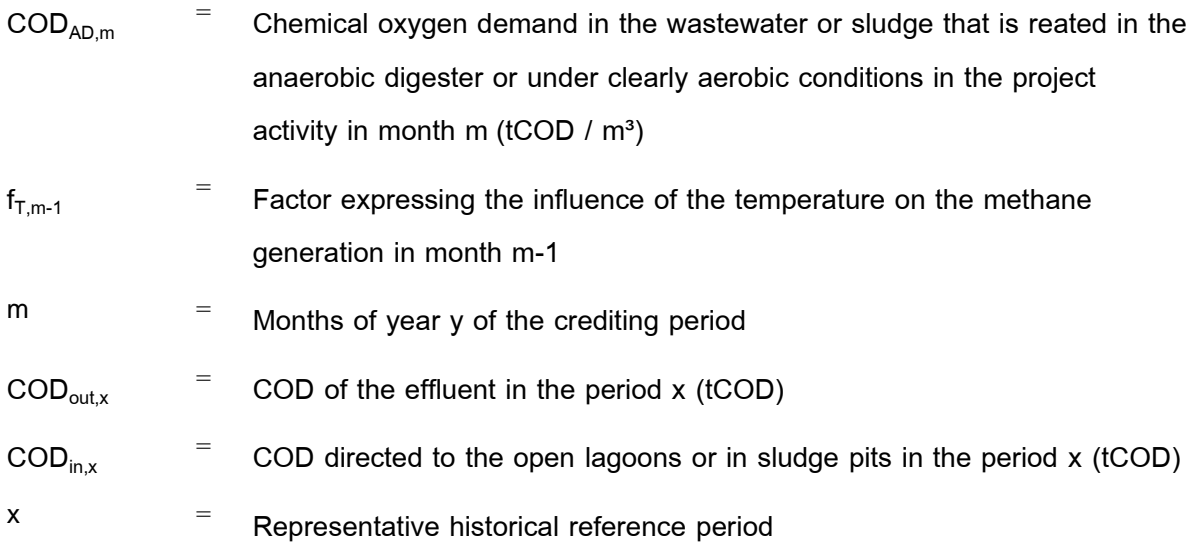

In case of emptying the anaerobic lagoon or sludge pit, the accumulation of organic matter restarts with the next inflow and the COD available from the previous month should be set to zero.

The monthly factor to account for the influence of the temperature on methane generation is calculated based on the following "van't Hoff-Arrhenius" approach:

$$
f_{T,m} = \begin{bmatrix} 0.104 & \text{if } T_{2,m} < 278 \text{ K} \\ \left( \frac{Ex}{R \times T_1 \times T_{2,m}} \right) & \text{if } 278 \text{ K} \le T_{2,m} \le 302.5 \text{ K} \\ 0.95 & \text{if } T_{2,m} > 302.5 \text{ K} \end{bmatrix}
$$
 Equation (12)

Where

 $f_{T,m}$  = Factor expressing the influence of the temperature on the methane generation in month m

- $E =$  Activation energy constant (15,175 cal/mol)
- $T_{2,m}$  = Average temperature at the project site in month m (K)

 $T_1$  = 303.15 K (273.15 K + 30 K)

- R = Ideal gas constant (1.986 cal /K-mol)
- m = Months of year y of the crediting period

1) The annual value  $f_{T,v}$  is calculated as follows:

12  
\n
$$
f_{T,y} = \frac{\sum_{m=1}^{m=1} f_{T,m} \times COD_{available,m}}{\sum_{m=1}^{m=1} COD_{BL,m}}
$$

Equation (13)

Where

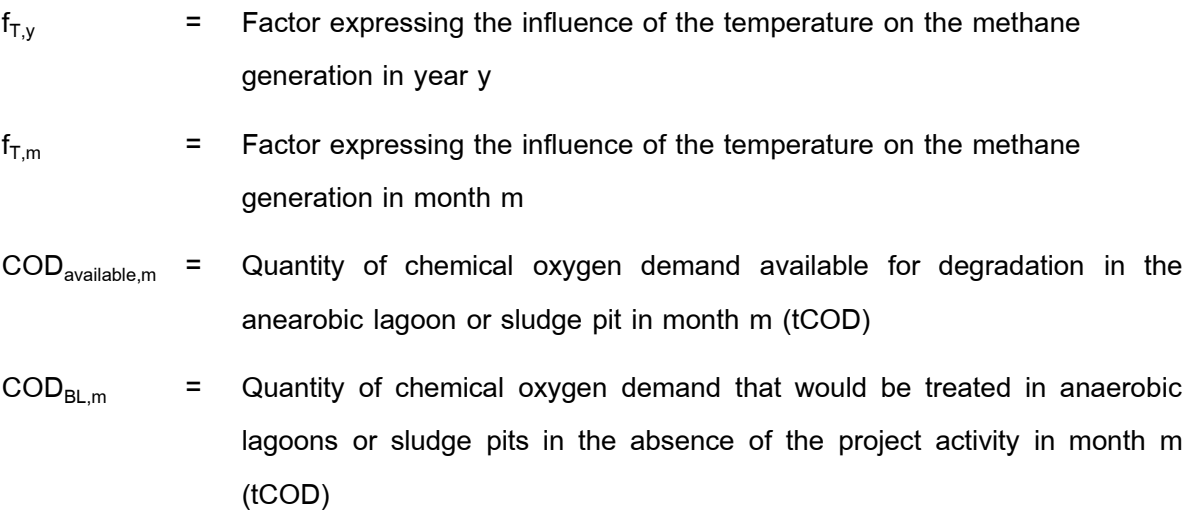

m = Months of year y of the crediting period

#### **6. Project Emission**

Greenhouse gas emissions from the implementation of that project It is calculated based on the greenhouse gas emissions from the production of compost or co-compost. Anaerobic treatment and biogas incineration from the production of synthetic fuel gas from the use of RDF/SB and combustion in the incinerator by greenhouse gas emissions from project implementation can be calculated as follows:

$$
PE_y = PE_{comp,y} + PE_{AD,y} + PE_{GAS,y} + PE_{RDF\_SB,y} + PE_{INC,y} + PE_{EC,y} + PE_{FC,y}
$$
 Equation (14)

Where

 $PE<sub>v</sub>$  = Project emissions in year y (tCO<sub>2</sub>eq/year)  $PE<sub>COMP.v</sub>$  = Project emissions from composting or co-composting in year y (tCO<sub>2</sub>eq/year)  $PE_{AD,y}$  = Project emissions from anaerobic digestion and biogas combustion in year y  $(tCO<sub>2</sub>eq/year)$ 

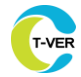

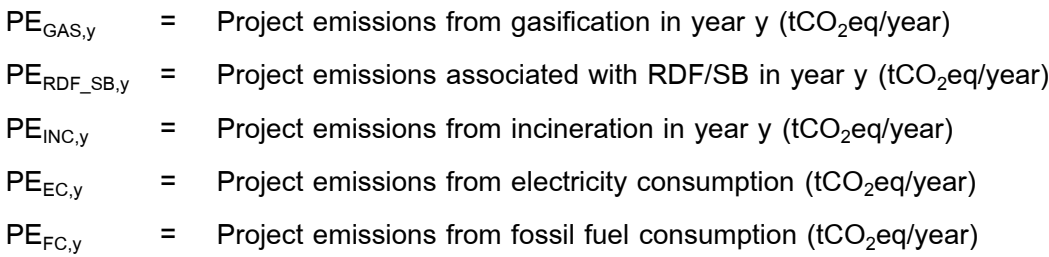

### 6.1 Project emissions from composting or co-composting (PE<sub>COMP,y</sub>)

Project emissions from composting or co-composting can be calculated as follows;

$$
PE_{comp,y} = PE_{CH4,y} + PE_{N2O,y} + PE_{RO,y}
$$

Where

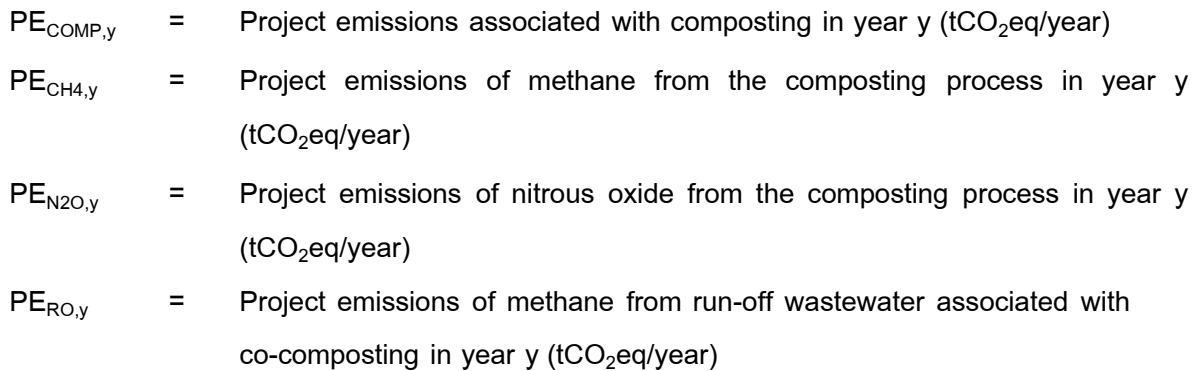

### 6.1.1 Determination of project emissions of methane (PE<sub>CH4,y</sub>)

Project emissions of methane can be calculated as follows;

$$
PE_{\text{CH4,y}} = Q_{y} \times EF_{\text{CH4,y}} \times GWP_{\text{CH4}}
$$

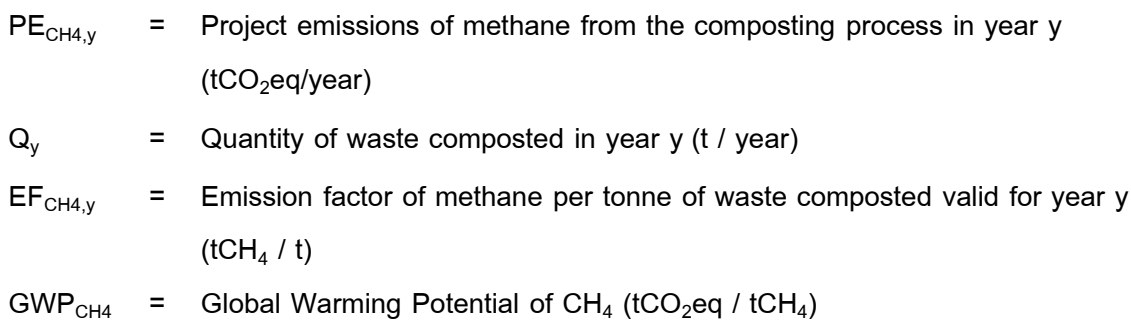

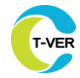

## **1) Determination of the quantity of waste composted (Q<sup>y</sup> )**

The quantity of waste composted is a parameter required in the determination of emissions associated with each source of project emissions. There are two options to determine the quantity of waste composted in year y (Q<sub>y</sub>). In case of co-composting, wastewater is not accounted for in the estimation of  $Q_v$ . .

#### **Option 1**: **Procedure using a weighing device**

Monitor the weight of waste delivered to the composting installation using an on-site weighbridge or any other applicable and calibrated weighing device (e.g. belt-scales).

#### **Option 2: Procedure without using a weighing device**

This procedure shall only be applied in the case that there is no weighbridge or any other applicable and calibrated weighing device available on site. Under this procedure,  $\textsf{Q}_\textsf{y}$  is calculated based on the carrying capacity of each truck delivering waste to the composting installation in year y ( $CT_{t,v}$ ), as follows:

$$
Q_y = \sum_t CT_{t,y}
$$
 Equation (17)

Where

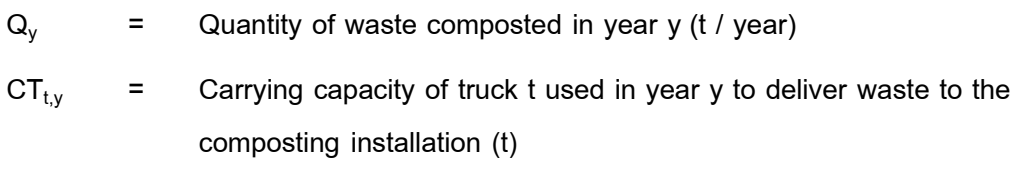

t = Waste deliveries in trucks to the composting installation in year y

#### **2) Determining of emission factor of methane per tonne of waste composted**

#### **(EFCH4,y)**

#### **Option 1: Procedure using monitored data**

 $EF<sub>CH4,y</sub>$  is determined based on measurements of the methane emissions during a composting cycle ( $\text{ECC}_{\text{CH4.c}}$ ), as follows:

$$
EF_{CH4,y} = \sum_{c=1}^{x} ECC_{CH4,c}/Q_c
$$
Equation (18)

**Thailand Greenhouse Gas Management Organization (Public Organization) (TGO)**

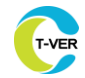

Where

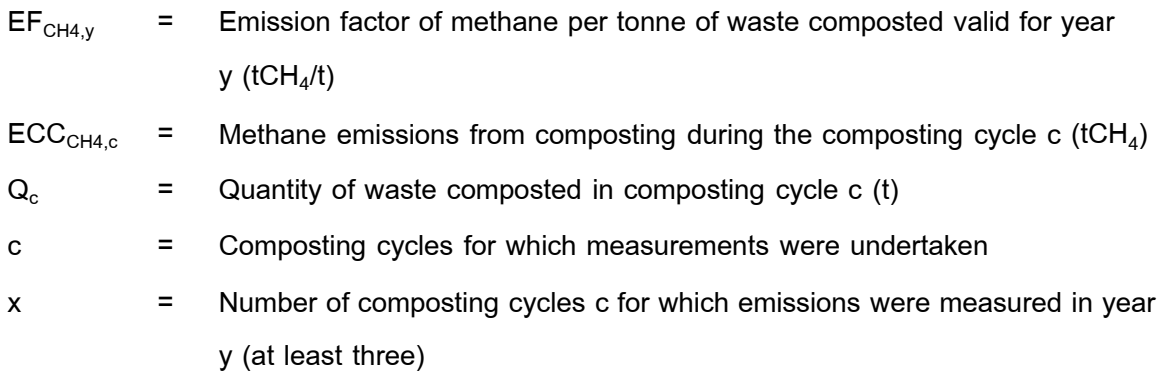

#### **Option 2: Procedure using default values**

A default value is used:  $EF_{CH4,y} = EF_{CH4,default}$  (The default value is equal to 0.002).

### 6.1.2 Determination of project emissions of nitrous oxide (PE<sub>N2O,v</sub>)

Project emissions of nitrous oxide from composting are determined as follows:

$$
PE_{N20} = Q_y \times EF_{N20,y} \times GWP_{N20}
$$
 Equation (19)

Where

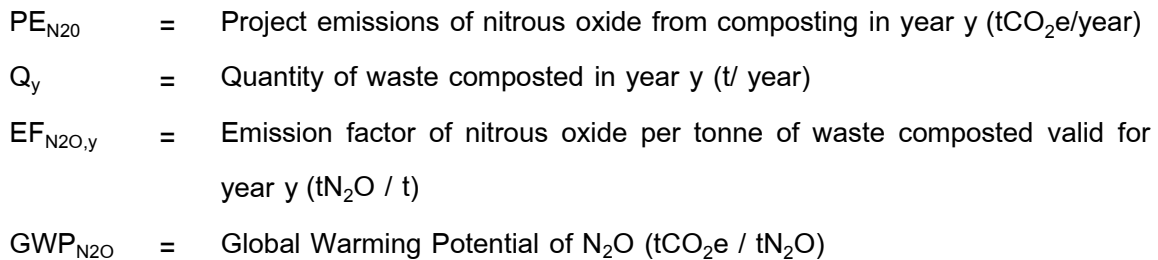

There are two options which project participants may choose for determining  $EF_{N2O,y}$ 

### **Option 1: Procedure using monitored data**

 $EF_{N2O,y}$  is determined based on measurements of the emissions during a composting cycle ( $ECC_{N2O,c}$ ), as follows:

$$
EF_{N2O,y} = \sum_{c=1}^{x} ECC_{N2O,c}/Q_c
$$

 **x**

Equation (20)

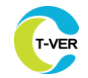

Where

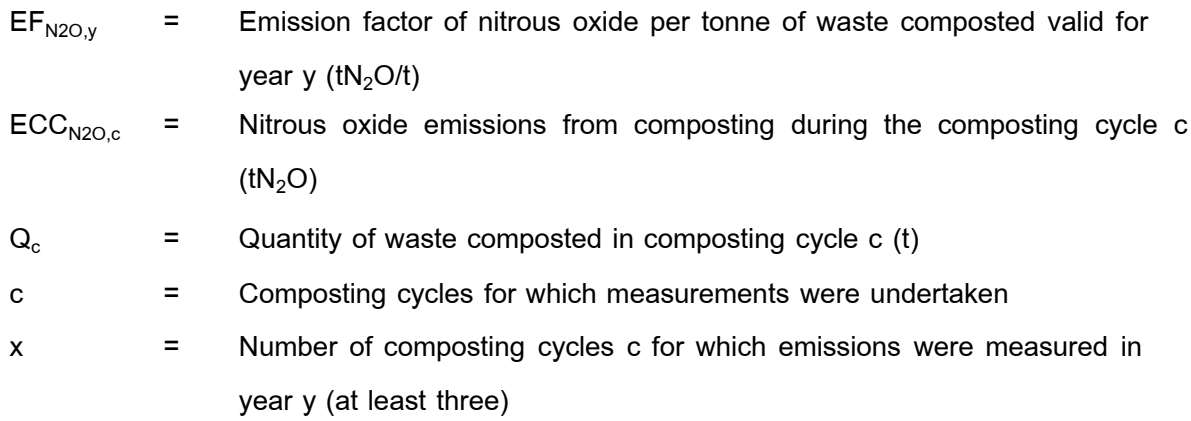

#### **Option 2: Procedure using default values**

A default value is used:  $EF_{N2O,y} = EF_{N2O, default}$ . (The default value is equal to 0.0002).

### 6.1.3 Determination of project emissions from run-off wastewater (PE<sub>RO,y</sub>)

Project emissions of methane from run-off wastewater ( $PE_{RO, y}$ ) are calculated only for the case of co-composting. Moreover, if run-off wastewater is collected and re-circulated to the composting process, then  $PE_{RO,y}$  is assumed to be zero (for example, this is the case for tunnel co-composting technology). Otherwise,  $PE_{RO,y}$  is calculated based on the quantity and chemical oxygen demand (COD) of run-off wastewater as follows:

$$
PE_{RO,y} = Q_{COD,y} \times B_{0,ww} \times MCF_{ww, treatment} \times \varphi \times GWP_{CH4}
$$
   
Equation (21)

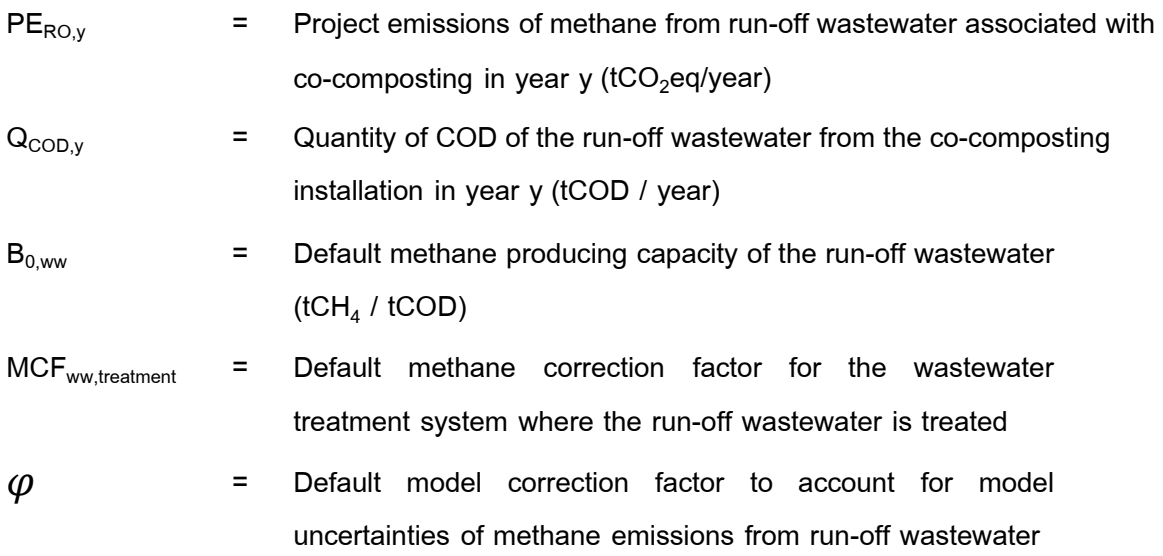

 $GWP_{CH4}$  = Global Warming Potential of methane (tCO<sub>2</sub>eq / tCH<sub>4</sub>)

## **1) Determination of quantity of COD of the run-off wastewater from the co**composting  $(Q_{RO, v})$

In this option,  $Q_{\text{COD},y}$  is determined as follows:

#### **Option 1: Procedure monitoring quantity and COD of the run-off wastewater**

Quantity of COD of the run-off wastewater from the co-composting  $(Q_{\text{COD},y})$  is calculated using the quantity and COD of the wastewater co-composted as follows.

$$
\mathbf{Q}_{\text{cop},\mathbf{y}} = \mathbf{Q}_{\text{RO},\mathbf{y}} \times \text{COD}_{\text{RO},\mathbf{y}} \tag{22}
$$

#### **Where**

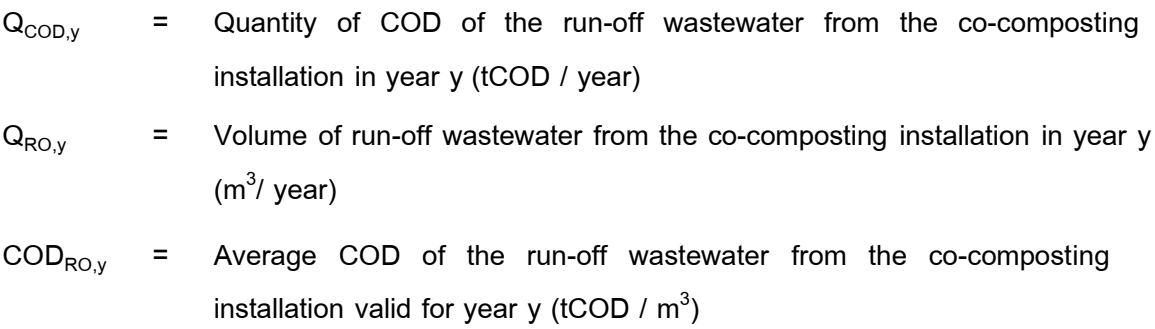

#### **Option 2: Procedure monitoring quantity and COD of the wastewater co-composted**

In this option,  $Q_{\text{COD},y}$  is estimated using a default factor and monitoring the quantity and COD of the wastewater co-composted. This option is given as a potential simplification because the quantity and COD of the wastewater may already be monitored due to requirements in the methodology that is referring to this tool.

$$
\mathbf{Q}_{\text{cop},y} = \mathbf{Q}_{\text{wastewater},y} \times \text{GOD}_{\text{wasterwater},y} \times \text{DF}_{\text{cop},\text{RO}}
$$

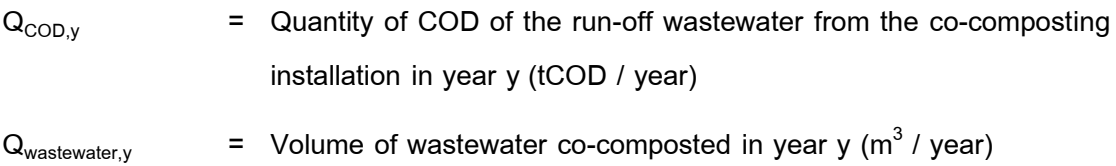

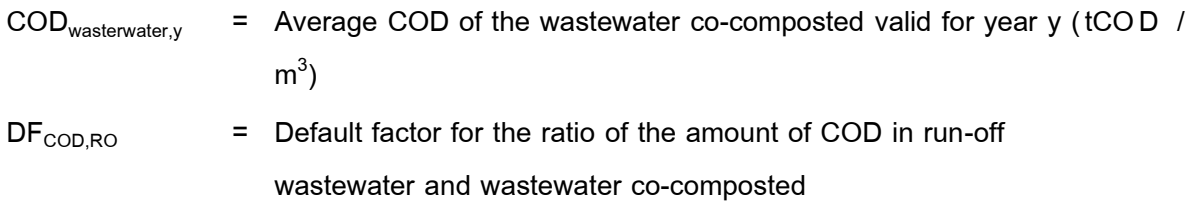

#### 6.2 The project emissions associated with the anaerobic digester (PE<sub>AD,y</sub>)

Calculation of greenhouse gas emissions from anaerobic digestion and biogas incineration due to project implementation. It is sourced from the use of electricity and fossil fuels. including improving the quality and distribution of biogas into the natural gas network (In the case of being part of project activities) can be calculated as follows:

$$
PE_{AD,y} = PF_{CH4,y} + PE_{flare,y}
$$
   
Equation (24)

**Where** 

- $PE<sub>AD,y</sub>$  = Project emissions associated with the anaerobic digester in year y  $(1CO<sub>2</sub>eq/year)$
- $PF<sub>CH4,y</sub>$  = Project emissions of methane from the anaerobic digester in year y  $(tCO<sub>2</sub>eq/year)$
- $PE_{\text{flare}v}$  = Project emissions from flaring of biogas in year y (tCO<sub>2</sub>eq/year)

### 6.2.1 Determination of project emissions of methane from the anaerobic digester (PE<sub>CH4,y</sub>)

Project emissions of methane from the anaerobic digester include emissions during maintenance of the digester, physical leaks through the roof and side walls, and release through safety valves due to excess pressure in the digester. These emissions are calculated using a default emission factor ( $EF_{CH4,default}$ ), as follows:

$$
PE_{\text{CH4}} = Q_{\text{CH4}} \times EF_{\text{CH4},\text{default}} \times GWP_{\text{CH4}}
$$

**Where** 

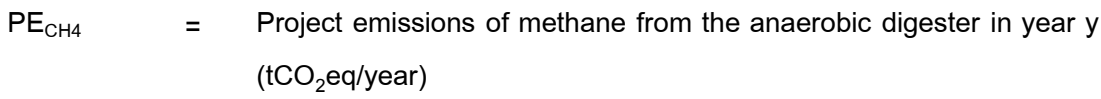

 $Q<sub>CH4</sub>$  = Quantity of methane produced in the anaerobic digester in year y  $(tCH<sub>4</sub>/year)$ 

- 
- $EF<sub>CH4,default</sub>$  = Default emission factor for the fraction of  $CH<sub>4</sub>$  produced that leaks from the anaerobic digester (fraction)

 $GWP_{CH4}$  = Global warming potential of  $CH_4$  (tCO<sub>2</sub> / tCH<sub>4</sub>)

#### **1) Determination of the quantity of methane produced in the digester**  $(Q_{CH4,2})$

There are two different procedures to determine the quantity of methane produced in the digester in year y ( $Q_{CH4,y}$ ). For large scale projects only Option 1 shall be used. For small scale projects, project participants may choose between Option 1 or Option 2.

#### **Option 1: Procedure using monitored data**

 $Q<sub>CH4,y</sub>$  shall be measured using the T-VER-P-TOOL 02-05 "Tool to calculate the mass flow of a greenhouse gas in a gaseous stream". When applying the tool, the following applies:

- (a) The gaseous stream to which the tool is applied is the biogas collected from the digester.
- (b)  $CH<sub>4</sub>$  is the greenhouse gas i for which the mass flow should be determined; and
- (c) The flow of the gaseous stream should be measured on an hourly basis or a smaller time interval; and then accumulated for the year y. Please note that units need to be converted to tons, when applying the results in this tool.

#### **Option 2: Procedure using a default value**

Under this option, the flow of the biogas is measured, and a default value is used for the fraction of methane in the biogas using the equation (3).

If missing data are encountered in the course of determining amount of biogas collected at the digester outlet  $(Q_{\text{bioras}})$ , it may be substituted by following the instruction from sector 1 of Appendix to the T-VER-P-TOOL-02-05 "Tool to calculate the mass flow of a greenhouse gas in a gaseous stream". This provision is applicable for project activities where end users of the subsystems or measures are households/communities/small and medium enterprises (SMEs).

# **6.2.2 Determination of project emissions from flaring of biogas (PEflare,y )**

If the project activity includes flaring of biogas, then project emissions from flaring of biogas (PE $_{\text{flare}, v}$ ) shall be estimated using the T-VER-P-TOOL-02-04 "Tool to calculate project emissions from flaring". The following conditions are applied.

(a) For small scale projects, project participants may adopt a default value for the

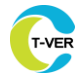

fraction of methane in the biogas ( $f_{CH4,default}$ ) in applying the tool; and

(b) The tool provides default factors for the flare efficiency, which can be used for large or small scale projects as described in the tool.

#### 6.3 Project emissions from gasification (PE<sub>GAS,v</sub>)

$$
PE_{\text{GAS},y} = PE_{\text{COM,GAS},y} + PE_{\text{ww,GAS},y}
$$

Where

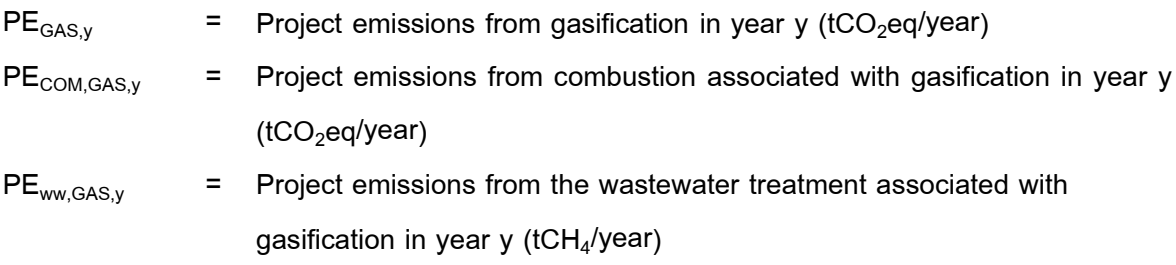

## 6.3.1 Project emissions from combustion associated with gasification (PE $_{\texttt{COM},\texttt{GAS},y}$ )

 $\mathsf{PE}_{\mathsf{COM},\mathsf{GAS},\mathsf{y}}$  will be equal to  $\mathsf{PE}_{\mathsf{COM,C},\mathsf{y}}$  from the combustor c is the gasifier or the syngas burner, as follows:

$$
PE_{COM,C,y} = PE_{COM,CO2,c,y} + PE_{COM,CH4,N2O,c,y}
$$
   
Equation (27)

Where

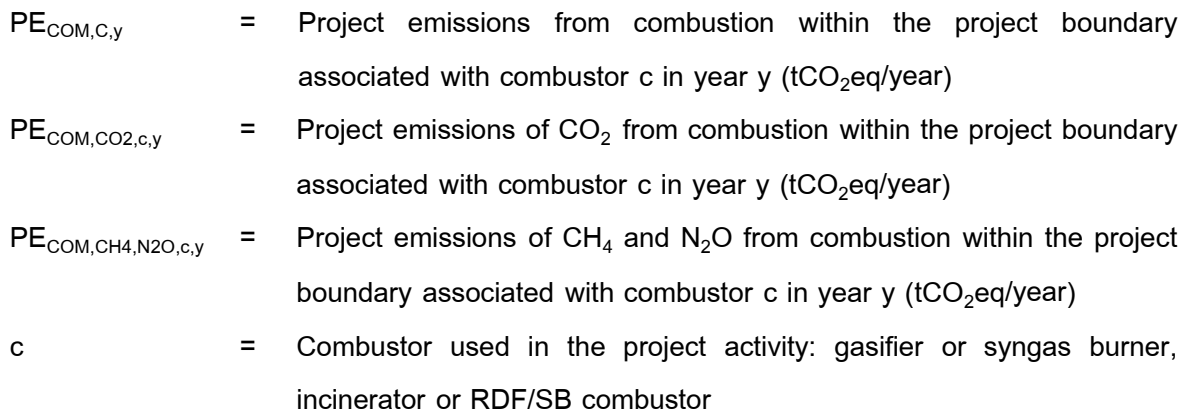

## 6.3.1.1 Project emissions of CO<sub>2</sub> from combustion within the project boundary (PE $_{\texttt{COM\_CO2,C,y}}$ )

 $PE_{COMCO2,c,y}$  are calculated based either on the fossil carbon content of the fresh waste or RDF/SB combusted, or on the fossil carbon content of the stack gas. There are 3 options for calculating the details as follows.

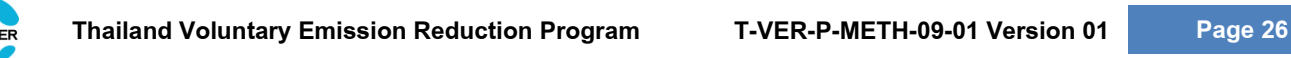

**Option 1:** Waste sorted into waste type fractions

$$
PE_{COM, CO2, c,y} = EFF_{COM, c,y} \times (44/22) \times \sum_{j} Q_{j,c,y} \times FCC_{j,y} \times FFC_{j,y}
$$
 Equation (28)

Where

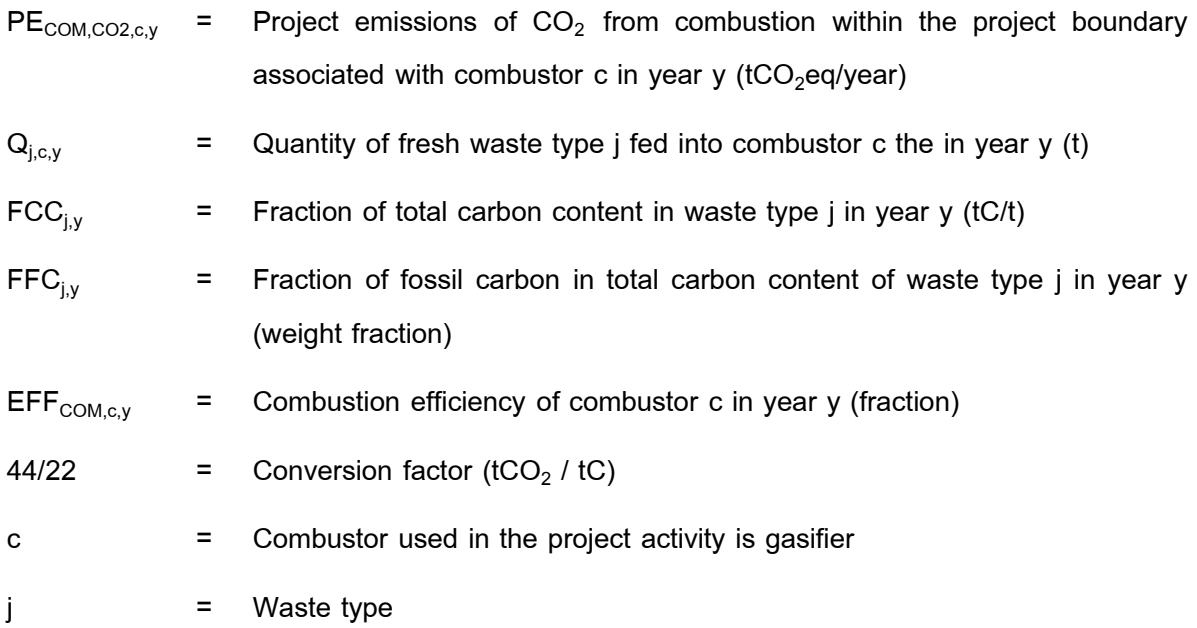

# **1) Quantity of fresh waste type j fed into combustor c (Qj,c,y)**

Quantity of waste type j fed into combustor c is calculated as follows:

$$
\sum_{n=1}^{z} P_{n,j,y}
$$

 $\mathbf{Q}_{j,c,y} = \mathbf{Q}_{waste,c,y} \times$ **Z** Equation (29)

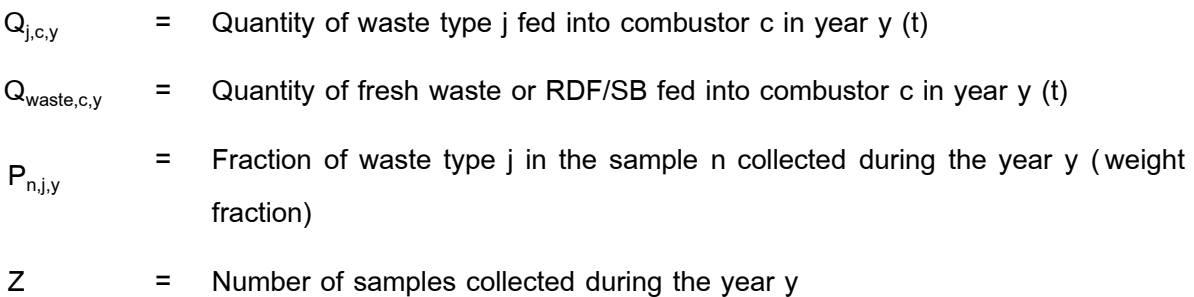

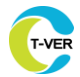

- n = Samples collected in year y
- j = Waste type

**Option 2:** Based on unsorted waste

$$
PE_{COM, CO2, c, y} = (44/22) \times FF_{COM, c, y} \times Q_{waste, c, y} \times FFC_{waste, c, y}
$$
   
Equation (30)

Where;

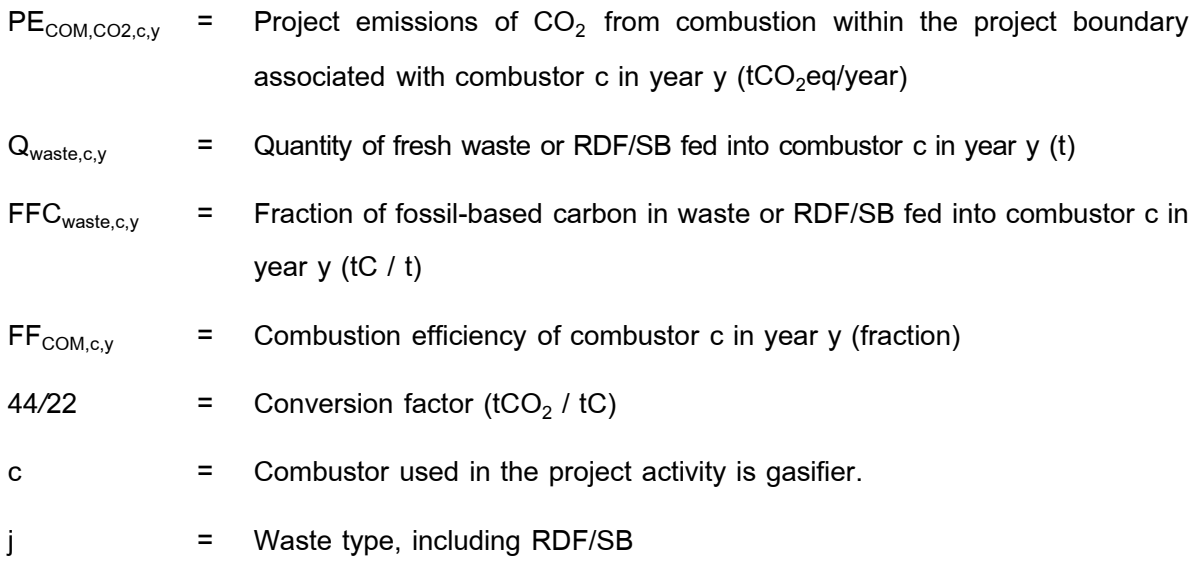

**Option 3:** Based on stack gas measurement

$$
PE_{COM, CO2, c, y} = (44/22) \times SG_{c, y} \times FFC_{stack,c, y}
$$
   
 
$$
Equation (31)
$$

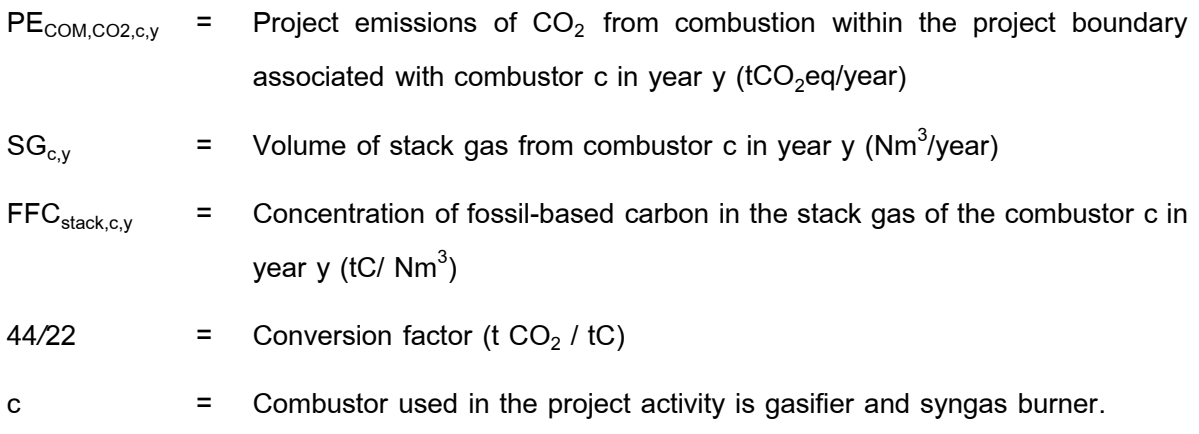

# **6.3.1.2 Project emissions of CH<sup>4</sup> and N2O from combustion within the project boundary (PECOM\_CH4,N2O,c,y)**

For the case of gasification, project participants may choose either Option 1 or Option 2 to estimate emissions of N<sub>2</sub>O and CH<sub>4</sub> from combustion within the project boundary.

**Option 1:** Monitoring the  $N_2O$  and  $CH_4$  content in the stack gas

$$
PE_{COM\_CH4, N2O, c,y} = SG_{c,y} \times (C_{N2O, SG, c,y} \times GWP_{N2O} + C_{CH4, SG, c,y} \times GWP_{CH4})
$$
 Equation (32)

Where

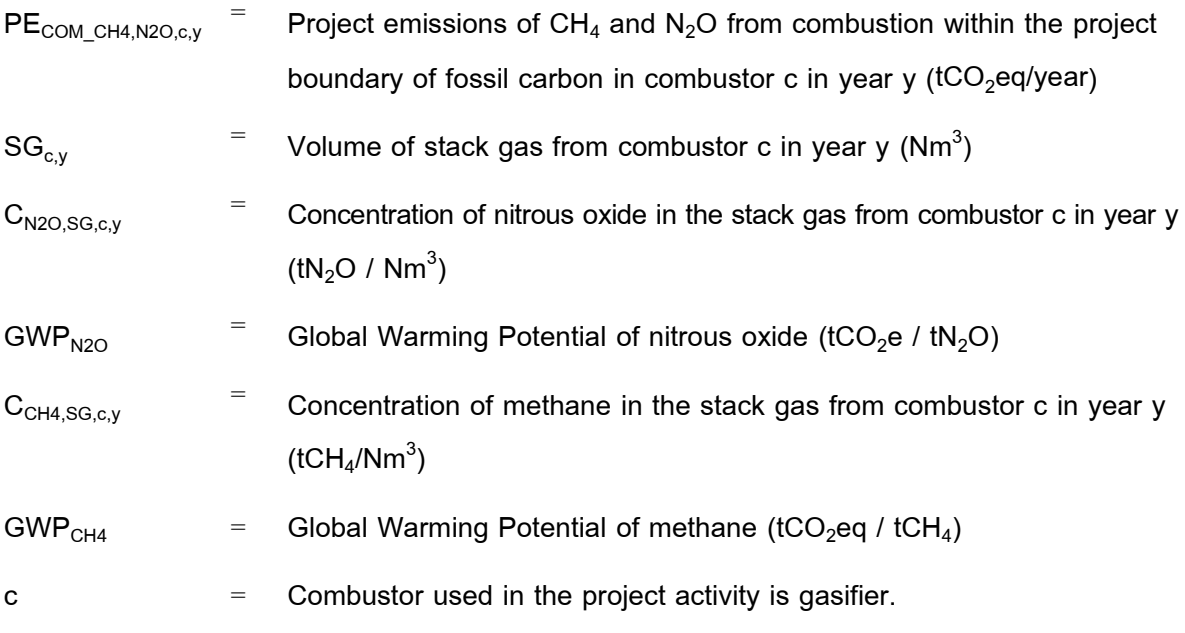

**Option 2:** Using default emission factors

$$
PE_{COM\_CH4, N2O, c, y} = Q_{waste, c, y} \times (EF_{N2O,t} \times GWP_{N2O} + EF_{CH4,t} \times GWP_{CH4})
$$
 *Equation (33)* 

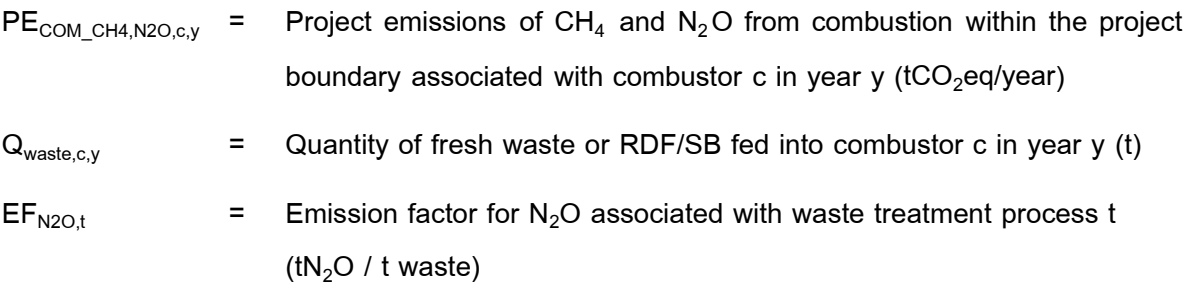

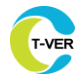

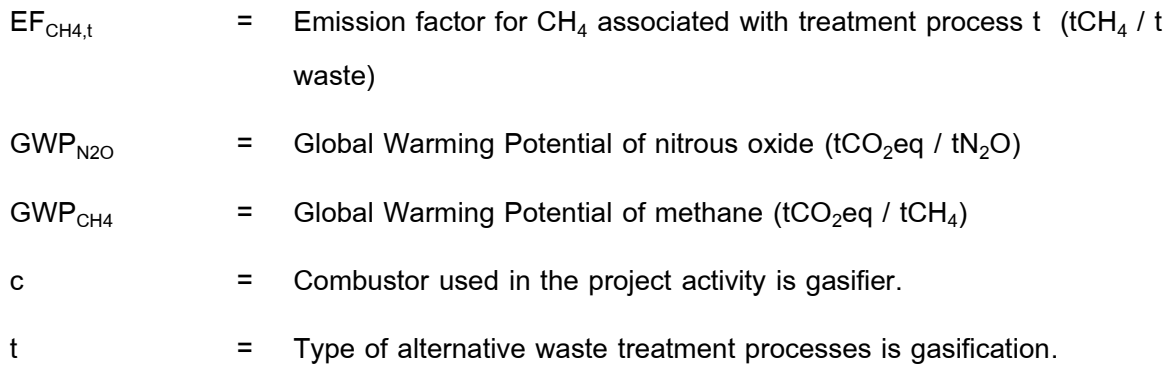

## **6.3.2 Project emissions from the wastewater treatment associated with gasification (PEww,GAS,y)**

PEww,GAS**,**<sup>y</sup> is equal to PEww,t,y from the alternative waste treatment process t, There are three options for determination as follows:

**6.3.2.1 In case 1**, If the wastewater discharge generated by the project activity is treated using an aerobic treatment process, such as by co-composting, then project emissions from wastewater treatment are assumed to be zero.

**6.3.2.2 In case 2**, If the wastewater discharge is treated in an anaerobic digester, then the associated emissions can be calculated as follows;

$$
PE_{AD,y} = PF_{CH4,y} + PE_{flare,y}
$$
 \t\t\t $Equation (34)$ 

**Where** 

- $PE<sub>AD,y</sub>$  = Project emissions associated with the anaerobic digester in year y  $(tCO<sub>2</sub>eq/year)$
- $PF<sub>CH4y</sub>$  = Project emissions of methane from the anaerobic digester in year y  $(tCO<sub>2</sub>eq/year)$

 $PE<sub>flarev</sub>$  = Project emissions from flaring of biogas in year y (tCO<sub>2</sub>eq/year)

**1) Determination of project emissions of methane from the anaerobic digester (PECH4,y)**

Project emissions of methane from the anaerobic digester include emissions during maintenance of the digester, physical leaks through the roof and side walls, and release through safety valves due to excess pressure in the digester. The methane emissions are calculated using the equation (25).

#### **1.1) Determination of the quantity of methane produced in the digester (Q<sub>CH4</sub>,)**

There are two different procedures to determine the quantity of methane produced in the digester in year y  $(Q<sub>CH4,y</sub>)$ . For large scale projects only Option 1 shall be used. For small scale projects, project participants may choose between Option 1 or Option 2.

#### **Option 1:** Procedure using monitored data

 $Q<sub>CH4,y</sub>$  shall be measured using the T-VER-P-TOOL-02-05 "Tool to calculate the mass flow of a greenhouse gas in a gaseous stream" When applying the tool, the following applies:

- (a) The gaseous stream to which the tool is applied is the biogas collected from the digester.
- (b)  $CH<sub>4</sub>$  is the greenhouse gas i for which the mass flow should be determined; and
- (c) The flow of the gaseous stream should be measured on an hourly basis or a smaller time interval; and then accumulated for the year y. Please note that units need to be converted to tons, when applying the results in this tool.

#### **Option 2: Procedure using a default value**

Under this option, the flow of the biogas is measured, and a default value is used for the fraction of methane in the biogas using the equation (3).

If missing data are encountered in the course of determining amount of biogas collected at the digester outlet  $(Q_{\text{biocas. v}})$ , it may be substituted by following the instruction from sector 1 of Appendix to the T-VER-P-TOOL-02-05 "Tool to calculate the mass flow of a greenhouse gas in a gaseous stream". This provision is applicable for project activities where end users of the subsystems or measures are households/communities/small and medium enterprises (SMEs).

#### **2) Project emissions from flaring of biogas (PEflare,y)**

If the project activity includes flaring of biogas, then project emissions from flaring of biogas (PE $_{\text{flare}, v}$ ) shall be estimated using the T-VER-P-TOOL-02-04 "Tool to calculate project emissions from flaring". The following applies;

(a) For small scale projects, project participants may adopt a default value for the fraction of methane in the biogas ( $f_{CH4,default}$ ) in applying the tool; and

(b) The tool provides default factors for the flare efficiency, which can be used for large or small scale projects as described in the tool.

**6.3.2.3 In case 3,** If the project activity generates wastewater discharge that is treated anaerobically (through other than in an anaerobic digester that is part of the project activity), stored anaerobically or released without further treatment in accordance with applicable regulations, then project participants shall determine  $PE_{ww,t,y}$  as follows:

1) For cases without flaring/combustion of the methane

$$
PE_{ww,t,y} = Q_{ww,y} \times P_{\text{COD},y} \times B_o \times MCF_{w} \times GWP_{\text{CH4}}
$$
   
Equation (35)

2) For cases with partial flaring/combustion of the methane

$$
PE_{ww,t,y} = Q_{ww,y} \times P_{\text{coD},y} \times B_{\text{o}} \times MCF_{ww} \times GWP_{\text{CH4}} + \begin{pmatrix} PE_{\text{flare},ww,y} \\ \hline \end{pmatrix}
$$
 -  $F_{\text{CH4,flare},y}$  Equation (36)

3) For cases with complete flaring/combustion of the methane

$$
PE_{\text{max,ty}} =
$$
  $PE_{\text{flare,ww,y}}$   $Equation (37)$ 

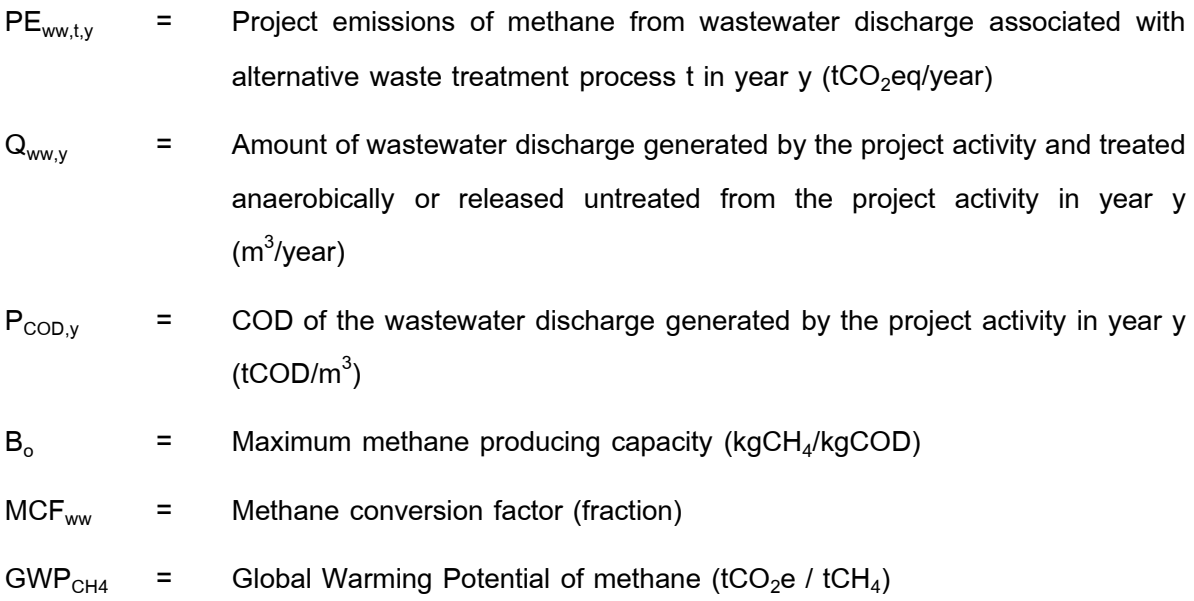

 $PE<sub>flare.ww.v</sub>$  = Emissions from flaring associated with wastewater discharge treatment in year y ( $tCO<sub>2</sub>$ eq/year)

 $F<sub>CH4,flare</sub>$  = Amount of methane in the wastewater discharge treatment emissions which is sent to the flare/combustor in year y (tCH $_4$ /year)

#### **3.1) Determination of project emissions from flaring(PEflare,ww,y)**

Project emissions from flaring ( $PE_{flare,ww,v}$ ) can be calculate as follow;

**Case 1** Methane incineration by flaring system

Methane incineration by incineration system shall be measured using the "T-VER-P-TOOL-02-04 Tool to calculate project emissions from flaring" Latest version (PE $_{\text{flare},ww,v}$  = PE $_{\text{flare},v}$ )

**Case 2** Methane incineration in a waste incinerator

For cases where the project participant has selected option 1, use the information from section 6.3.1.2. If Option 2 to use default values was selected instead, then assume a 90 per cent destruction efficiency of the methane contained in the gas, with  $PE_{\text{flare},ww,y} = PE_{\text{com},ww,y}$  and emissions calculated as follows:

$$
PE_{COM,ww,y} = F_{CH4,flare,y} \times 0.1
$$
   
Equation (38)

Where;

- $PE<sub>COM.WW.V</sub>$  = Emissions from combustion of methane generated from wastewater treatment in year y ( $tCO<sub>2</sub>$ eq/year)
- $F<sub>CH4,flare</sub>$  = Amount of methane in the wastewater treatment gas that is sent to the flare/combustor in year y ( $tCO<sub>2</sub>eq/year$ )

## **(1) Determination of Amount of methane in the wastewater treatment gas that is sent to the flare/combustor (FCH4,flare,y)**

 $F<sub>CH4,flare</sub>$ , is determined using T-VER-P-TOOL-02-05 "Tool to calculate the mass flow of a greenhouse gas in a gaseous stream". These requirements are applied.

> (1.1) The gaseous stream the tool shall be applied to is the wastewater treatment emissions delivery pipeline to the flare(s).

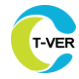

- 
- $(1.2)$  CH<sub>4</sub> is the greenhouse gases for which the mass flow shall be determined.
- (1.3) The flow of the gaseous stream shall be measured on continuous basis.
- (1.4) The simplification offered for calculating the molecular mass of the gaseous stream is valid (the equations (3) or (17) in the tool); and
- (1.5) The mass flow shall be calculated for an hourly time interval t (as per the tool) and then summed for the year  $y$  (tCH<sub>4</sub>).

## **6.4 Project emissions associated with mechanical or thermal production of RDF/SB (PERDF\_SB,y)**

Project emissions associated with mechanical or thermal production of RDF/SB can be calculated as follow;

$$
PERDF_SB,y = PECOM,RDF_SB,y + PEww,RDF_SB,y
$$
   
Equation (39)

**Where** 

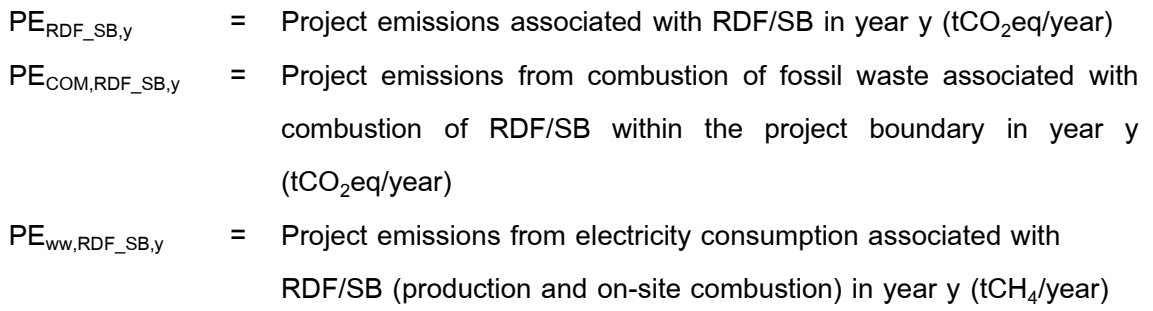

#### **6.4.1 Project emissions associated with RDF/SB (PE<sub>COM,RDF SB,v</sub>)**

 $PE<sub>RDF</sub>$ <sub>SB,COM,y</sub> will be equal to  $PE<sub>COM,C,V</sub>$  from the combustor c in the RDF/SB combustor.  $PE<sub>COM.C.v</sub>$  is calculated as follows:

$$
PE_{COM,C,y} = PE_{COM,CO2,c,y} + PE_{COM,CH4,N2O,c,y}
$$
  
\n= Project emissions from combustion within the project boundary  
\nassociated with combustor c in year y (tCO<sub>2</sub>eq/year)  
\n
$$
PE_{COM,CO2,c,y} = \text{Project emissions of CO}_2 \text{ from combustion within the project boundary\nassociated with combustor c in year y (tCO2eq/year)
$$

 $PE<sub>COM,CH4.N2O,c.v</sub>$  = Project emissions of CH<sub>4</sub> and N<sub>2</sub>O from combustion within the project boundary associated with combustor c in year y ( $tCO_2$ eq/year)

c = Combustor used in the project activity is RDF/SB combustor

## 6.4.1.1 Project emissions of CO<sub>2</sub> from combustion within the project boundary (PE $_{\texttt{COM\_CO2,C,y}}$ )

 $PE<sub>COM_CO2,C,Y</sub>$  are calculated based either on the fossil carbon content of the fresh waste or RDF/SB combusted, or on the fossil carbon content of the stack gas. There are three options for calculating the details as follows.

**Option 1:** Waste sorted into waste type fractions

$$
PE_{COM, CO2, c,y} = EFF_{COM, c,y} \times (44/22) \times \sum_{j} Q_{j,c,y} \times FCC_{j,y} \times FFC_{j,y}
$$
 Equation (41)

Where:

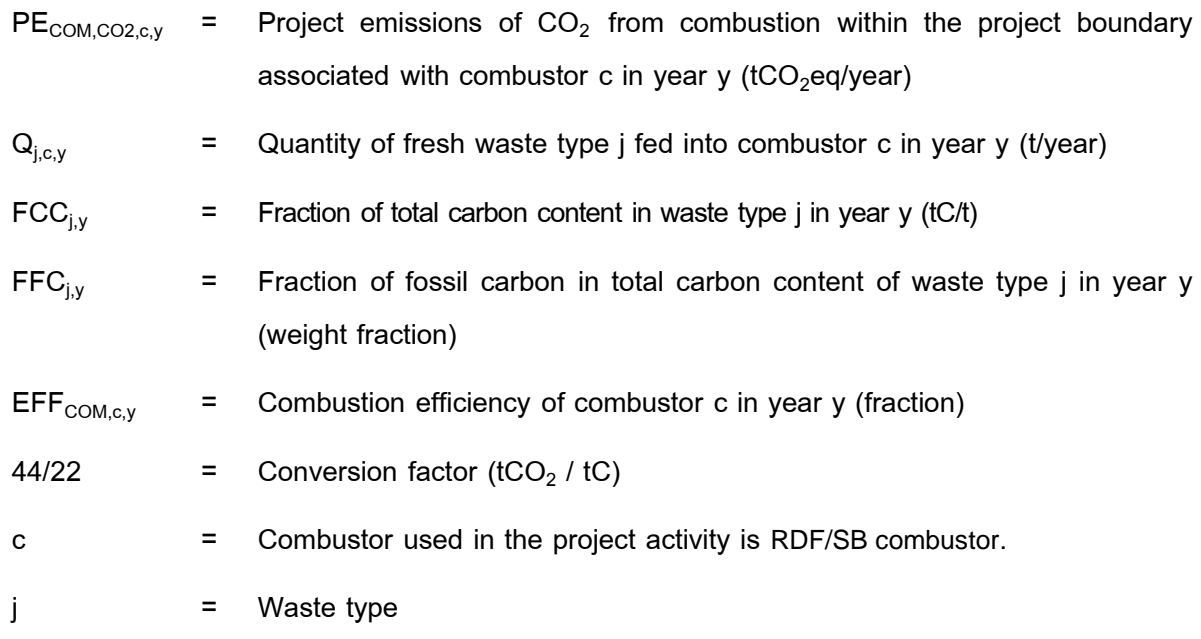

Quantity of fresh waste type j fed into combustor c in year y  $(Q_{j,c,y})$  is calculated by the equation (29).

#### **Option 2:** Based on unsorted waste

$$
PE_{COM, CO2, c, y} = (44/22) \times FF_{COM, c, y} \times Q_{waste, c, y} \times FFC_{waste, c, y}
$$
   
Equation (42)

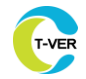

Where;

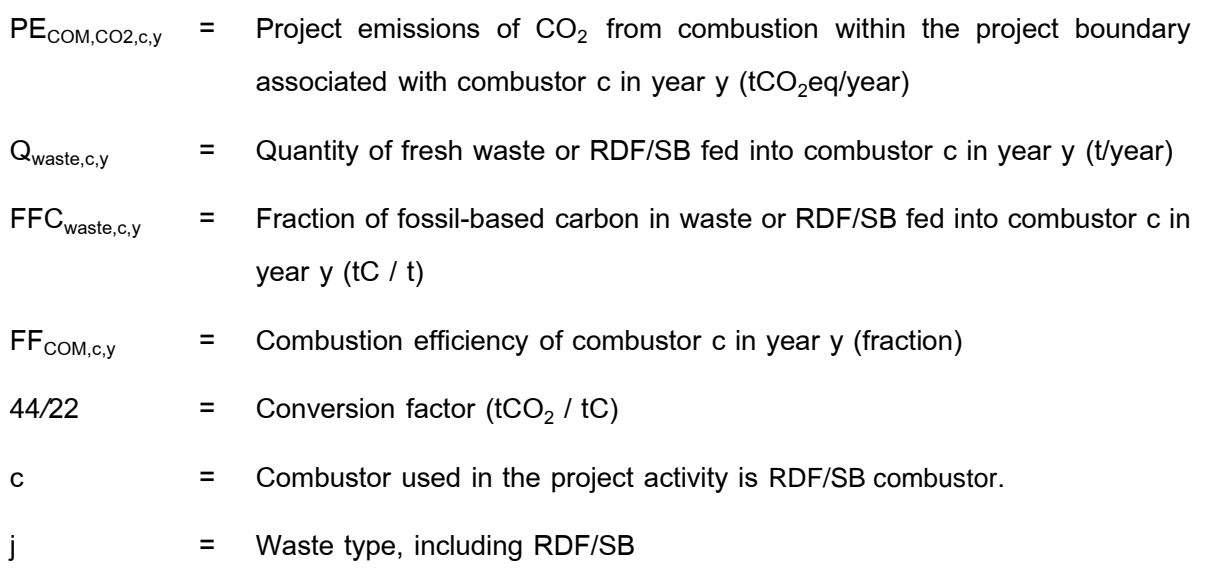

**Option 3:** Based on stack gas measurement

$$
PE_{COM, CO2, c, y} = (44/22) \times SG_{c, y} \times FFC_{stack,c, y}
$$
   
 
$$
Equation (43)
$$

Where;

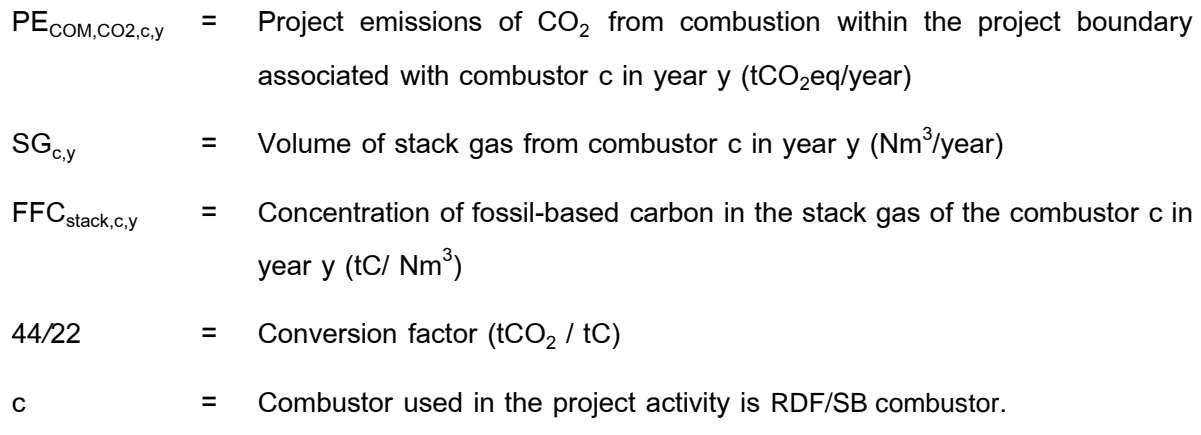

# **6.4.1.2 Project emissions of CH<sup>4</sup> and N2O from combustion within the project boundary (PECOM\_CH4,N2O,c,y)**

Emissions of  $N_2O$  and CH<sub>4</sub> from combustion of RDF/SB are neglected because they are considered very minor. Consequently,  $PE_{COM\_CH4, N2O, c, y} = 0$ 

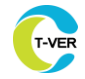

## **6.4.2 Project emissions from the wastewater treatment associated with RDF/SB (production and on-site combustion) (PEww,RDF\_SB,y)**

 $PE_{ww,RDF-SB,y}$  will be equaled to PE<sub>ww,t,y</sub> from the alternative waste treatment process t in the production of RDF/SB, There are three options for calculation as follows:

**6.4.2.1 In case 1**, If the wastewater discharge generated by the project activity is treated using an aerobic treatment process, such as by co-composting, then project emissions from wastewater treatment are assumed to be zero.

**6.4.2.2 In case 2,** If the wastewater discharge is treated in an anaerobic digester, then the associated emissions can be calculated as follows;

$$
PE_{AD,y} = PF_{CH4,y} + PE_{flare,y}
$$
   
Equation (44)

Where;

- $PE<sub>AD,y</sub>$  = Project emissions associated with the anaerobic digester in year y  $(tCO<sub>2</sub>eq/year)$
- $PF<sub>CH4,y</sub>$  = Project emissions of methane from the anaerobic digester in year y (tCO<sub>2</sub>eq/year) (tCO2e)

 $PE<sub>flare, v</sub>$  = Project emissions from flaring of biogas in year y (tCO<sub>2</sub>eq/year)

### **1) Determination of project emissions of methane from the anaerobic digester (PECH4,y)**

Project emissions of methane from the anaerobic digester include emissions during maintenance of the digester, physical leaks through the roof and side walls, and release through safety valves due to excess pressure in the digester. The methane emissions are calculated using the equation (25).

#### **1.1)** Determination of the quantity of methane produced in the digester  $(Q<sub>CH4, y</sub>)$

There are two different procedures to determine the quantity of methane produced in the digester in year y ( $Q_{CH4,y}$ ). For large scale projects only Option 1 shall be used. For small scale projects, project participants may choose between Option 1 or Option 2.

#### **Option 1: Procedure using monitored data**

 $Q<sub>CH4,y</sub>$  shall be measured using the T-VER-P-TOOL 02-05 "Tool to calculate the mass
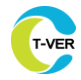

flow of a greenhouse gas in a gaseous stream" When applying the tool, the following conditions are applied:

- (a) The gaseous stream to which the tool is applied is the biogas collected from the digester.
- (b)  $CH<sub>4</sub>$  is the greenhouse gas i for which the mass flow should be determined; and
- (c) The flow of the gaseous stream should be measured on an hourly basis or a smaller time interval; and then accumulated for the year y. Please note that units need to be converted to tons, when applying the results in this tool.

#### **Option 2: Procedure using a default value**

Under this option, the flow of the biogas is measured, and a default value is used for the fraction of methane in the biogas using the equation (3).

If missing data are encountered in the course of determining amount of biogas collected at the digester outlet  $(Q_{\text{biogas},y})$ , it may be substituted by following the instruction from sector 1 of Appendix to the T-VER-P-TOOL-02-05 "Tool to calculate the mass flow of a greenhouse gas in a gaseous stream". This provision is applicable for project activities where end users of the subsystems or measures are households/communities/small and medium enterprises (SMEs).

# **2) Determination of project emissions from flaring of biogas (PEflare,y )**

If the project activity includes flaring of biogas, then project emissions from flaring of biogas (PE  $_{\text{flare}, y}$ ) shall be estimated using the T-VER-P-TOOL-02-04 "Tool to calculate project emissions from flaring". The following conditions are applied;

- (a) For small scale projects, project participants may adopt a default value for the fraction of methane in the biogas ( $f_{CH4,default}$ ) in applying the tool; and
- (b) The tool provides default factors for the flare efficiency, which can be used for large or small scale projects as described in the tool.

**6.4.2.3 In case 3** If the project activity generates wastewater discharge that is treated anaerobically (through other than in an anaerobic digester that is part of the project activity), stored anaerobically or released without further treatment in accordance with applicable regulations, then project participants shall determine  $PE_{wwt,v}$  is calculated using the equations (35), (36) and (37).

# **3.1) Determination of project emissions from flaring(PEflare,ww,y)**

Project emissions from flaring can be calculated as follow;

### **Case 1 Methane incineration by flaring system**

Methane incineration by incineration system shall be measured using theT-VER-P-TOOL-02-04 "Tool to calculate project emissions from flaring" Latest version (PE<sub>flare ww</sub> = PE<sub>flare v</sub>)

#### **Case 2 Methane incineration in a waste incinerator**

For cases where the project participant has selected option 1, use the information from section 6.4.1.2. If Option 2 to use default values was selected instead, then assume a 90 per cent destruction efficiency of the methane contained in the gas, with  $PE_{flare,ww,y} = PE_{com,ww,y}$  and emissions calculated as follows:

$$
PE_{COM,ww,y} = F_{CH4,\text{flare},y} \times 0.1
$$
   
Equation (45)

Where;

 $PE_{COM_{WWV}}$  = Emissions from combustion of methane generated from wastewater treatment in year y ( $tCO<sub>2</sub>$ eq/year)

 $F<sub>CH4 flarev</sub>$  = Amount of methane in the wastewater treatment gas that is delivered to the flare/combustor in year y ( $tCO<sub>2</sub>$ eq/year)

## **(1) Determination of amount of methane in the wastewater treatment gas that is sent to the flare/combustor (FCH4,flare,y)**

 $F<sub>CH4 flare</sub>$ , is determined using T-VER-P-TOOL-02-05 "Tool to calculate the mass flow of a greenhouse gas in a gaseous stream". These requirements are applied.

- (1*.*1) The gaseous stream the tool shall be applied to is the wastewater treatment emissions delivery pipeline to the flare(s).
- $(1.2)$  CH<sub>4</sub> is the greenhouse gases for which the mass flow shall be determined.
- (1.3) The flow of the gaseous stream shall be measured on continuous basis.
- (1.4) The simplification offered for calculating the molecular mass of the gaseous stream is valid (equations (3) or (17) in the tool); and
- (1.5) The mass flow shall be calculated for an hourly time interval t (as per the tool) and then summed for the year  $y$  (tCH<sub>4</sub>).

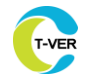

## **6.5** Project emissions from incineration (PE<sub>INC,v</sub>)

$$
PE_{inc,y} = PE_{com,inc,y} + PE_{wm,inc,y}
$$
 Equation (46)

Where;

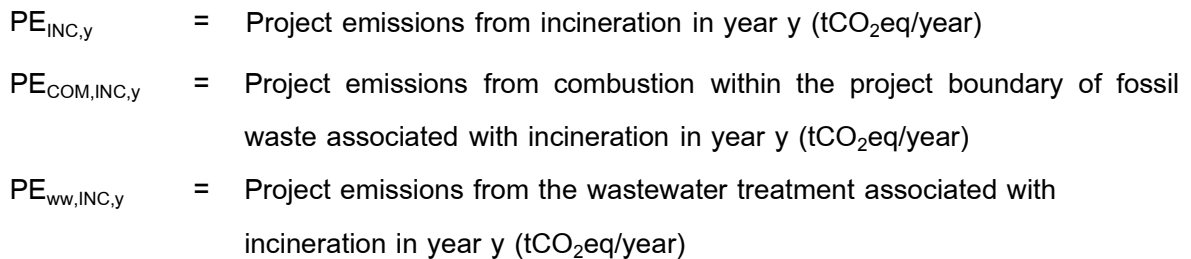

## **6.5.1 Project emissions from combustion within the project boundary of fossil waste**  associated with incineration (PE<sub>COM,INC,y</sub>)

PE<sub>INC,COM,y</sub> will be equaled to PE<sub>COM,c,y</sub> from the combustor c in the incineration, PE<sub>COM,c,y</sub> can be calculated as follows:

$$
PE_{COM,C,y} = PE_{COM,CO2,c,y} + PE_{COM,CH4,N2O,c,y}
$$
   
Equation (47)

Where

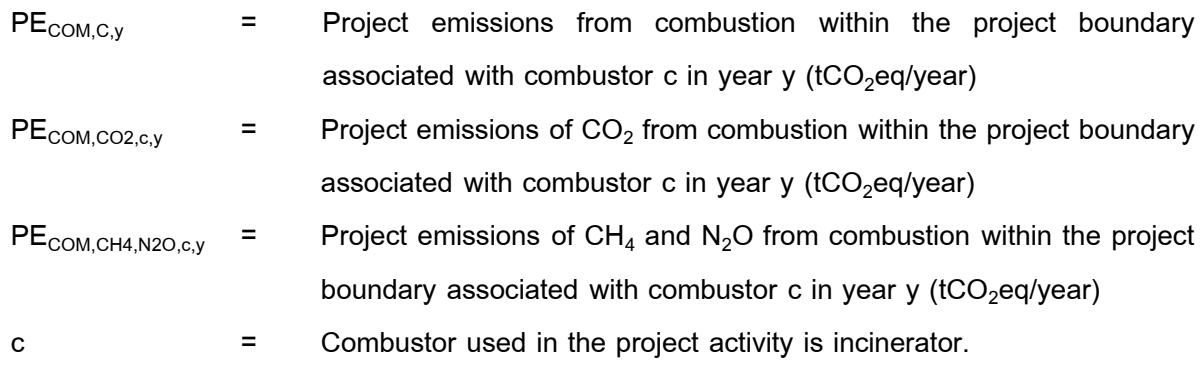

# **6.5.1.1 Project emissions of CO<sup>2</sup> from combustion within the project boundary associated**  with combustor c (PE<sub>COM\_CO2,c,y</sub>)

 $PE<sub>COM CO2.C,V</sub>$  are calculated based either on the fossil carbon content of the fresh waste or RDF/SB combusted, or on the fossil carbon content of the stack gas. There are three options for calculating the details as follows.

**Option 1:** Waste sorted into waste type fractions

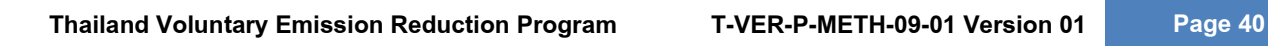

$$
\mathbf{u} \cdot \mathbf{v} = \mathbf{u} \cdot \mathbf{v}
$$

$$
PE_{COM, CO2, c, y} = EFF_{COM, c, y} \times (44/22) \times \sum_{j} Q_{j, c, y} \times FCC_{j, y} \times FFC_{j, y}
$$
 Equation (48)

Where;

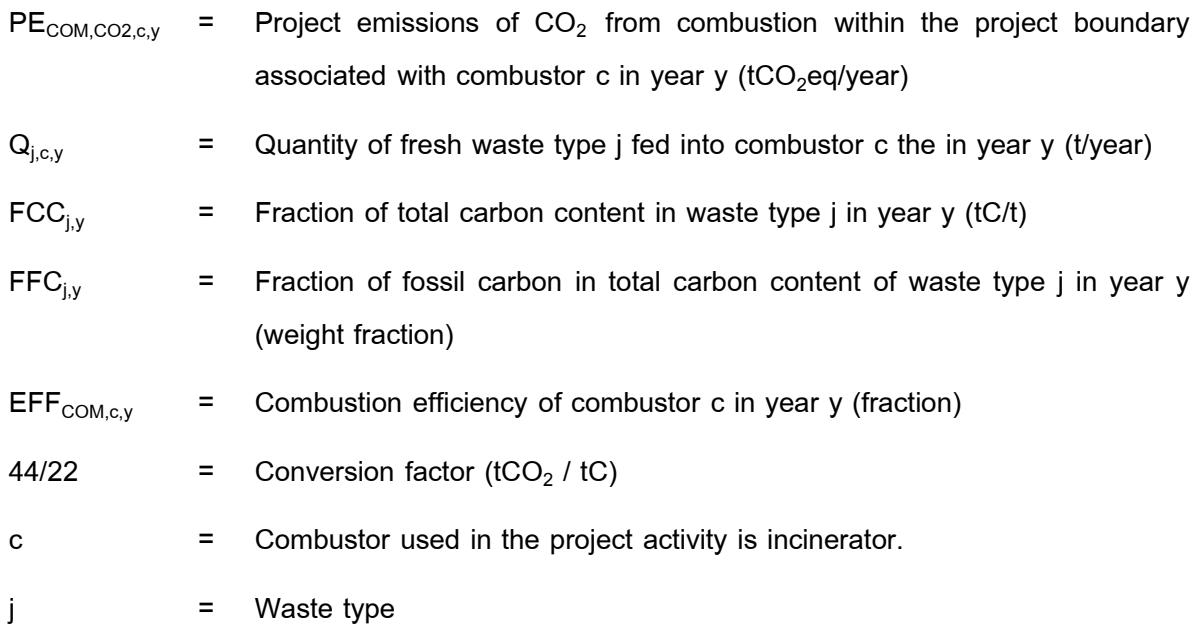

Quantity of fresh waste type j fed into combustor c in year y  $(Q_{j,c,y})$  is calculated by the equation (29).

**Option 2:** Based on unsorted waste

$$
PE_{COM, CO2, c, y} = (44/22) \times FF_{COM, c, y} \times Q_{waste, c, y} \times FFC_{waste, c, y}
$$
   
Equation (49)

Where;

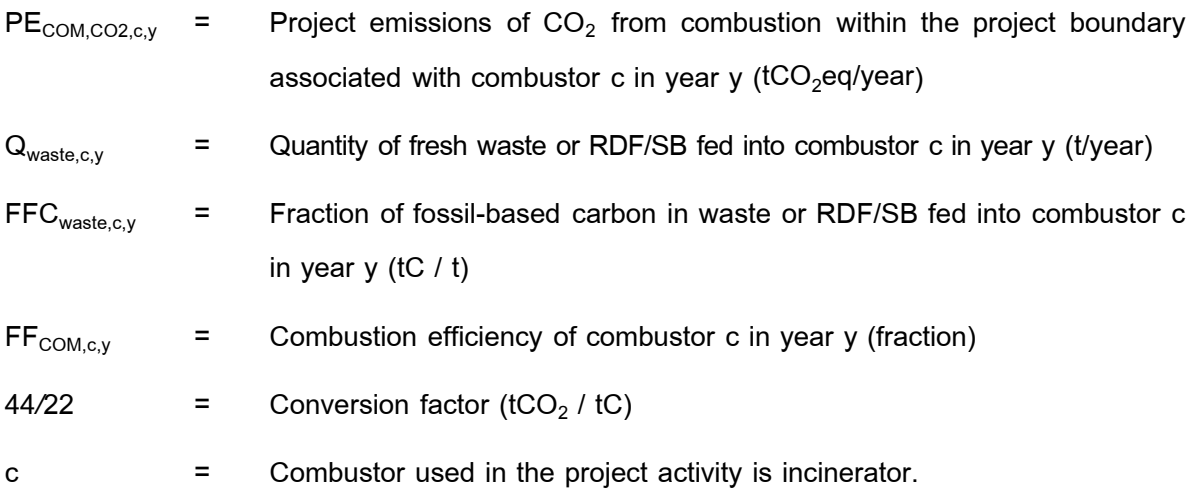

$$
j =
$$
 **Waste type, including RDF/SB**

**Option 3:** Based on stack gas measurement

$$
PE_{COM, CO2, c, y} = (44/22) \times SG_{c, y} \times FFC_{stack,c, y}
$$
   
 
$$
Equation (50)
$$

Where;

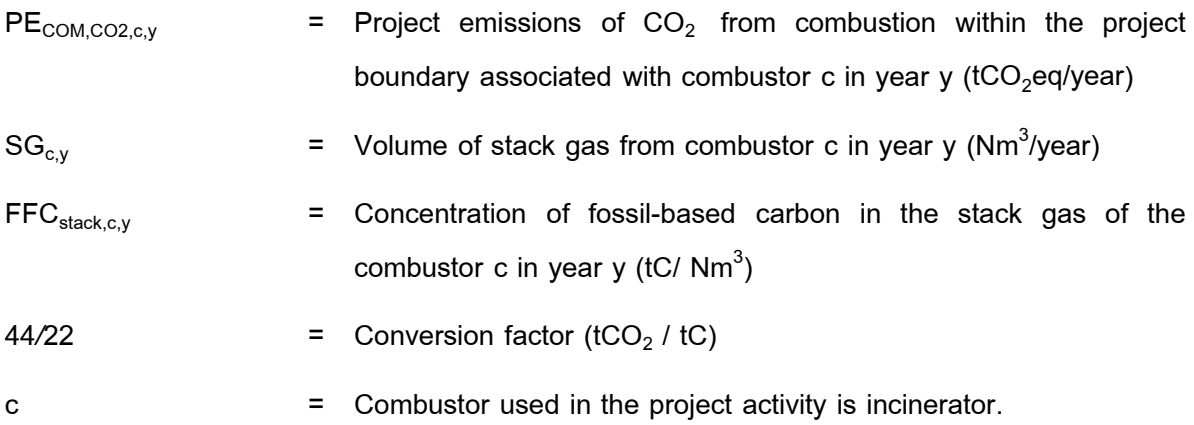

**6.5.1.2 Project emissions of CH<sup>4</sup> and N2O from combustion within the project boundary (PECOM\_CH4,N2O,c,y)**

For the case of incineration, project participants may choose either Option 1 or Option 2 to estimate emissions of N<sub>2</sub>O and CH<sub>4</sub> from combustion within the project boundary.

**Option 1:** Monitoring the  $N_2O$  and  $CH_4$  content in the stack gas

$$
PE_{COM\_CH4, N2O, c,y} = SG_{c,y} \times (C_{N2O, SG, c,y} \times GWP_{N2O} + C_{CH4, SG, c,y} \times GWP_{CH4})
$$
 Equation (51)

Where;

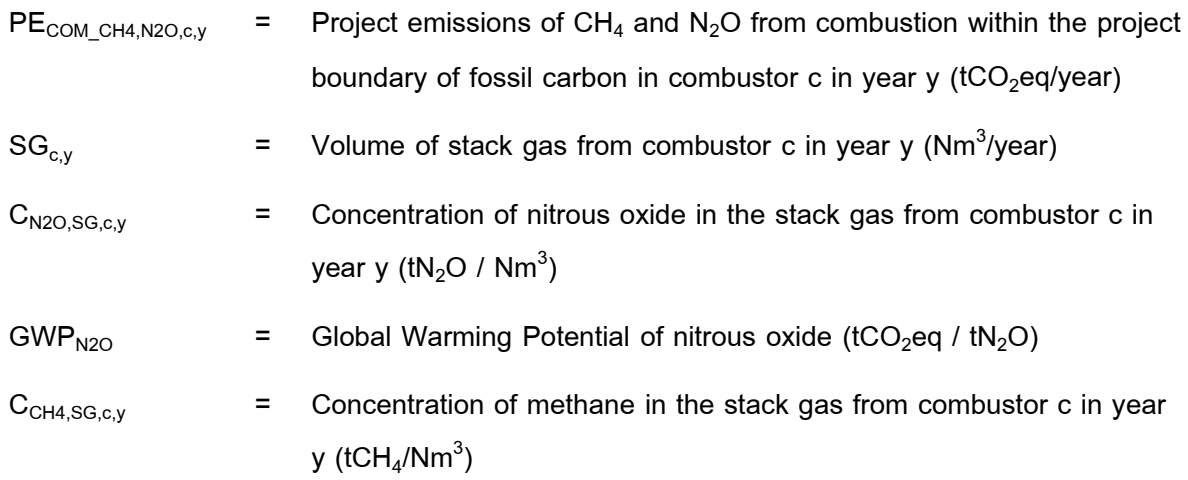

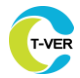

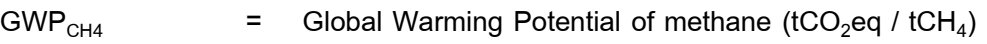

c = Combustor used in the project activity is incinerator.

**Option 2:** Using default emission factors

$$
PE_{COM\_CH4, N2O, c, y} = Q_{waste, c, y} \times (EF_{N2O, t} \times GWP_{N2O} + EF_{CH4, t} \times GWP_{CH4})
$$
 *Equation (52)*

Where;

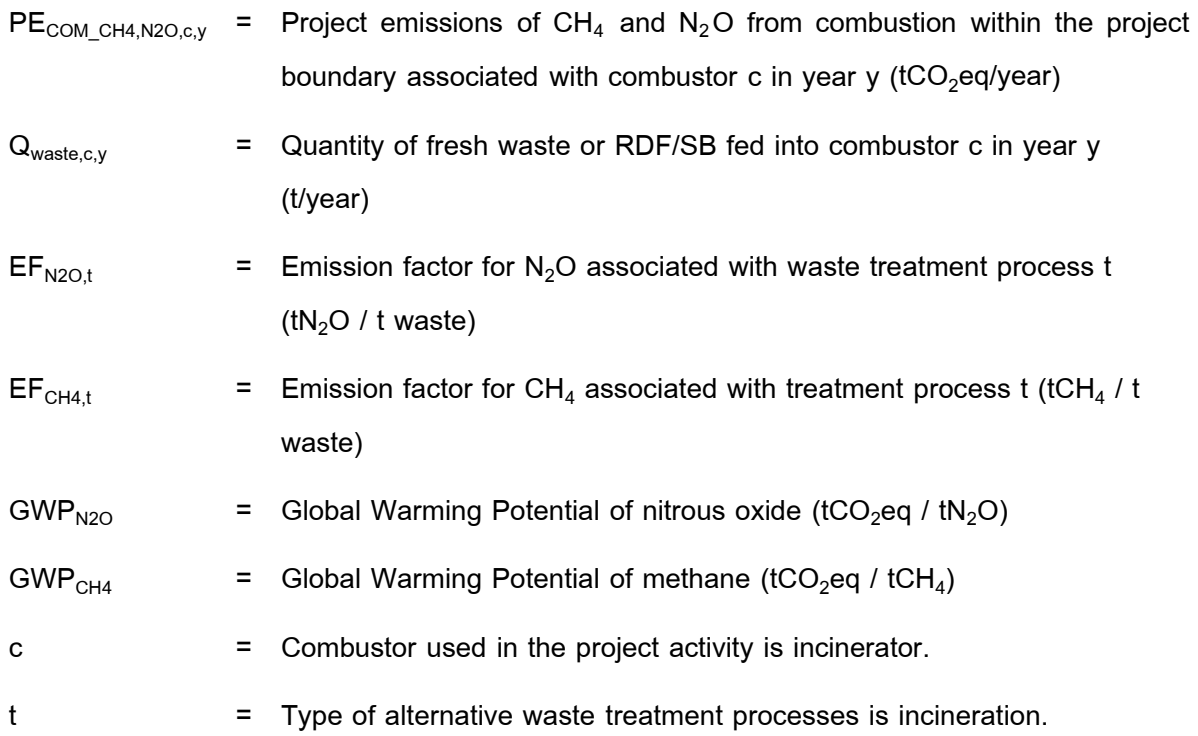

## **6.5.2 Project emissions from the wastewater treatment associated with incineration (PEww,INC,y)**

 $PE_{ww,INC,y}$  will be equaled to  $PE_{ww,t,y}$  from the alternative waste treatment process t in gasification , as follows:

**6.5.2.1 In case 1,** If the wastewater discharge generated by the project activity is treated using an aerobic treatment process, such as by co-composting, then project emissions from wastewater treatment are assumed to be zero.

**6.5.2.2 In case 2,** If the wastewater discharge is treated in an anaerobic digester, then the associated emissions can be calculated as follows;

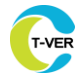

$$
PE_{AD,y} = PF_{CH4,y} + PE_{flare,y}
$$

Where;

- $PE<sub>AD,y</sub>$  = Project emissions associated with the anaerobic digester in year y  $(tCO<sub>2</sub>eq/year)$
- $PF<sub>CH4,y</sub>$  = Project emissions of methane from the anaerobic digester in year y  $(tCO<sub>2</sub>eq/year)$
- $PE<sub>flare, v</sub>$  = Project emissions from flaring of biogas in year y (tCO<sub>2</sub>eq/year)

## **1) Determination of project emissions of methane from the anaerobic digester**  $(PE<sub>CH4y</sub>)$

Project emissions of methane from the anaerobic digester include emissions during maintenance of the digester, physical leaks through the roof and side walls, and release through safety valves due to excess pressure in the digester. The methane emissions are calculated using the equation (25).

## **1.1)** Determination of the quantity of methane produced in the digester (Q<sub>CH4</sub>,)

There are two different procedures to determine the quantity of methane produced in the digester in year y  $(Q_{CH4,y})$ . For large scale projects only Option 1 shall be used. For small scale projects, project participants may choose between Option 1 or Option 2.

## **Option 1: Procedure using monitored data**

 $Q_{CH4,V}$  shall be measured using the T-VER-P-TOOL 02-05 "Tool to calculate the mass flow of a greenhouse gas in a gaseous stream" When applying the tool, the following conditions are applied:

- (a) The gaseous stream to which the tool is applied is the biogas collected from the digester.
- (b)  $CH<sub>4</sub>$  is the greenhouse gas i for which the mass flow should be determined; and
- (c) The flow of the gaseous stream should be measured on an hourly basis or a smaller time interval; and then accumulated for the year y. Please note that units need to be converted to tons, when applying the results in this tool.

#### **Option 2: Procedure using a default value**

Under this option, the flow of the biogas is measured, and a default value is used for the fraction of methane in the biogas using the equation (3).

If missing data are encountered in the course of determining amount of biogas collected at the digester outlet  $(Q_{\text{biocas}})$ , it may be substituted by following the instruction from sector 1 of Appendix to the T-VER-P-TOOL-02-05" Tool to calculate the mass flow of a greenhouse gas in a gaseous stream". This provision is applicable for project activities where end users of the subsystems or measures are households/communities/small and medium enterprises (SMEs).

### **2) Determination of project emissions from flaring of biogas (PEflare,y)**

If the project activity includes flaring of biogas, then project emissions from flaring of biogas (PE  $_{\text{flare}, v}$ ) shall be estimated using the T-VER-P-TOOL-02-04 "Tool to calculate project emissions from flaring". The following conditions are applied.

- (a) For small scale projects, project participants may adopt a default value for the fraction of methane in the biogas ( $f_{CH4,default}$ ) in applying the tool; and
- (b) The tool provides default factors for the flare efficiency, which can be used for large or small scale projects as described in the tool.

**6.5.2.3 In case 3,** If the project activity generates wastewater discharge that is treated anaerobically (through other than in an anaerobic digester that is part of the project activity), stored anaerobically or released without further treatment in accordance with applicable regulations, then project participants shall determine  $PE_{wwt,v}$  using the equations (35), (36) and (37).

#### **6.6** Project emissions from electricity consumption (PE<sub>EC,y</sub>)

Project emissions from electricity consumption are calculated as follows:

$$
PEEC,y = \n\begin{aligned}\nPEEC,COMP,y + PEEC,AD,y + (PEEC,GAS,y + PEEC,ww,GAS,y) + \n\end{aligned}
$$
\n
$$
PEEC,RDF_SB,y + PEEC,ww,RDF_SB,y + (PEEC,INC,y + PEEC,ww,INC_SB,y)
$$
\nEquation (54)

Where

- $PE_{EC, v}$  = Project emissions from electricity consumption in year y (tCO<sub>2</sub>eq/year)
- $PE_{EC,COMP,y}$  = Project emissions from electricity consumption from composting or cocomposting in year  $y$  (tCO<sub>2</sub>eq/year)

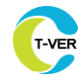

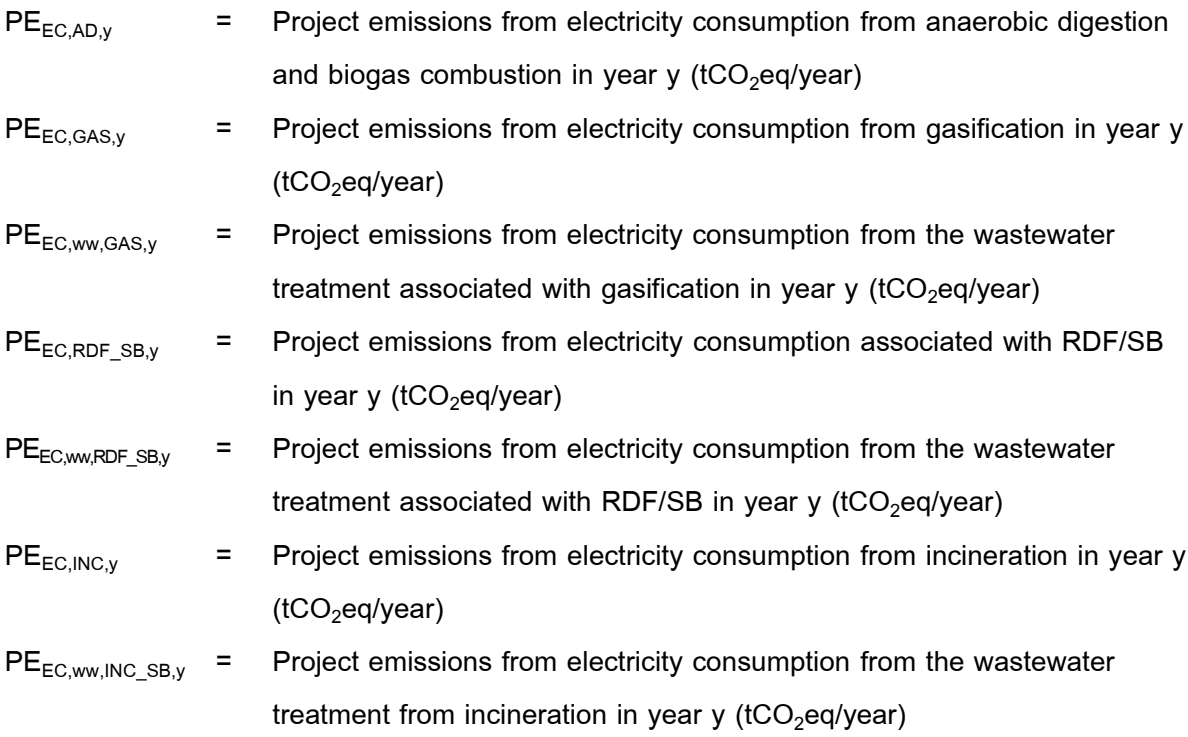

Project emissions from the use of electricity from the project implementation can be calculated from the amount of electricity consumption. Baseline emissions from electricity generation and power loss in the national grid's power generation system as follows:

$$
PE_{EC,y} = EC_{p,j,y} \times EF_{Elec,y} \times (1+ TDL_y)
$$
 Equation (55)

Where

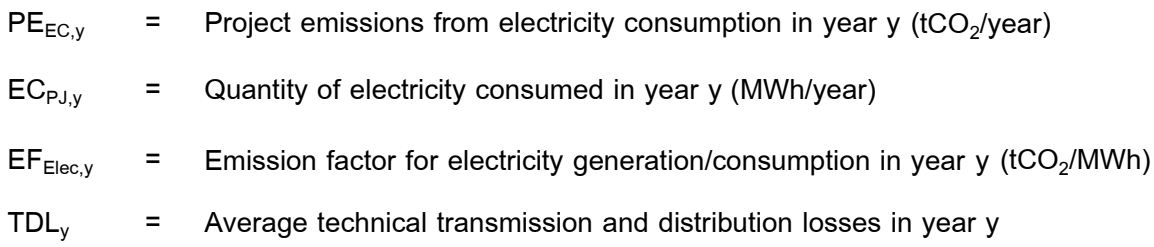

# **6.7 Project emissions from fossil fuel consumption (PEFC**,**<sup>y</sup> )**

Project emissions from fossil fuel consumption as follows:

$$
PEFC,Y = \n\begin{aligned}\nPEFC,COMP,y + PEFC,AD,y + (PEFC,GAS,y + PEFC,ww,GAS,y) & \text{Equation (56)} \\
+ (PEFC,RDF_SBS,y + PEFC,ww,RDF_SBS,y) + (PEFC,INC,y + PEFC,ww,INC_SB,y)\n\end{aligned}
$$

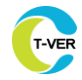

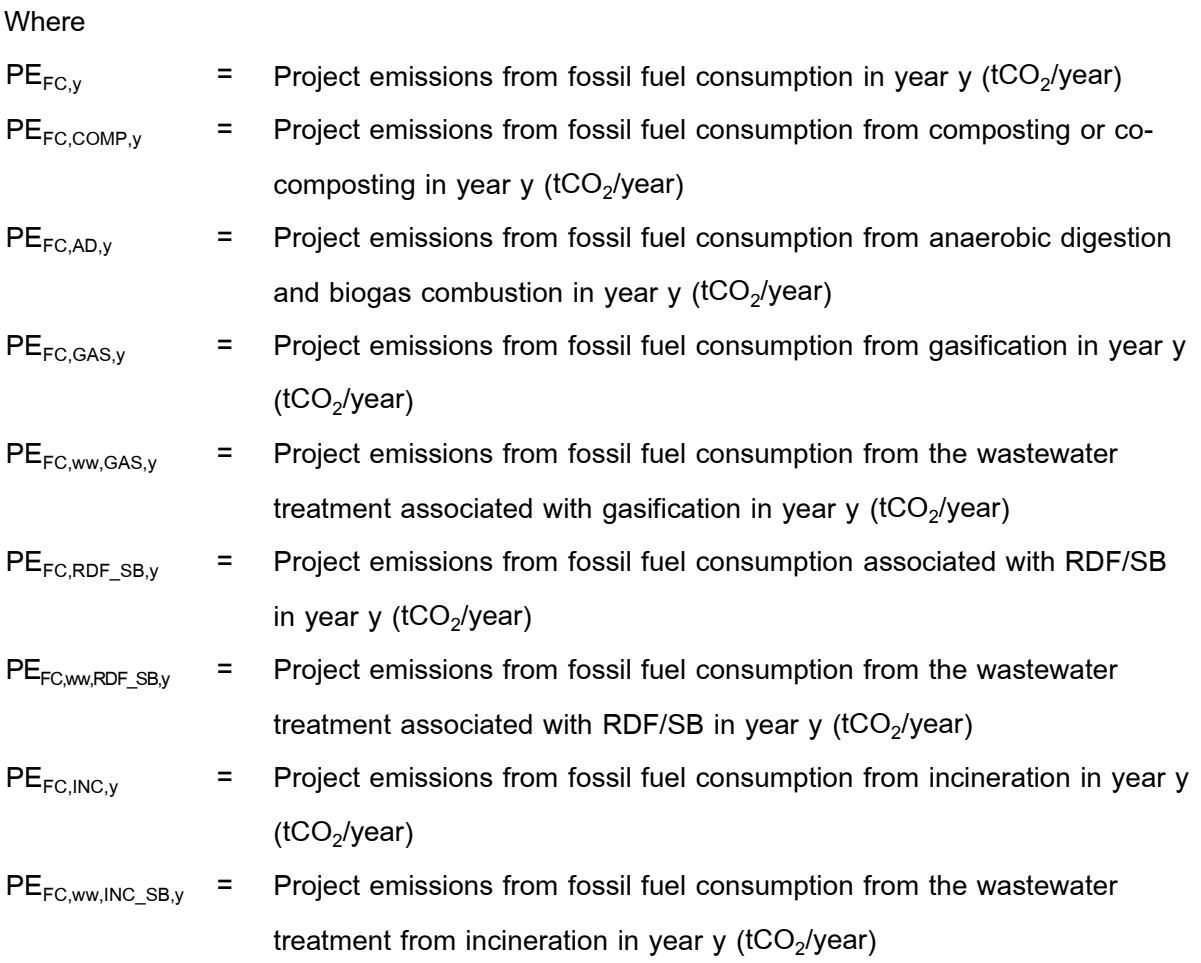

To calculate greenhouse gas emissions from fossil fuel use due to project implementation, use the Calculation Tool of T-VER-TOOL-02-01 "Calculating Greenhouse Gas Emissions from the Burning of Fossil Fuels from Project Emission and Leakage Emission", latest edition. There are also specific conditions:

#### **7. Leakage Emission**

Leakage emissions are associated with composting/co-composting, anaerobic digestion and the use of RDF/SB that is exported outside the project boundary. For the case that waste by-products of the alternative waste treatment process are

- (a) Used for soil application, these emissions shall be neglected.
- (b) Composted or co-composted, then these shall be treated as fresh waste with emissions estimated according to the procedure project emissions from composting  $(PE_{COMP.v})$

Leakage emissions are determined as follows:

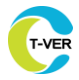

$$
LE_y = LE_{\text{COMP},y} + LE_{AD,y} + LE_{\text{RDF\_SB},y}
$$

Equation (57)

Where;

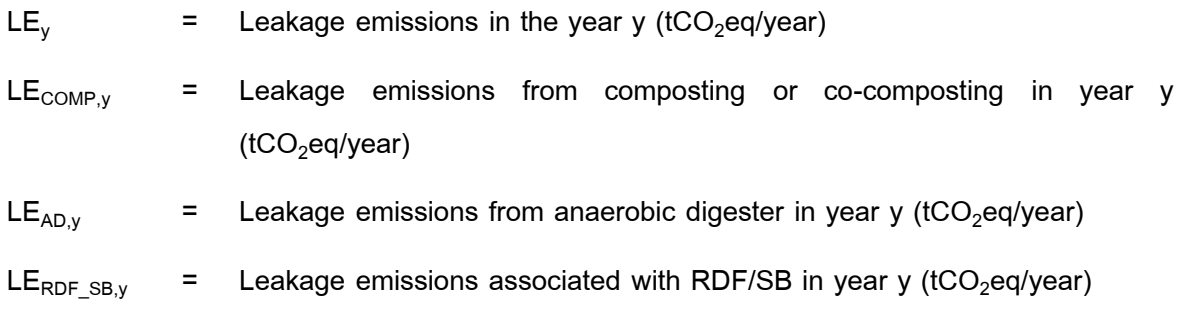

### 7.1 Leakage emissions from composting (LE<sub>COMP,v</sub>)

Leakage emissions from composting (LE $_{\text{COMP},y}$ ) shall be accounted for if compost is subjected to anaerobic storage or disposed of in a SWDS. LE<sub>COMP,y</sub> shall be estimated to account for methane emissions from the anaerobic decay of compost, using the T-VER-P-TOOL-02-03 "Tool to calculate Emissions from solid waste disposal sites". latest version. The following is required when applying the tool:

- (1) LE<sub>COMP,y</sub> corresponds to the parameter LE<sub>CH4,SWDS,y</sub> in the tool.
- (2)  $W_{i,x}$  in the tool is the amount of compost produced that is disposed of in a SWDS or subjected to anaerobic storage, where:
	- (2.1) j is compost and therefore the procedure in the tool to determine the amount of different waste types j disposed in the SWDS does not need to be followed  $(W_{j,x} = W_x)$ ; and
	- (2.2) x refers to each year since the start of the firstCrediting period, up to and including year y.

## **7.2 Leakage emissions from anaerobic digestion (LEAD,y)**

Leakage emissions associated with anaerobic digestion of waste  $(LE_{AD, v})$  depend on how the digestate is managed. They include emissions associated with storage and composting of the digestate and are determined as follows:

$$
LE_{AD,y} = LE_{\text{storage},y} + LE_{\text{comp},y}
$$
   
 
$$
Equation (58)
$$

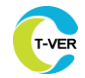

Where

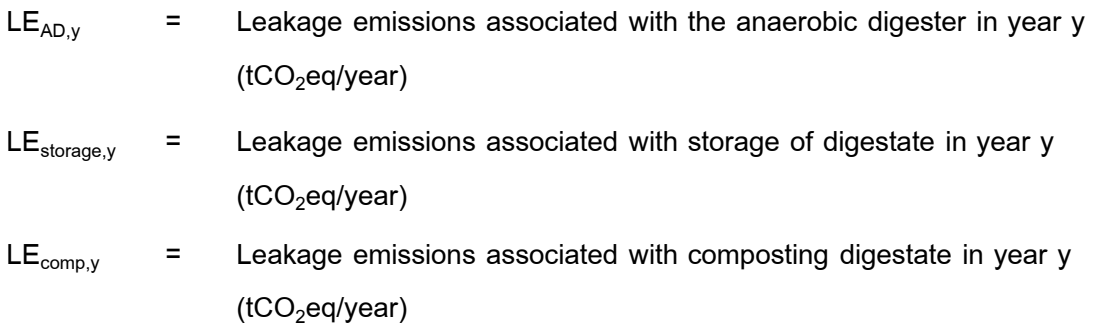

Where liquid retention or compost production from sludge occurs within the scope of the project These greenhouse gas emissions are regarded as the project emissions.

## **7.2.1 Determination of leakage emissions associated with storage of digestate (LEstorage,y)**

This step applies in the case that the digestate is stored under the following anaerobic conditions:

- (a) In an un-aerated lagoon that has a depth of more than one meter; or
- (b) In a SWDS, including stockpiles that are considered a SWDS as per the definitions section.

Storage of digestate under anaerobic conditions can cause  $CH<sub>4</sub>$  emissions due to further anaerobic digestion of the residual biodegradable organic matter. The procedure for determining LE<sub>storage, y</sub> is distinguished for liquid digestate and solid digestate and are determined as follows:

## **7.2.1.1 Determining LEstorage,y for liquid digestate**

Where digestate is liquid, as per the definitions section, or where a liquid fraction of mechanically separated digestate is stored, then choose between Options 1 or 2 below to determine LE<sub>storage.v</sub>

**Option 1: Procedure using monitored data** 

$$
LE_{\text{storage},y} = Q_{\text{stored},y} \times P_{\text{COD},y} \times B_0 \times MCF_p \times GWP_{CH4}
$$
   
Equation (59)

Where;

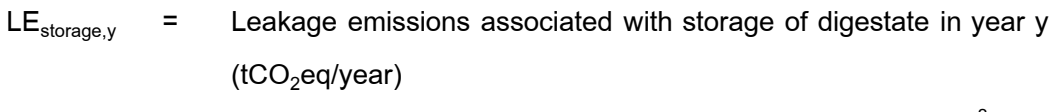

 $\mathsf{Q}_{\mathsf{stored},\mathsf{y}}$  = Amount of liquid digestate stored anaerobically in year y (m<sup>3</sup>/year)

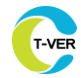

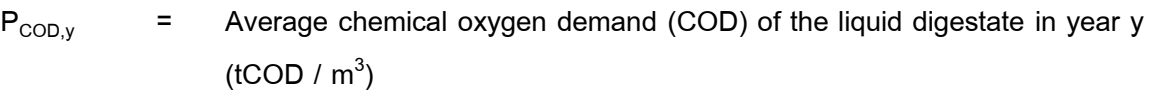

 $B_{\text{O}}$  = Maximum methane producing capacity of the COD applied (tCH<sub>4</sub> / tCOD)

 $MCF<sub>n</sub>$  = Methane conversion factor (fraction)

 $GWP_{CH4}$  = Global warming potential of  $CH_4$  (tCO<sub>2</sub> / tCH<sub>4</sub>)

**Option 2:** Procedure using a default value

$$
LE_{\text{storage,y}} = F_{\text{ww,CH4,default}} \times Q_{\text{CH4}} \times GWP_{\text{CH4}}
$$

Where;

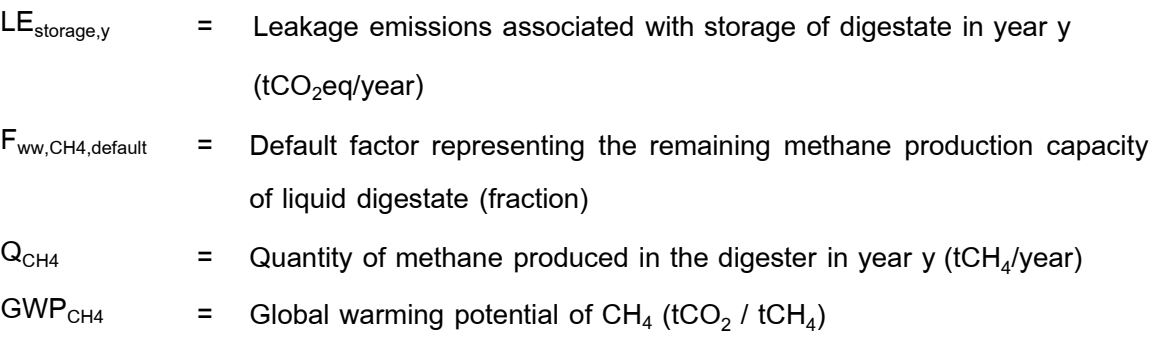

## **7.2.1.2 Determining LEstorage,y for solid digestate**

Where solid digestate is disposed in a SWDS or a stockpile that can be considered a SWDS, as per the definition section, then project participants may choose between Option 1 or Option 2 to determine  $LE_{\text{storage.v}}$ 

**Option 1:** Procedure using monitored data

In this case,  $LE_{storage,y}$  corresponds to the parameter  $LE_{CH4,SWDS,y}$  is determined using the T-VER-P-TOOL-02-03 "Tool to calculate emissions from solid waste disposal sites". latest version and j represents the digestate that is disposed at a SWDS.

**Option 2: Procedure using default values** 

 $LE_{\text{storage},v}$  is determined as follows:

 $LE_{\text{storage, v}} = F_{\text{SD. CH4.default}} \times Q_{\text{CH4}} \times GWP_{\text{CH4}}$ 

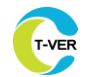

Where;

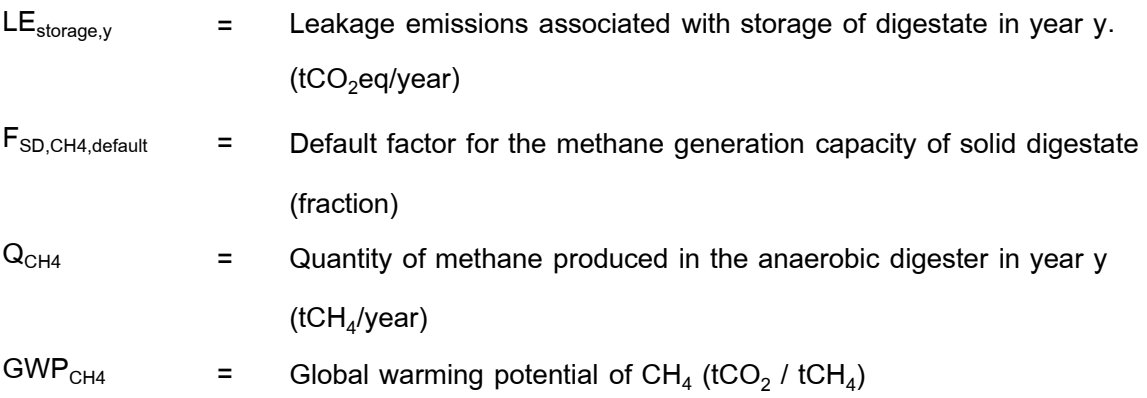

## 7.2.2 Determination of leakage emissions associate with composting digestate (LE<sub>comp.v</sub>)

 $LE<sub>COMP.v</sub>$  shall be accounted for if compost is subjected to anaerobic storage or disposed of in a SWDS. LE<sub>COMP,y</sub> shall be estimated to account for methane emissions from the anaerobic decay of compost, using the T-VER-P-TOOL-02-03 "Tool to calculate emissions from solid waste disposal sites". latest version. The following is required when applying the tool:

- (1) LE<sub>COMP,y</sub> corresponds to the parameter LE<sub>CH4,SWDS,y</sub> in the tool.
- (2)  $W_{i,x}$  in the tool is the amount of compost produced that is disposed of in a SWDS or subjected to anaerobic storage, where:
	- $(2.1)$  i is compost and therefore the procedure in the tool to determine the amount of different waste types j disposed in the SWDS does not need to be followed (W<sub>j,x</sub> = W<sub>x</sub>); and
	- (2.2) x refers to each year since the start of the firstCrediting period, up to and including year y.

## 7.3 Leakage emissions associated with RDF/SB (LE<sub>PDE SB</sub><sub>y</sub>)</sub>

 $LE_{RDF\ SB, y} = LE_{ENDUSE\ RDF\ SB, y} + LE_{SWDS,WBP\ RDF\ SB, y}$ 

Equation (62)

Where;

LE<sub>RDF SB,y</sub>  $=$  Leakage emissions associated with RDF/SB in year y (tCO<sub>2</sub>eq/year)

LE<sub>SWDS, WBP</sub> RDF SB,y = Leakage emissions associated with disposing of waste by-products associated with RDF/SB production in a SWDS in year y  $(1CO<sub>2</sub>eq/year)$ 

LE<sub>ENDUSE</sub>  $RDF$ <sub>SB,y</sub> = Leakage emissions associated with the end-use of RDF/SB exported outside the project boundary in year  $\gamma$  (tCO<sub>2</sub>eq/year)

# **7.3.1 Leakage emissions from disposal of waste by-products from RDF/SB production in a SWDS (LESWDS,WBP\_RDF\_SB,y)**

LE<sub>SWDS,WBP</sub> RDF SB,y is determined using the "T-VER-P-TOOL-02-03 Tool to calculate Emissions from solid waste disposal sites". latest version. The following is required when applying the tool:

- (a) x begins with the start of the project activity and extends to the end of year y (e.g. emissions are calculated using Application B in the tool and waste disposed from the start of the firstCrediting period shall be considered).
- (b)  $W_{i,x}$  in the tool is the amount of organic waste contained in the waste by-products from the production of RDF/SB in year y (e.g. it does not include waste by-products that are composted instead of being disposed to a SWDS in the project activity or waste by-products from the combustion of RDF/SB).

# **7.3.2 Leakage emissions associated with end use of RDF/SB exported outside the project boundary (LEENDUSE, RDF\_SB,y)**

The potential leakage emissions associated with the use of the RDF/SB that is exported outside the project boundary are that it may be combusted or decompose anaerobically. Emissions are therefore calculated allowing for the situation that RDF/SB exported in year y may have three different end uses u, as follows:

**End use 1:** documented evidence is provided that the RDF/SB exported off-site is used as raw material in fertilizer, ceramic manufacture or as a fuel that is combusted in a project activity. In this case, no leakage emissions are estimated;

**End use 2:** documented evidence is provided that the RDF/SB exported off-site is combusted or used as a raw material in furniture: In this case, the RDF/SB is considered to be combusted and  $LE_{ENDUSE,RDF-SB,y}$  shall be calculated, according to procedure below;

**End use 3:** no documented evidence is provided that the off-site end use of RDF/SB is either combustion, furniture manufacture, fertilizer or ceramic production. In this case, the RDF/SB may decay anaerobically or be combusted. Therefore, it is conservatively assumed that the RDF/SB decays anaerobically according to the procedure below.

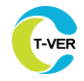

# 7.3.2.1 Leakage emissions from combusted off-site end use of RDF/SB (LE<sub>ENDUSE,RDF\_SB,y</sub>) **(End use 2)**

$$
LE_{\text{ENDUSE\_RDF\_SB,y}} = Q_{\text{RDF\_SB,COM,y}} \times \text{NCV}_{\text{RDF\_SB,y}} \times EF_{\text{CO2\_RDF\_SB,y}}
$$
   
Equation (63)

## Where;

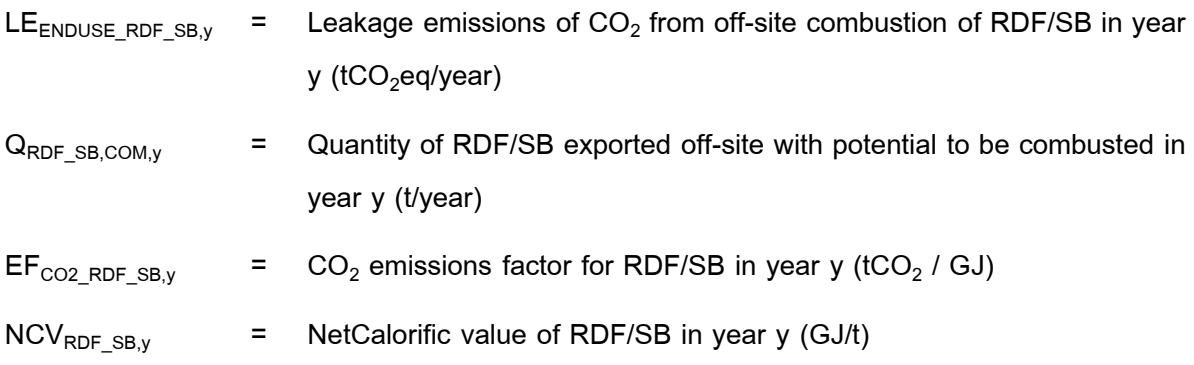

## **7.3.2.2 Leakage emissions from off-site anaerobic decomposition of RDF/SB (End use** *3***)**

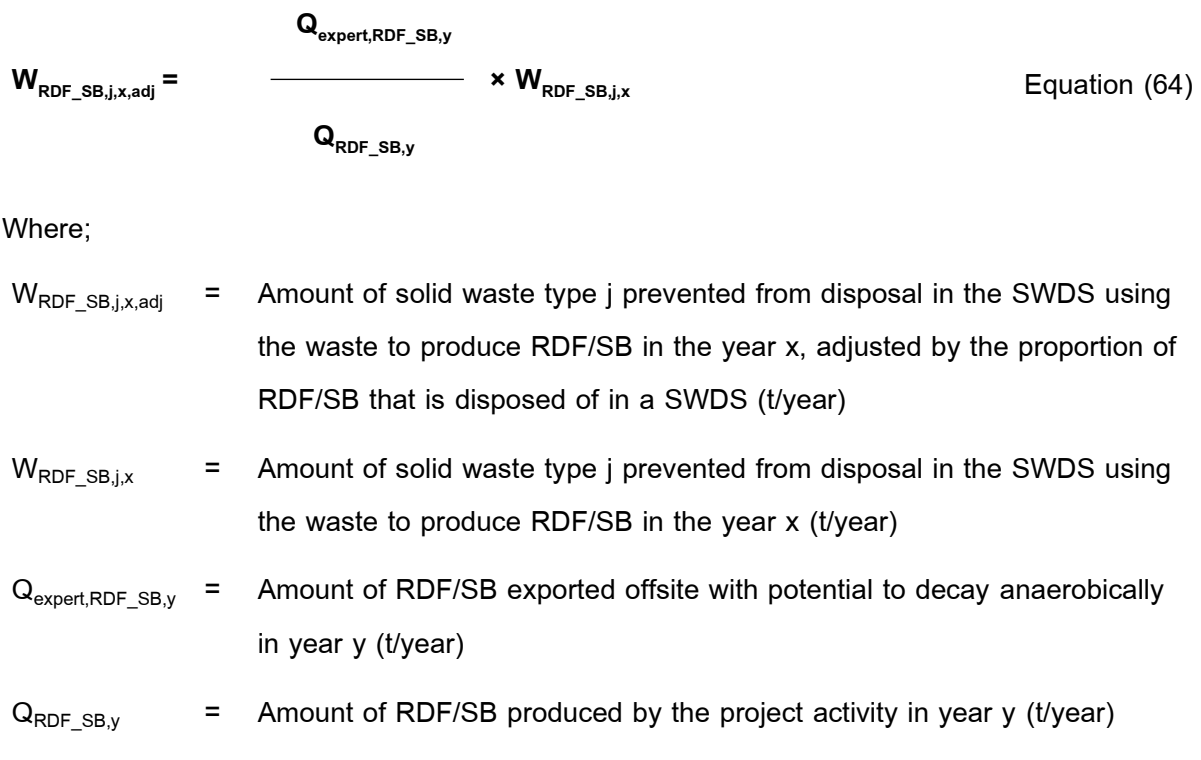

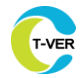

### **8. Emission Reduction**

To calculate the emission reductions the project participant shall apply the following equation:

$$
ERy = BEy-PEy - LEy
$$

Where;

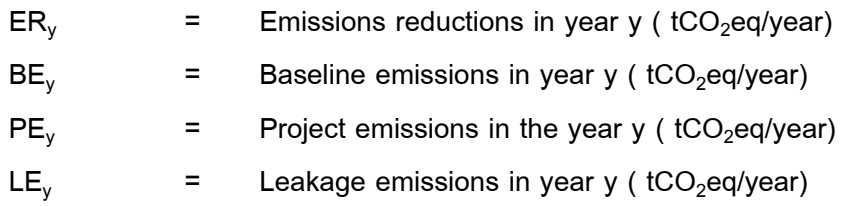

There are quidelines for using the equation as follows.

1) If the sum of  $PE<sub>y</sub>$  and  $LE<sub>y</sub>$  is smaller than 1 per cent of  $BE<sub>y</sub>$  in the first full operation year of a crediting period, the project participants may choose to assume a fixed percentage of 1 per cent for the sum of  $PE_v$  and  $LE_v$  for the remaining years of the crediting period.

2) In the case that overall negative emission reductions arise in a year, CERs are not issued to project participants for the year concerned and in subsequent years, until emission reductions from subsequent years have compensated the quantity of negative emission reductions from the year concerned. (For example: if negative emission reductions of 30 tCO<sub>2</sub>e occur in the year y and positive emission reductions of 100 tCO<sub>2</sub>e occur in the year y+1, 0 CERs are issued for year y and only 70 CERs are issued for the year y+1.

#### **9. Monitoring Plan**

### **9.1 Monitoring methodology**

1) The project developer explain and specify the steps for monitoring the project activity data (Activity data) or verify all measurement results in the project proposal document. including the type of measuring instruments used Person responsible for monitoring results and verifying information Calibration of measuring instruments (if any) and procedures for warranty and quality control Where methods have different options, such as using default values or on-site measurements The project developer must specify which option to use. In addition, the installation, maintenance and calibration of measuring instruments should be carried out in

accordance with the instructions of the equipment manufacturer and in accordance with national standards. or international standards such as IEC, ISO

2) All data collected as part of the greenhouse gas reduction monitoring. The data should be stored in electronic file format and the retention period is in accordance with the guidelines set by the Administrative Organization or the organization's quality system, but the period of time is not less than that specified by the TGO. Must follow the follow-up methods specified in the follow-up parameters specified in Table 9.2.

## **9.2 Data and parameters monitored**

## **9.2.1 Data and parameters monitored from municipal solid waste management to replace landfills**

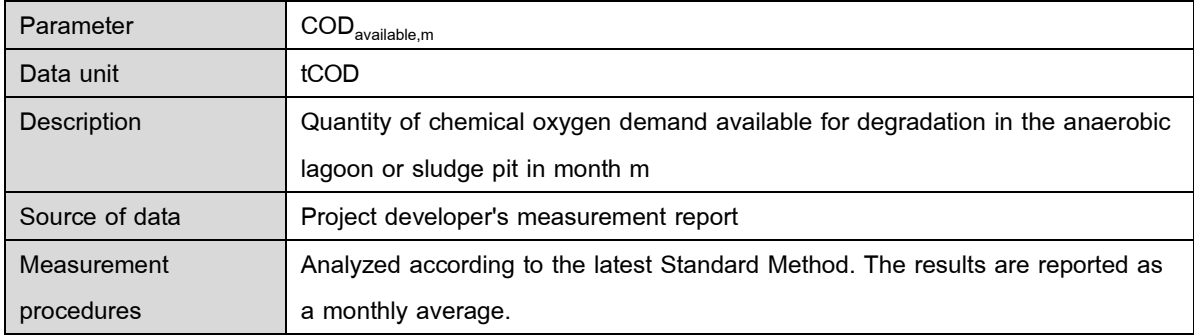

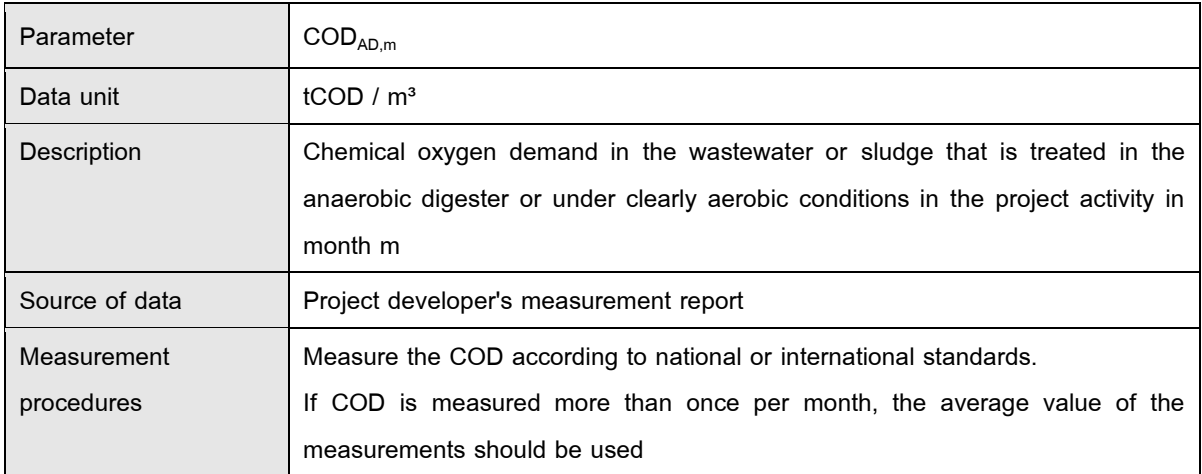

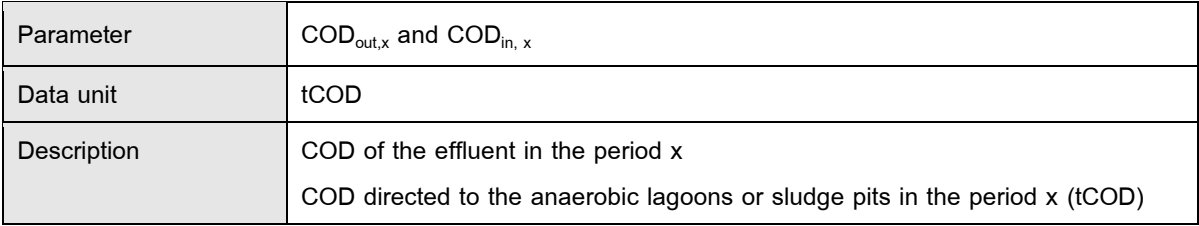

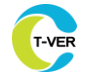

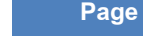

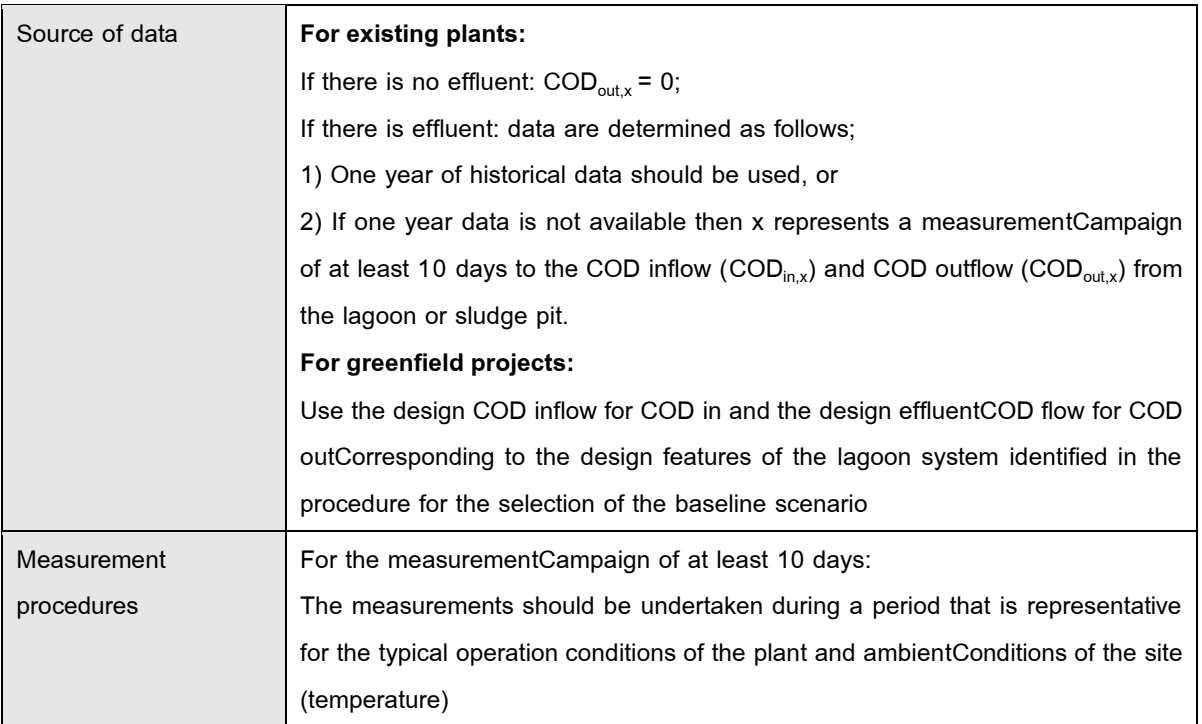

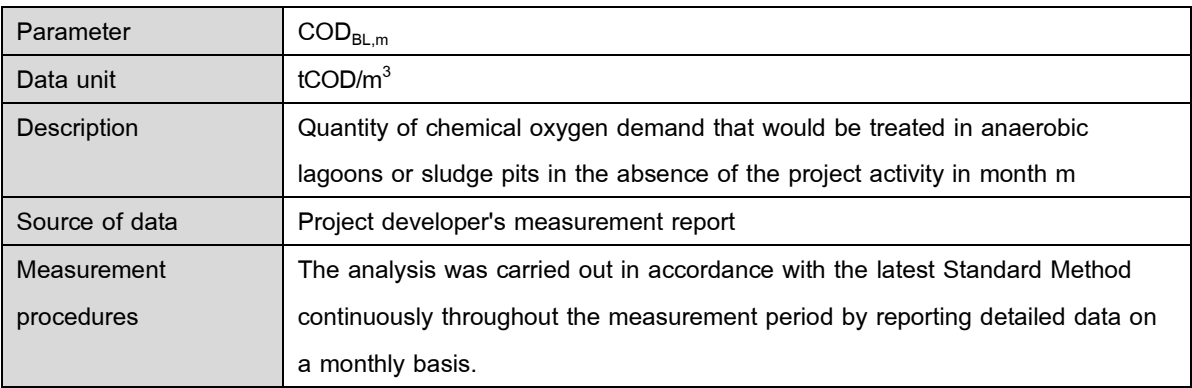

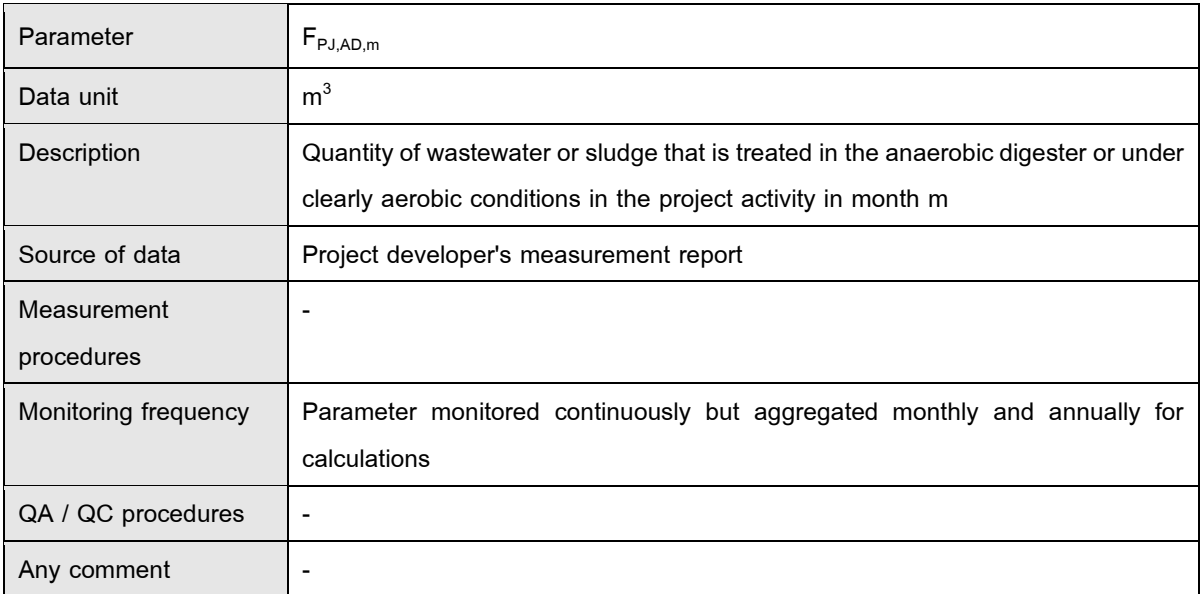

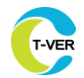

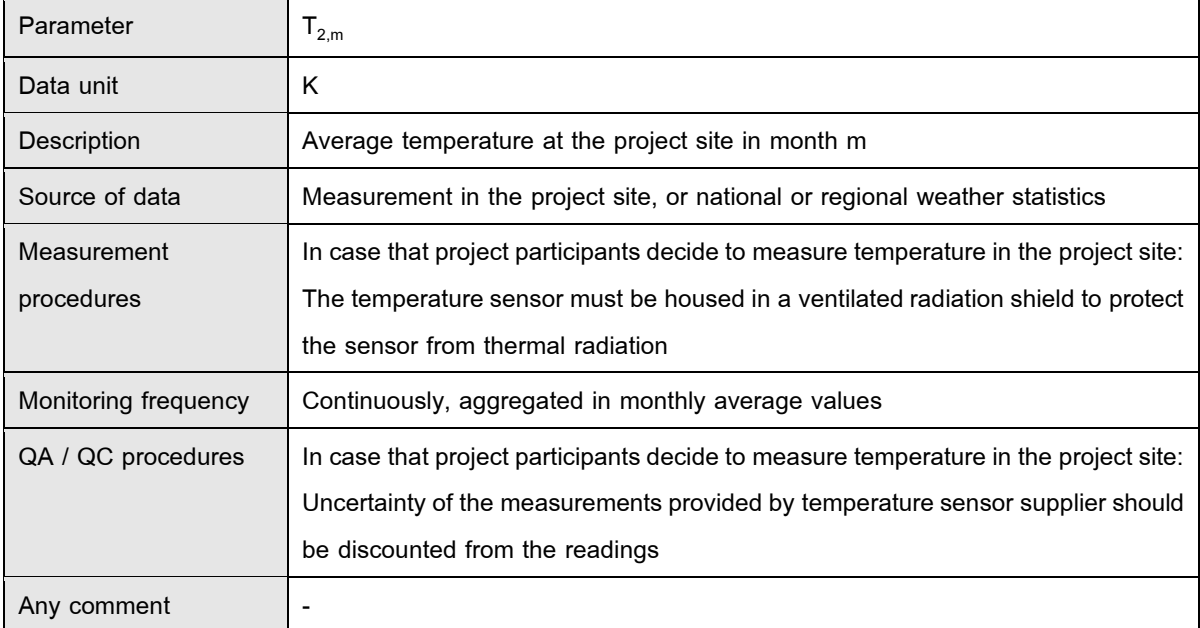

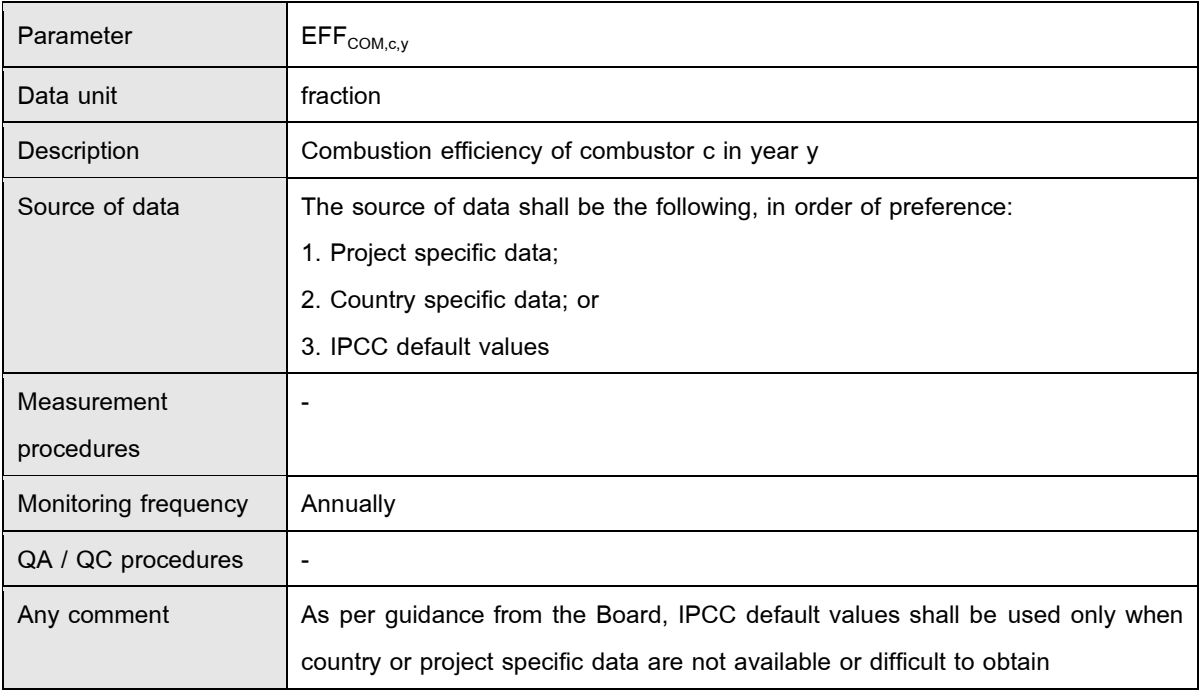

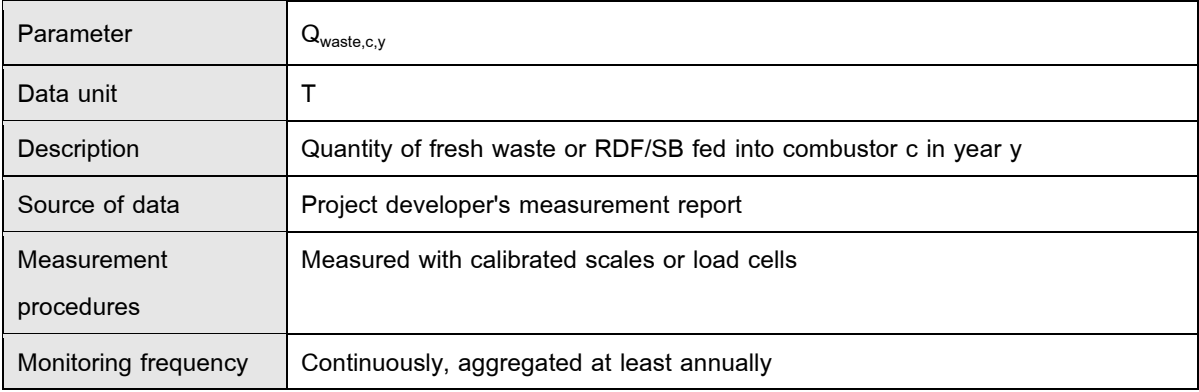

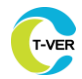

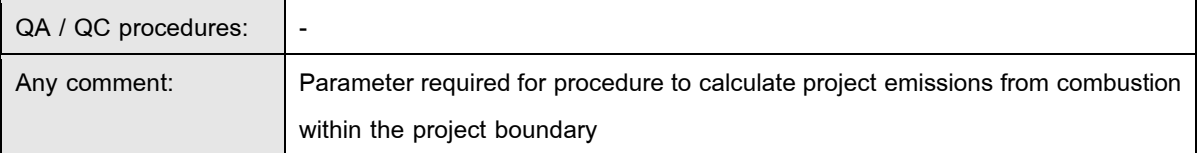

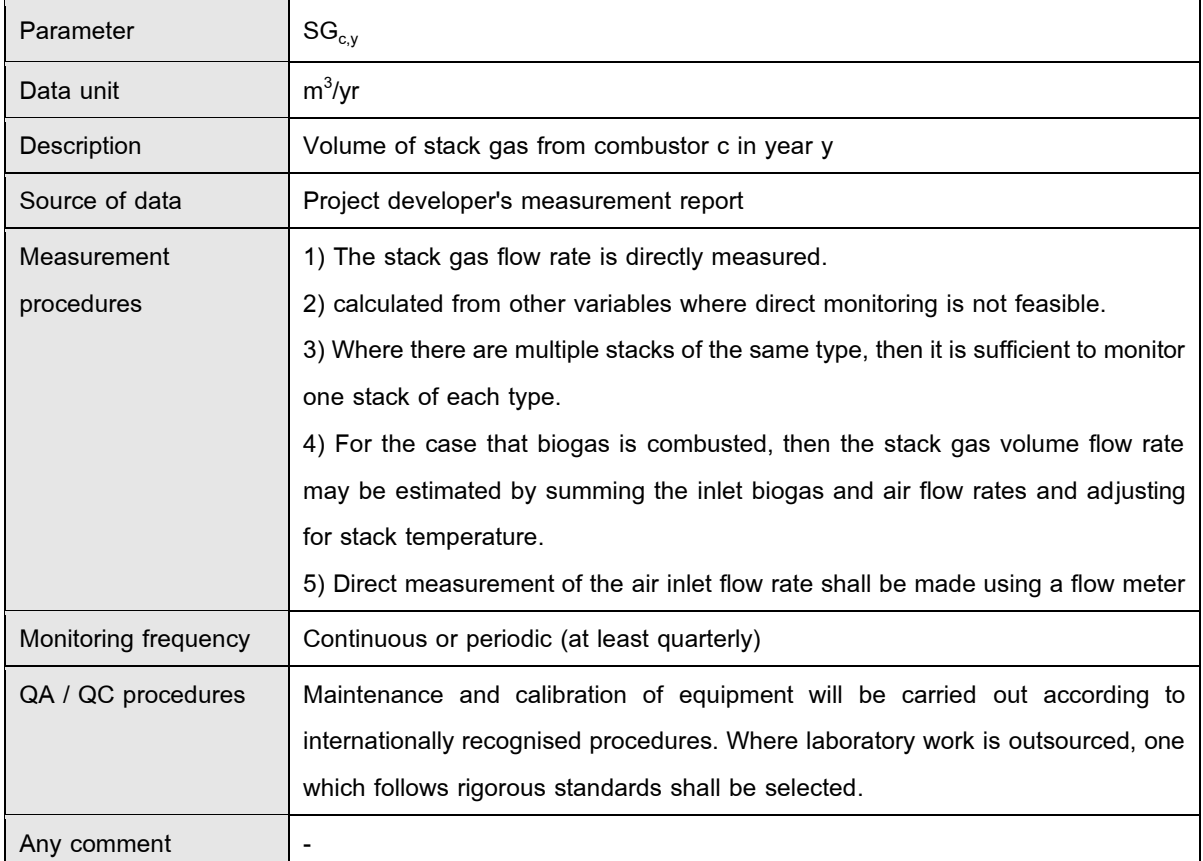

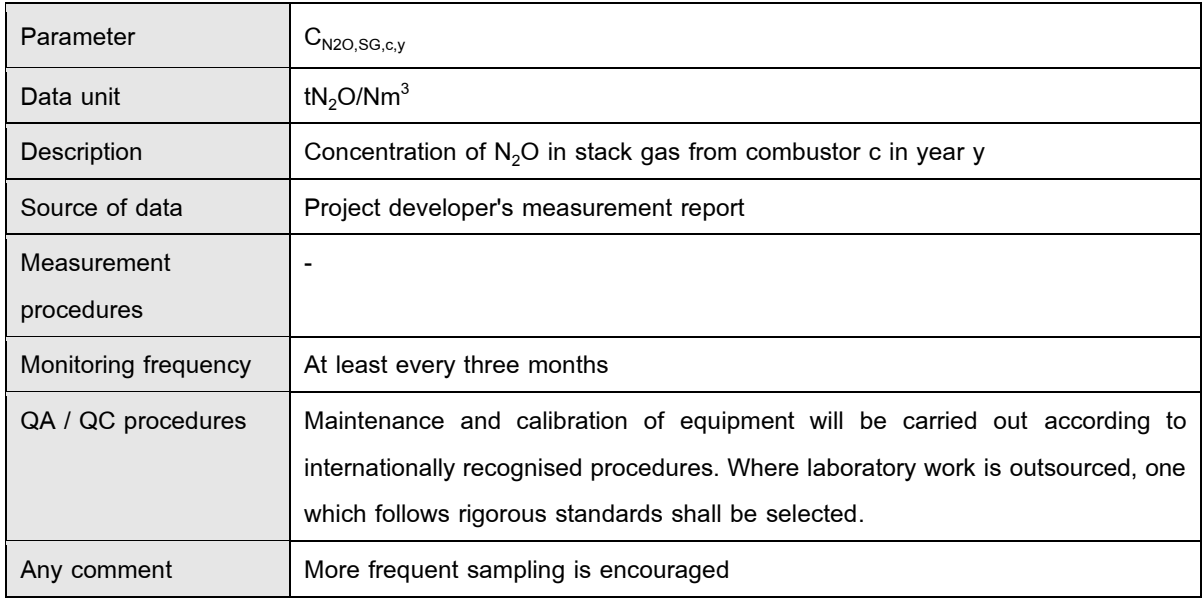

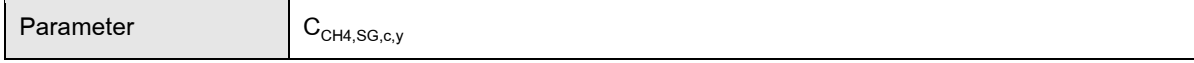

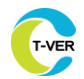

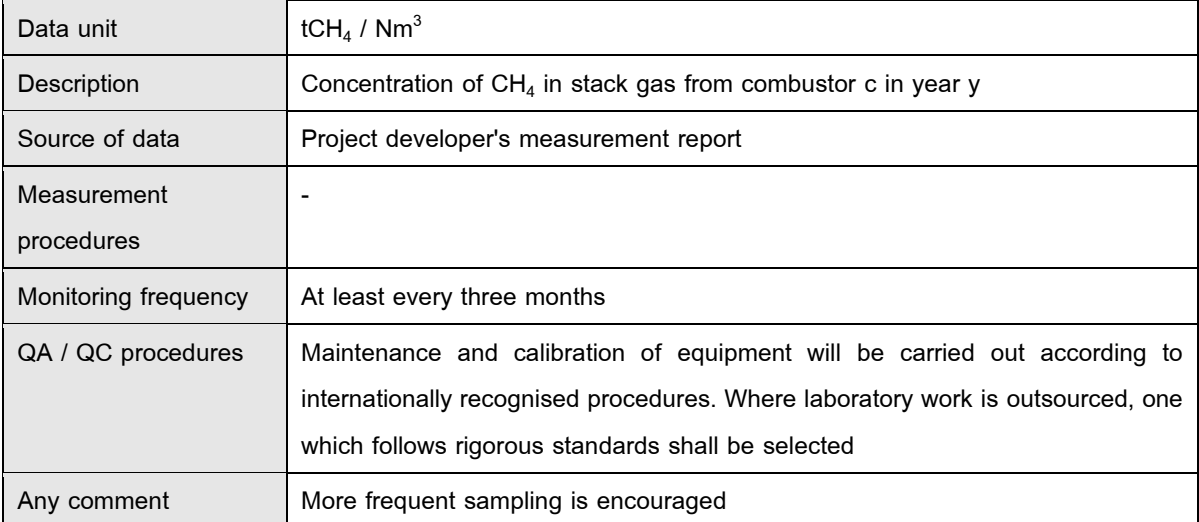

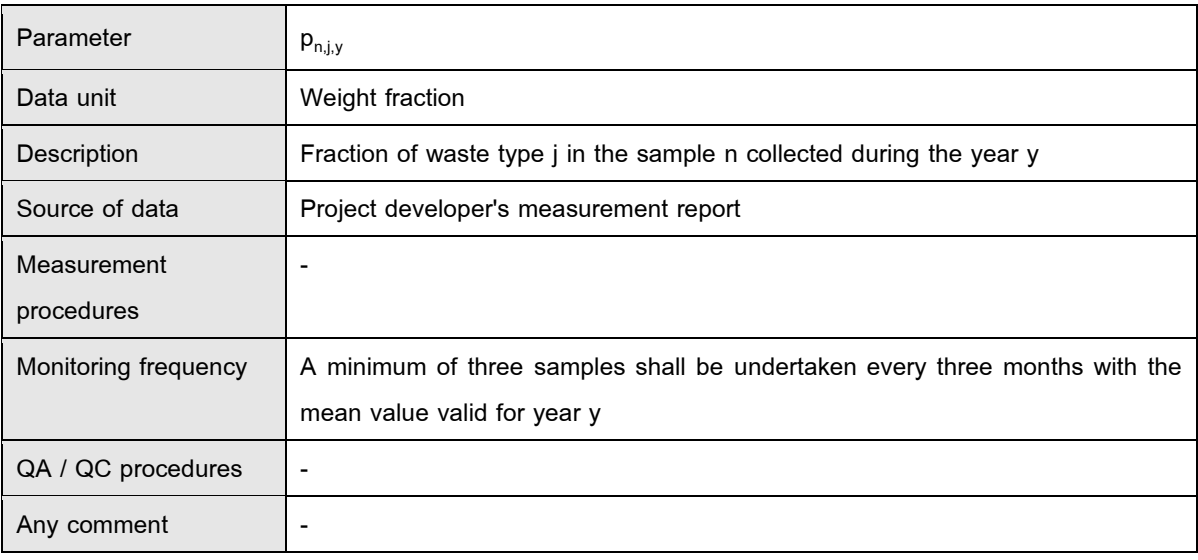

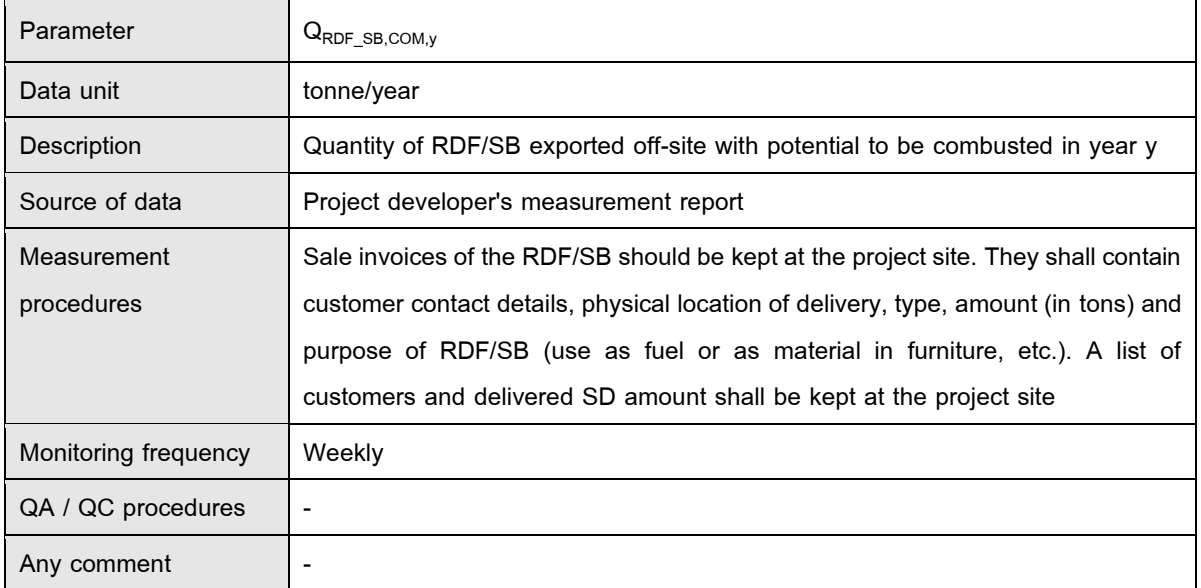

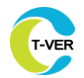

T

 $\overline{\phantom{0}}$ 

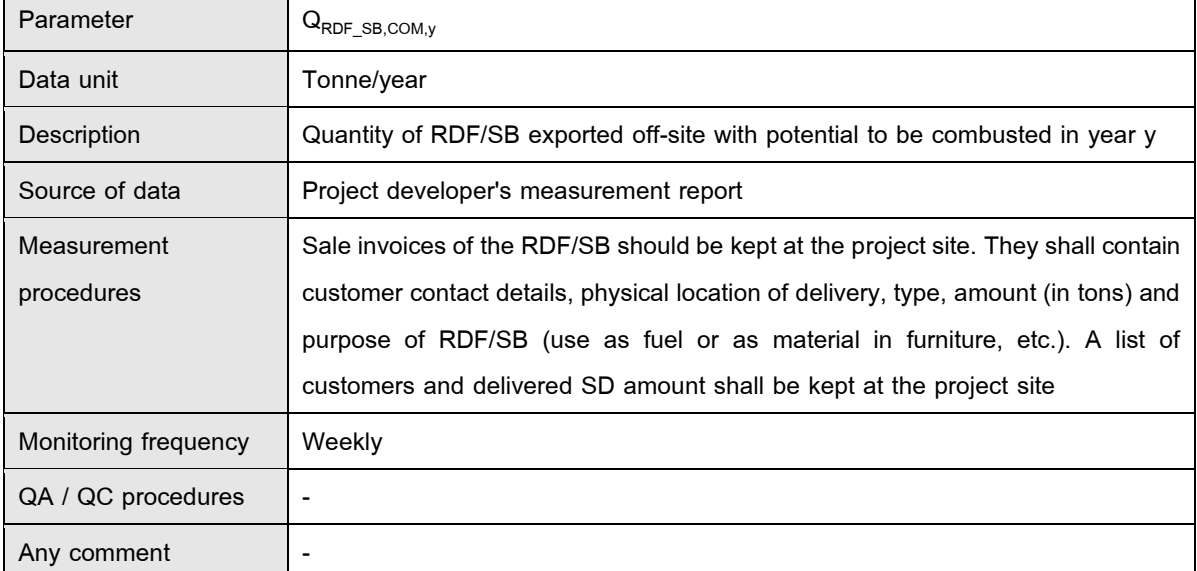

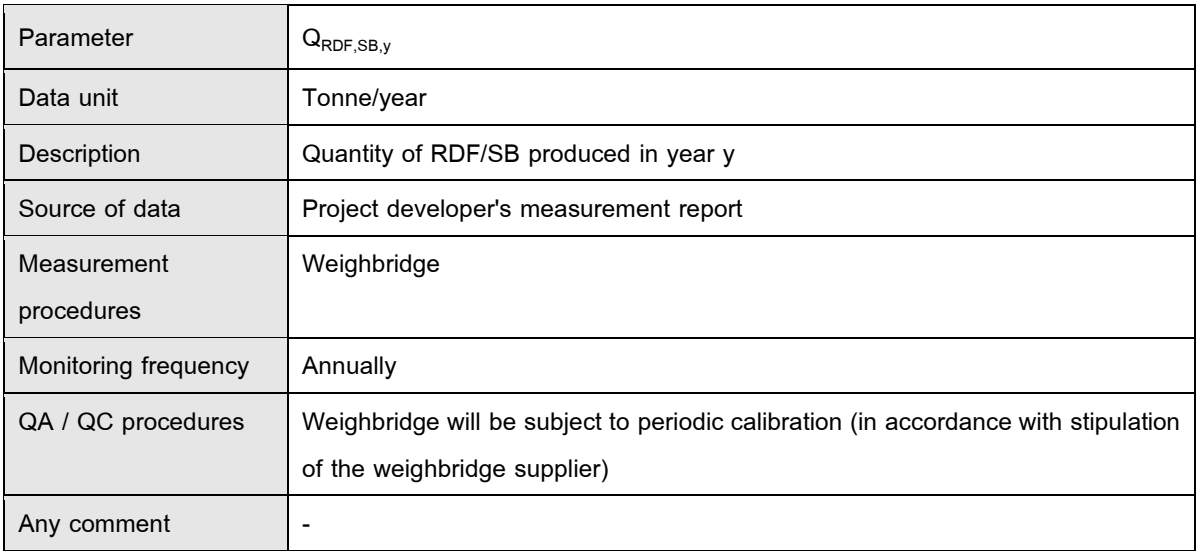

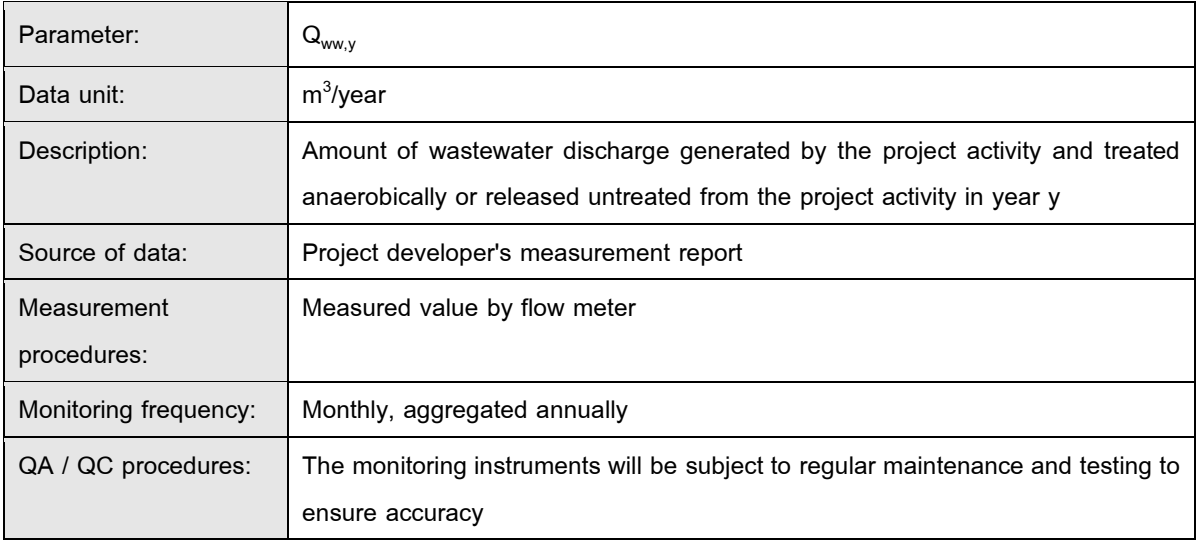

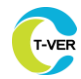

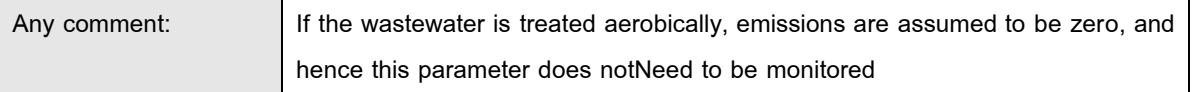

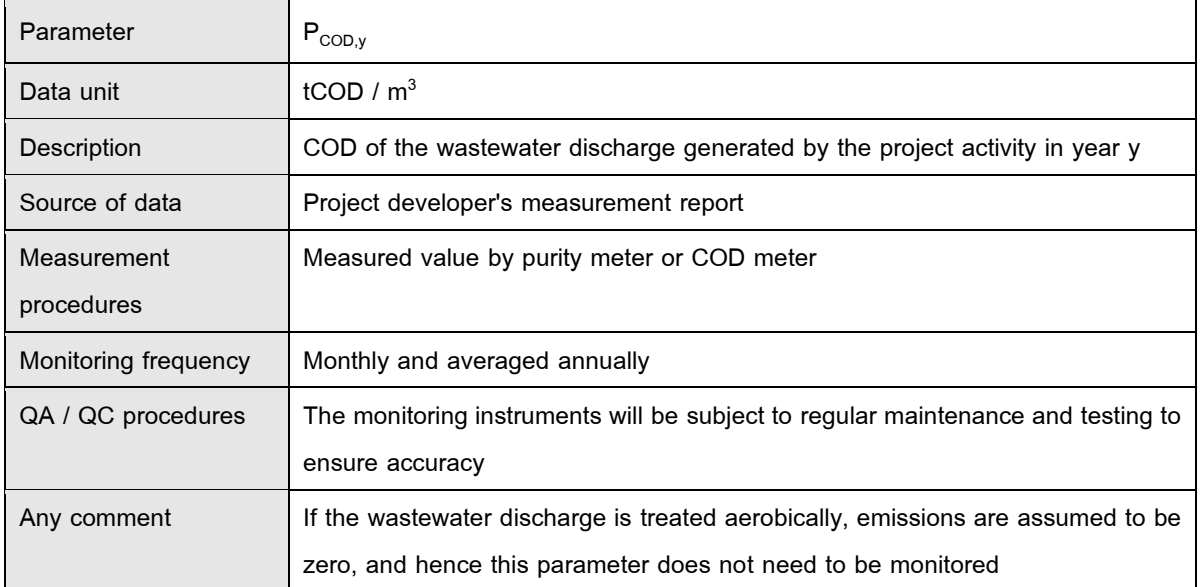

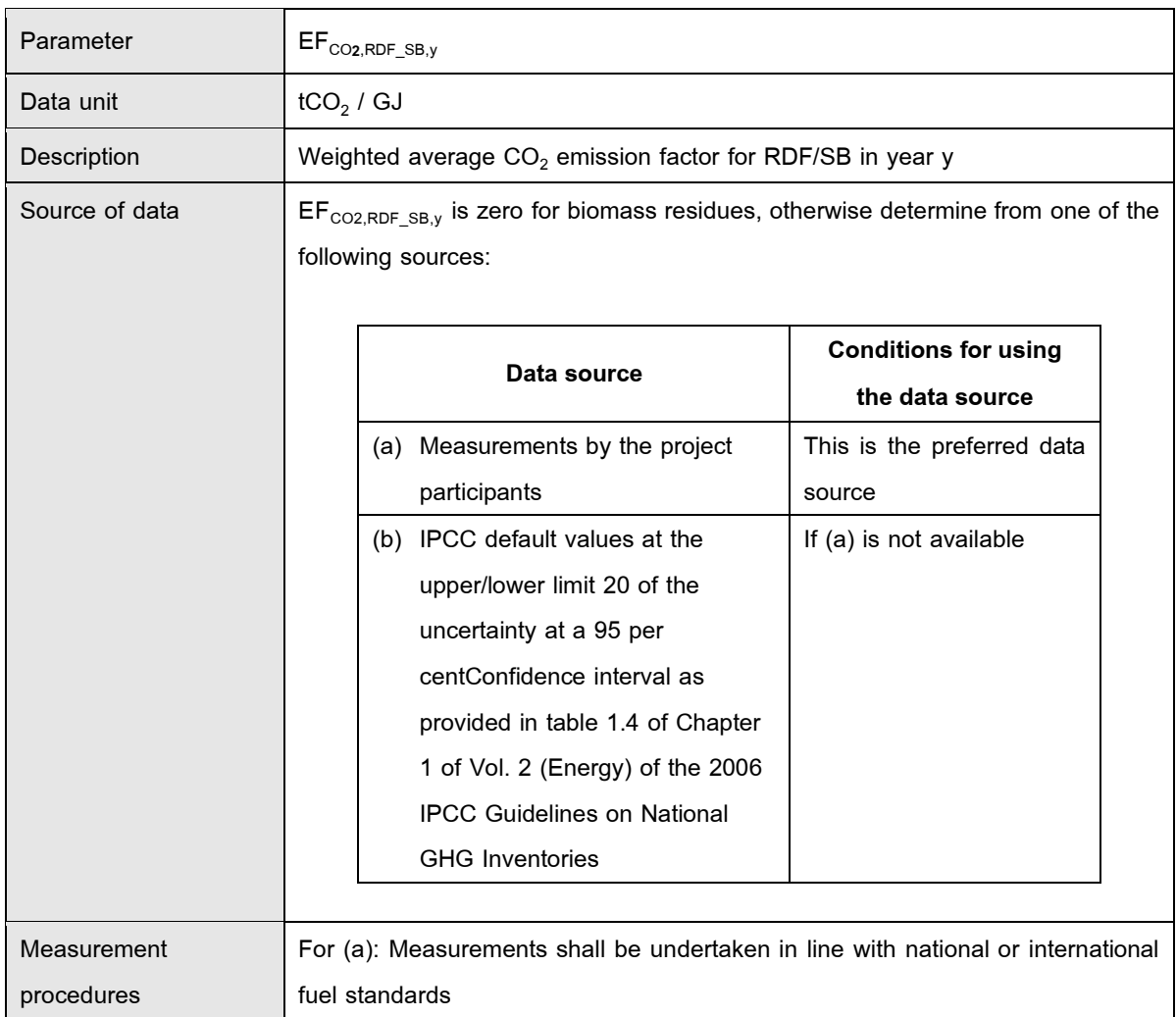

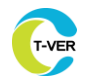

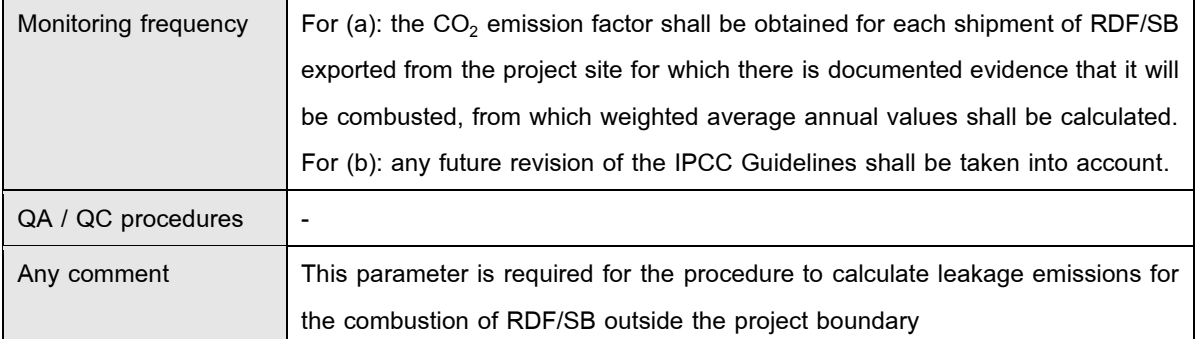

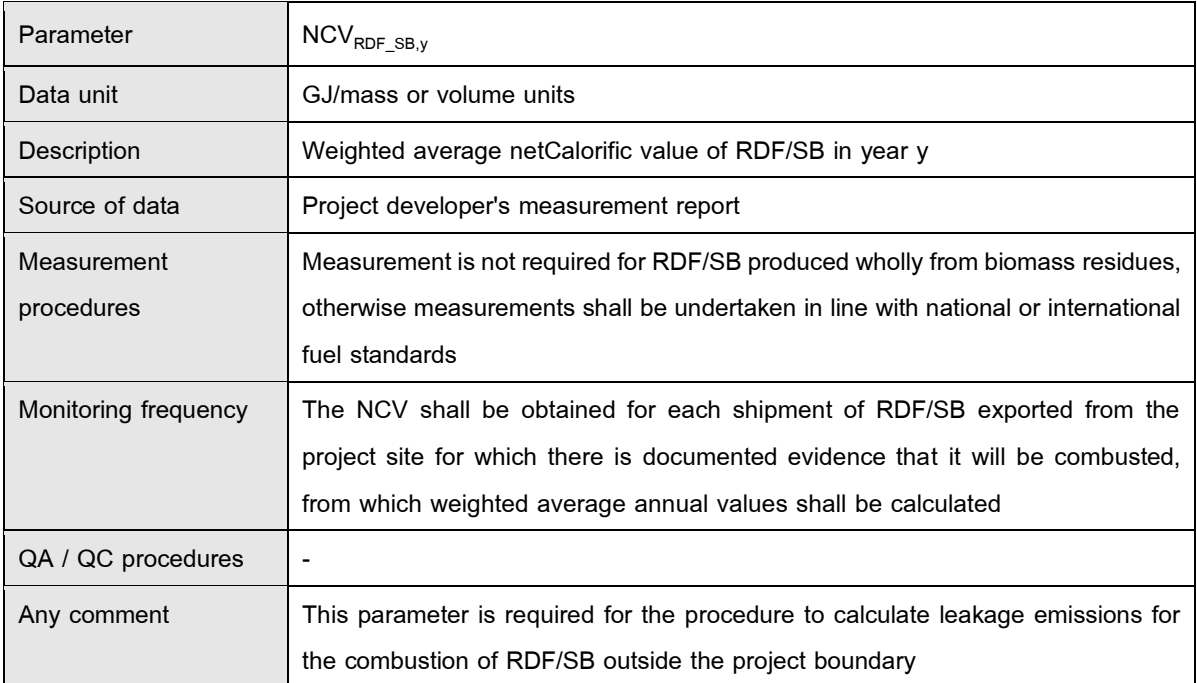

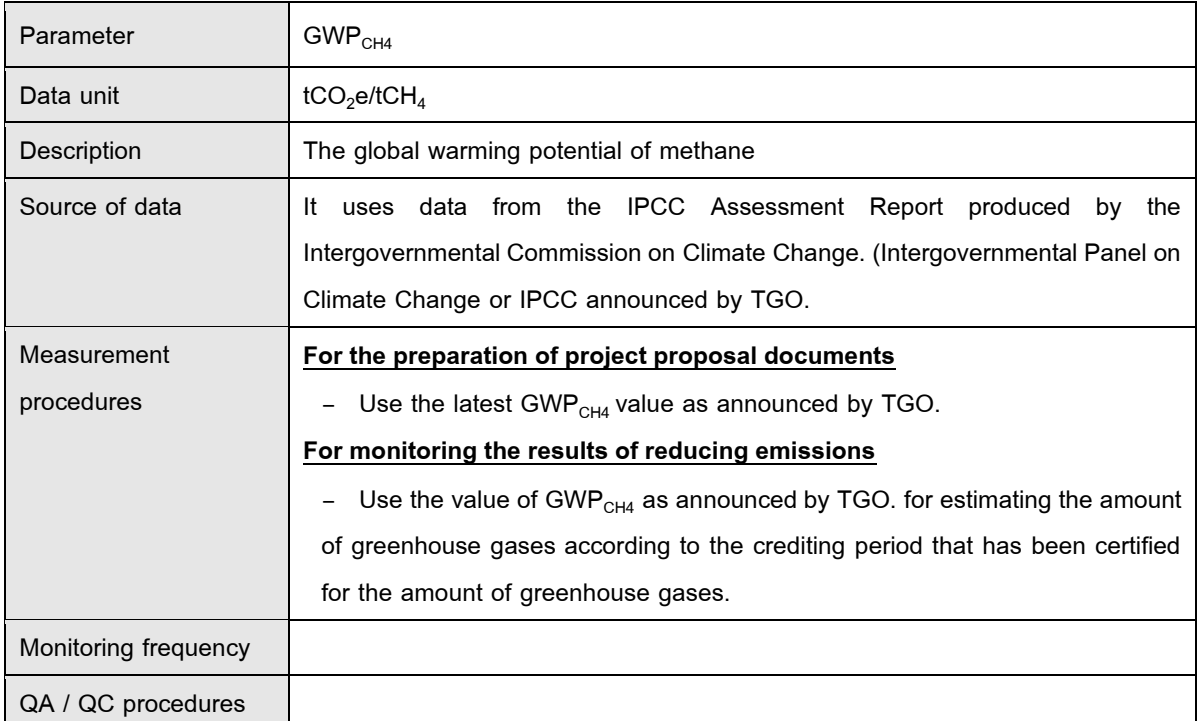

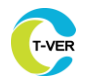

Any comment

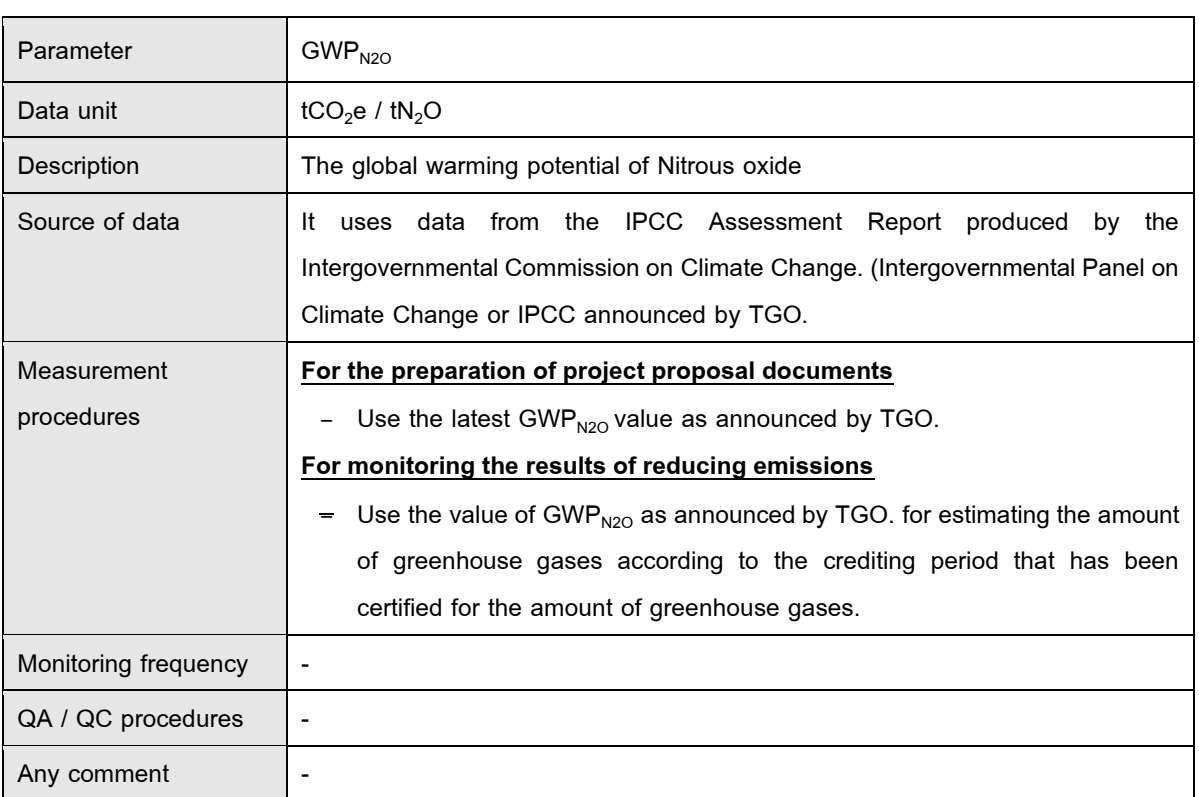

## **9.2.2 Data and parameters monitored from emission from electricity consumption**

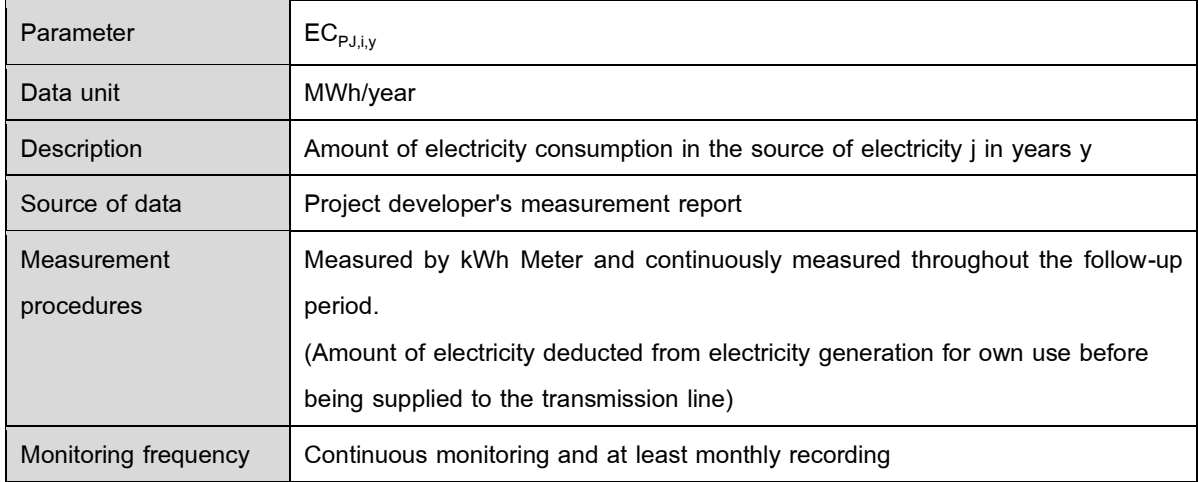

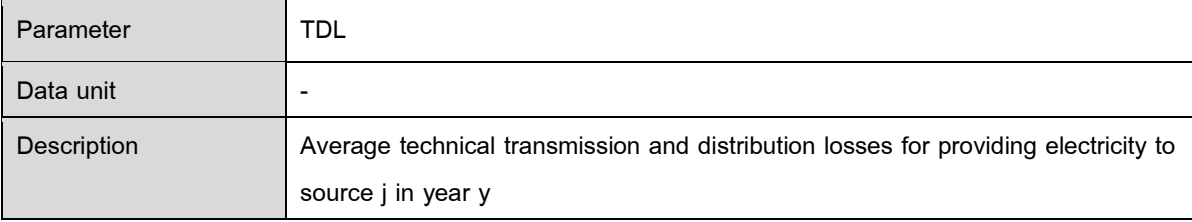

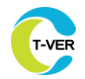

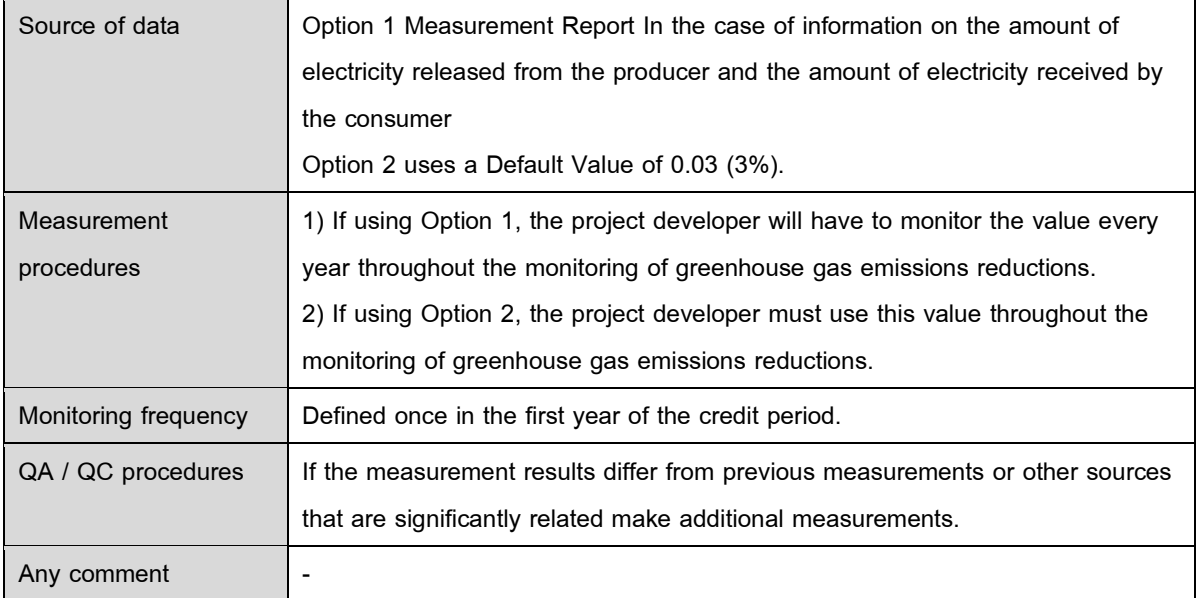

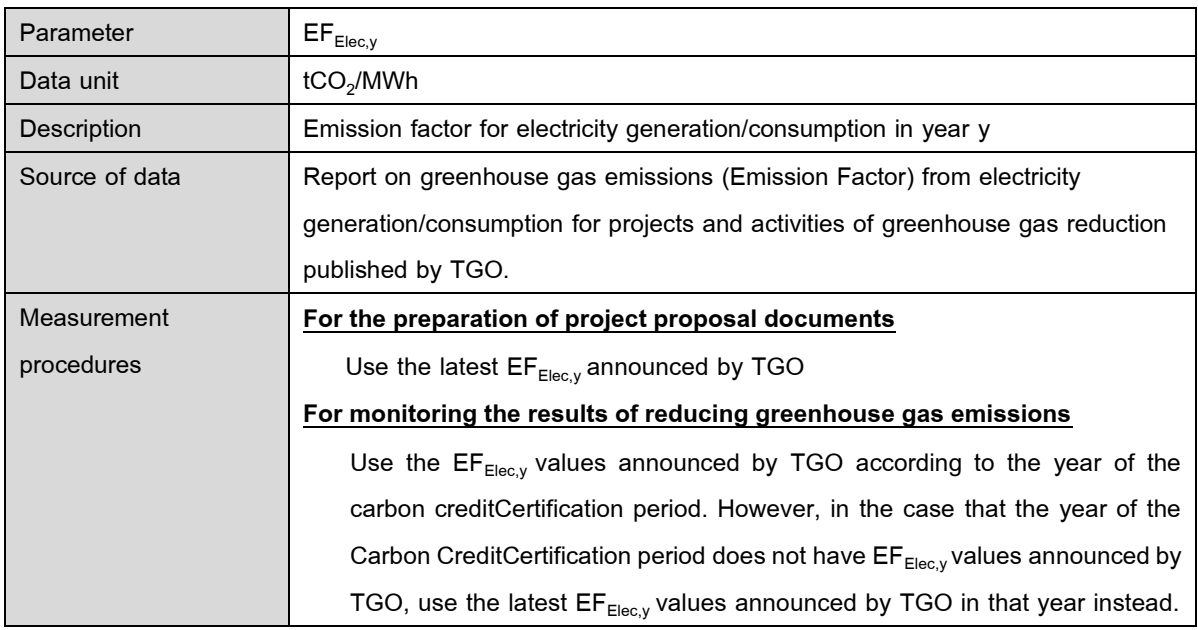

## **9.2.3 Data and parameters monitored from emission from composting**

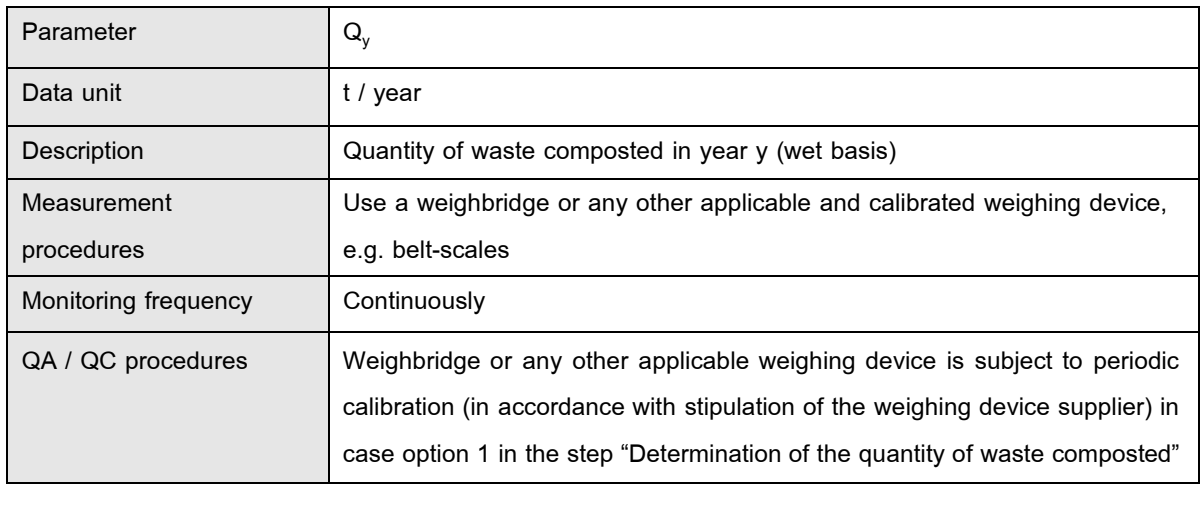

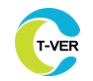

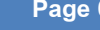

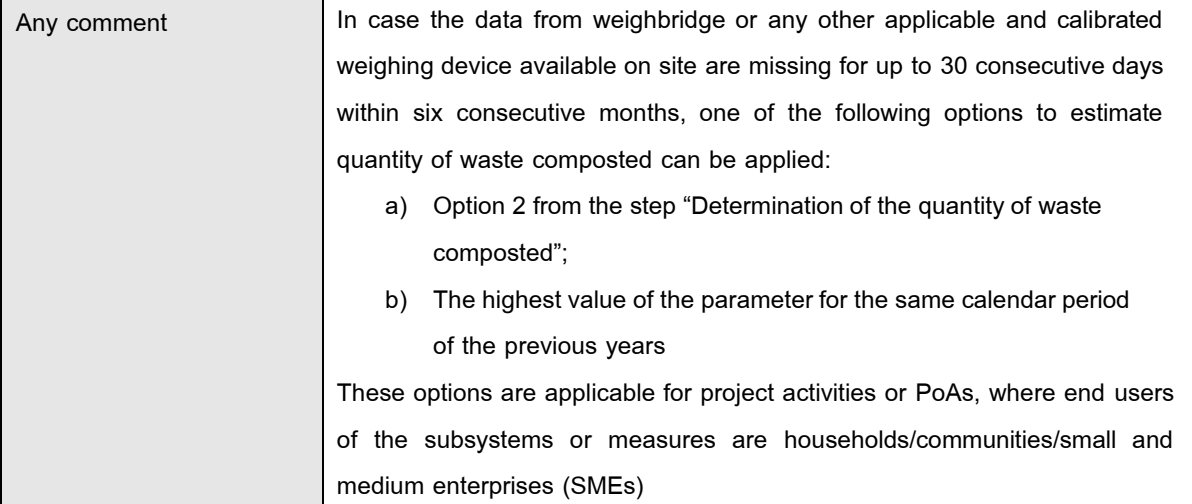

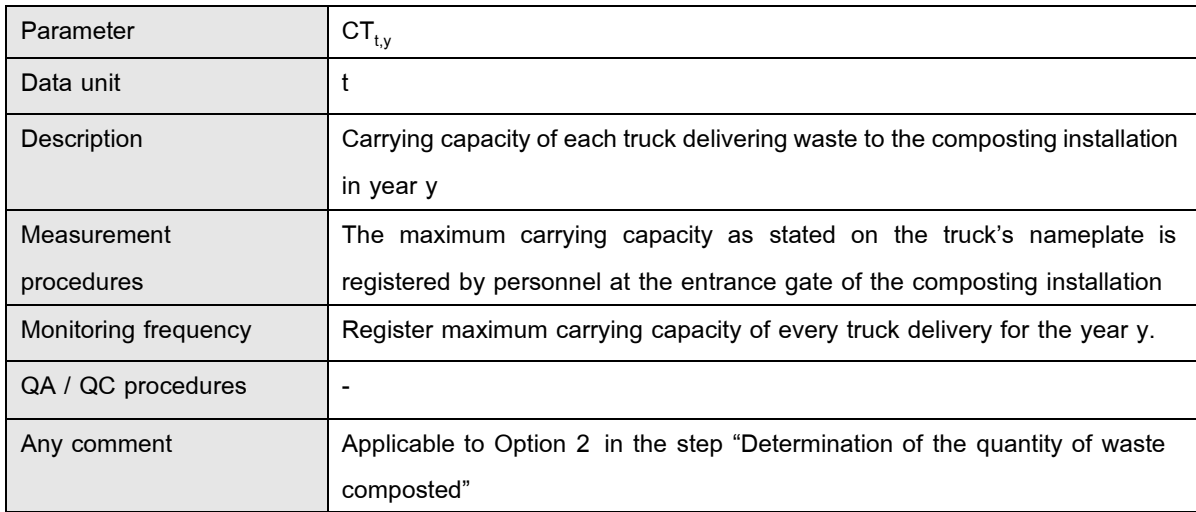

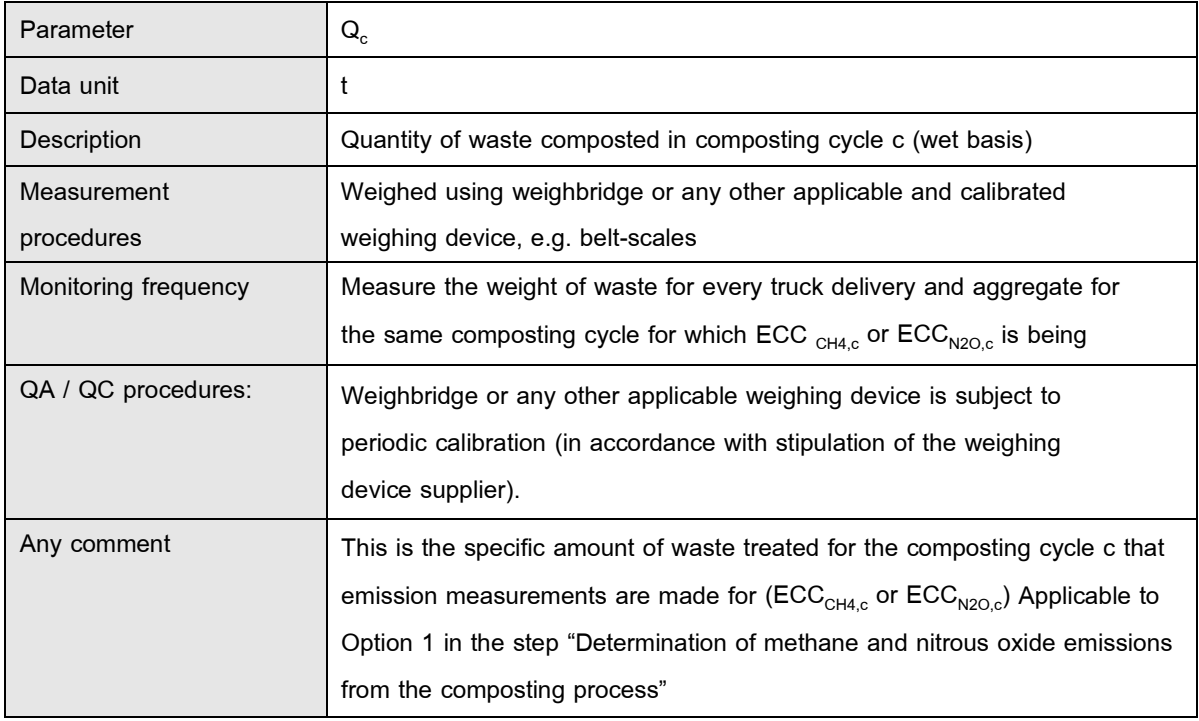

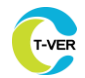

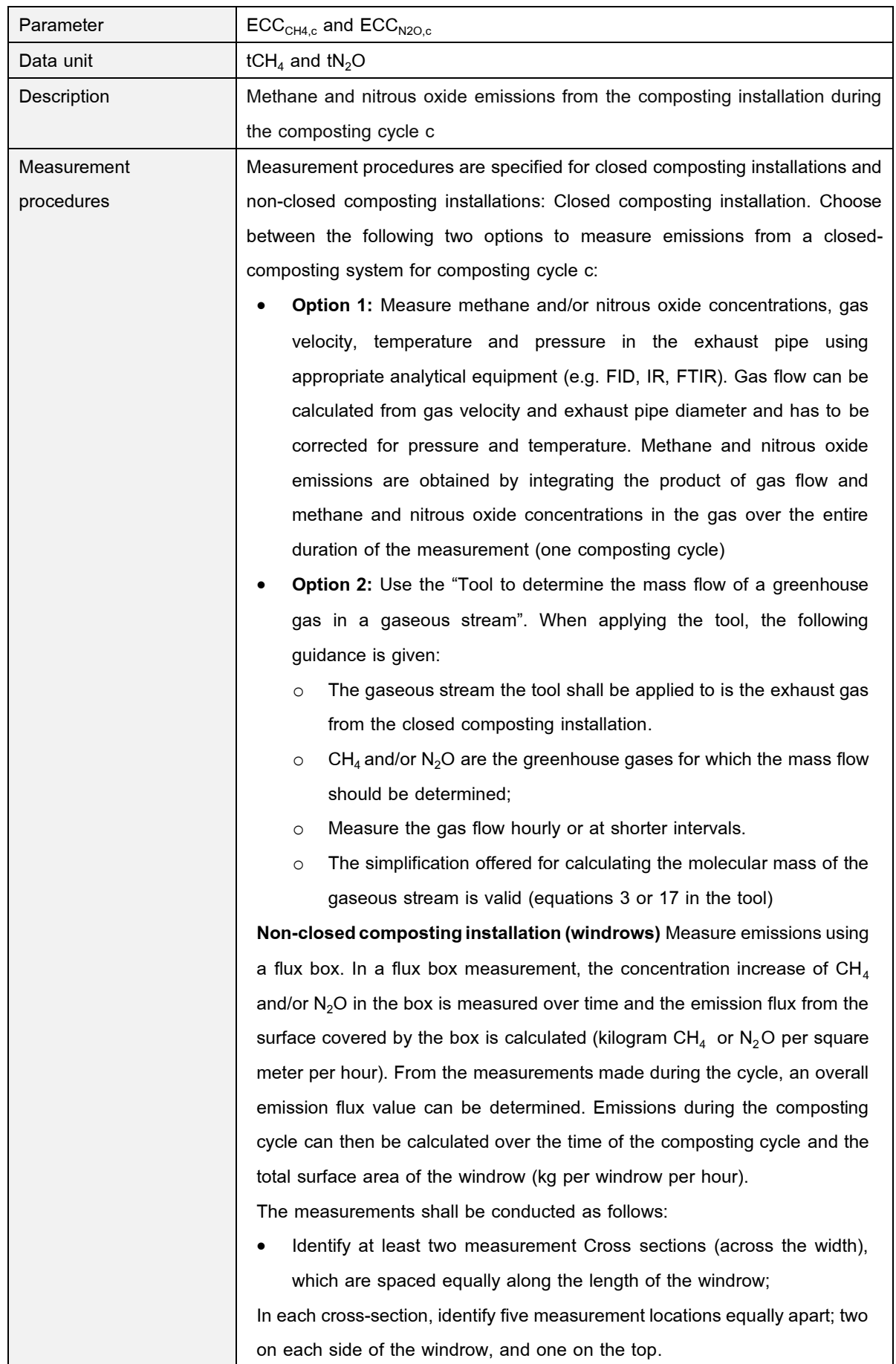

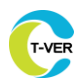

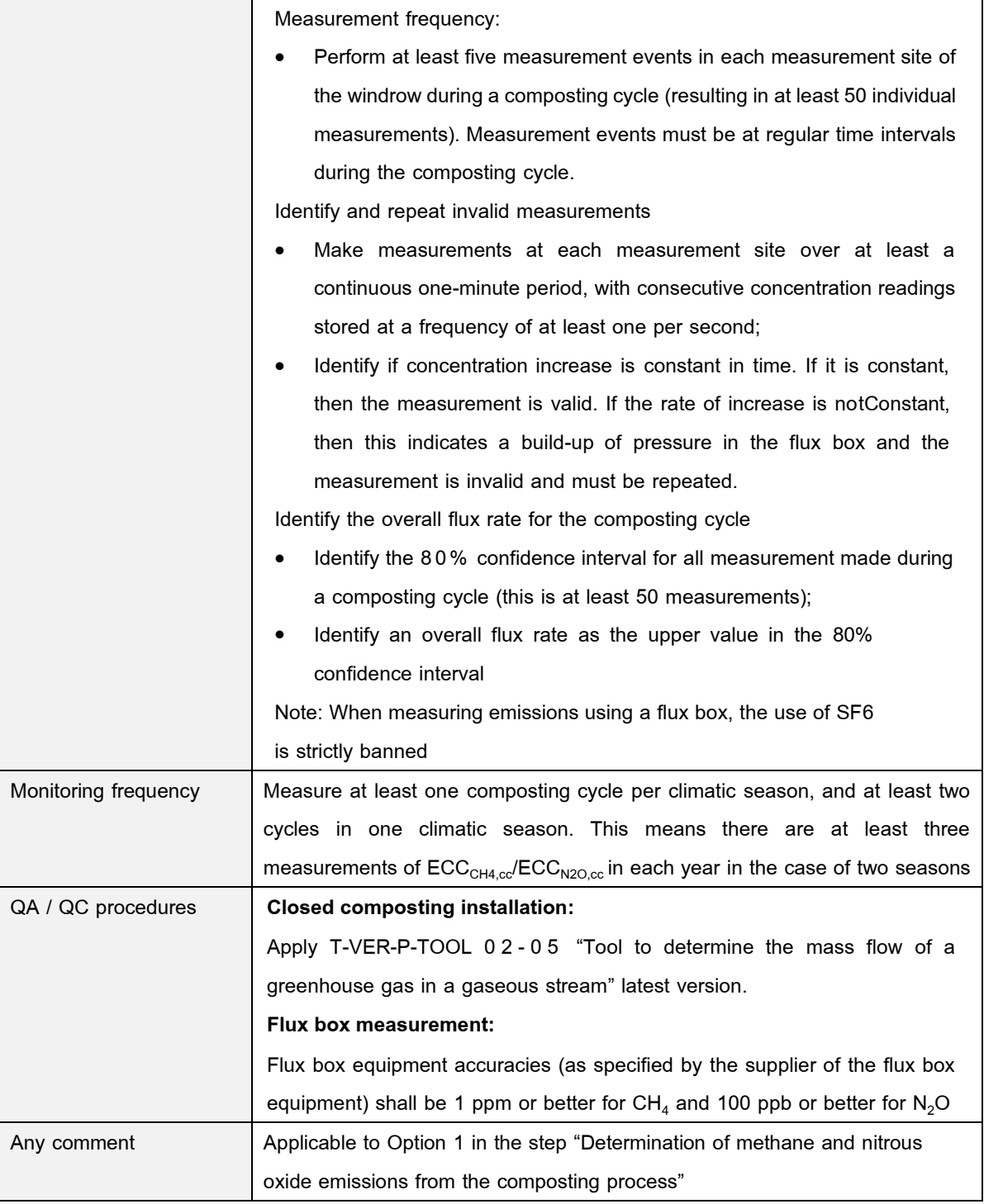

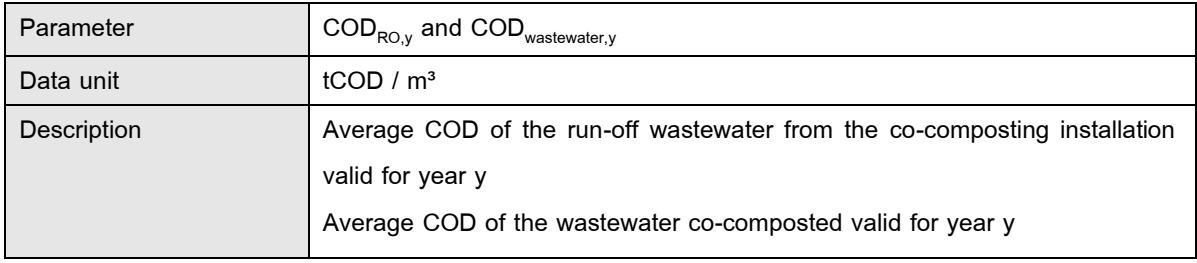

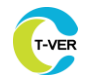

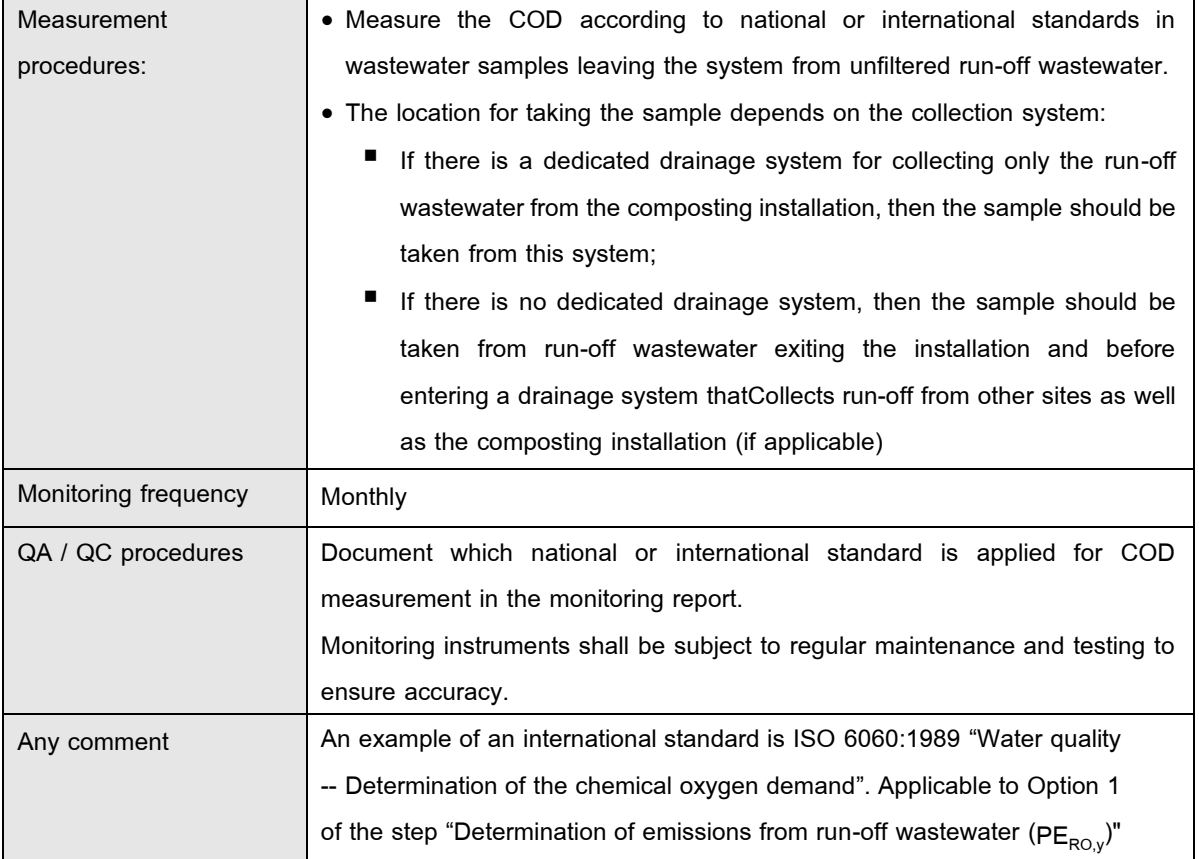

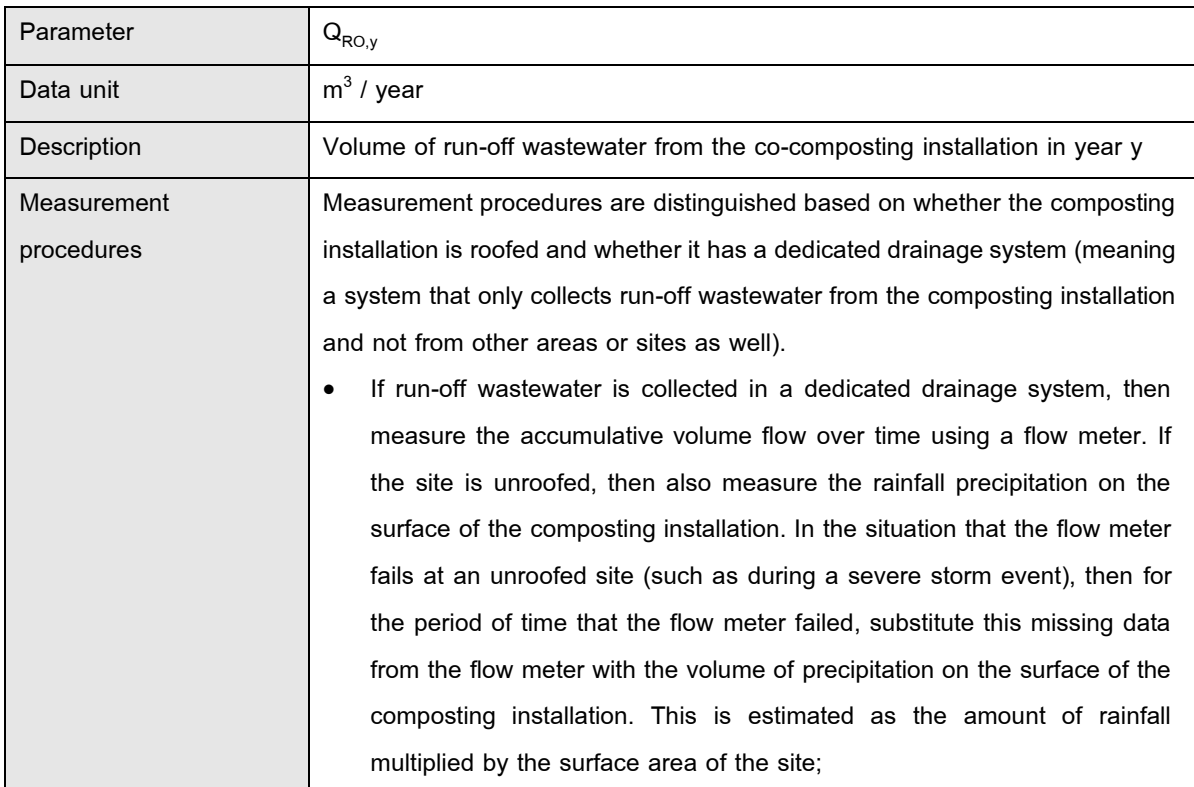

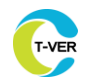

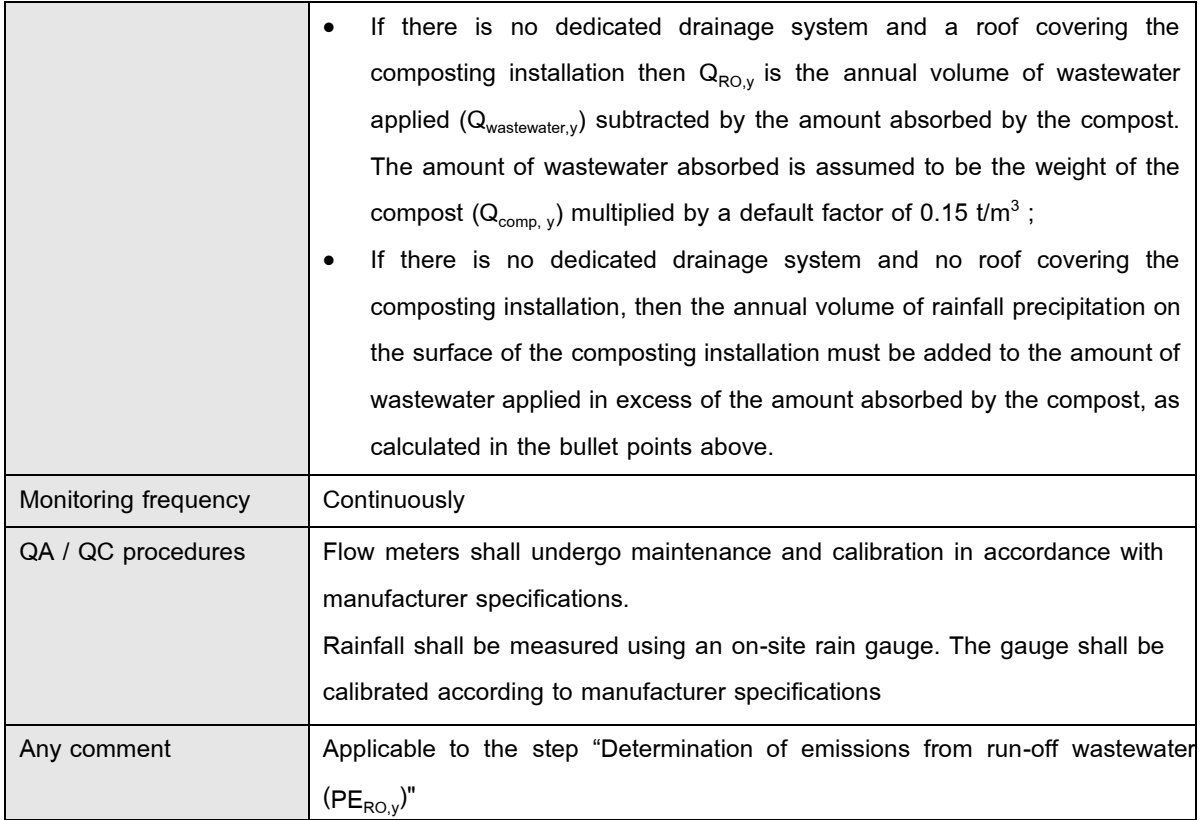

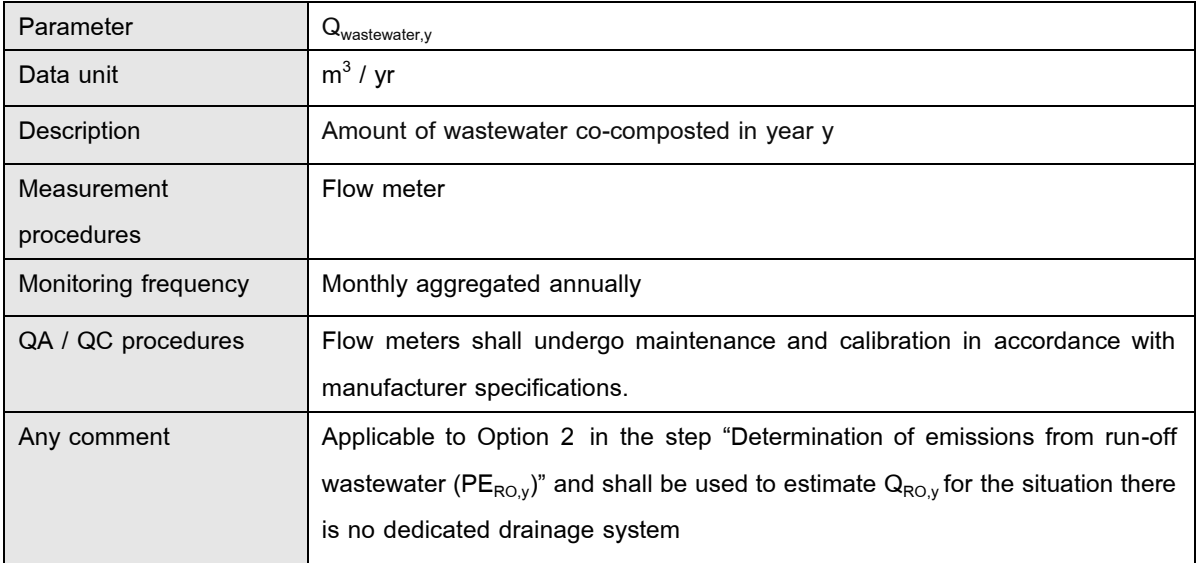

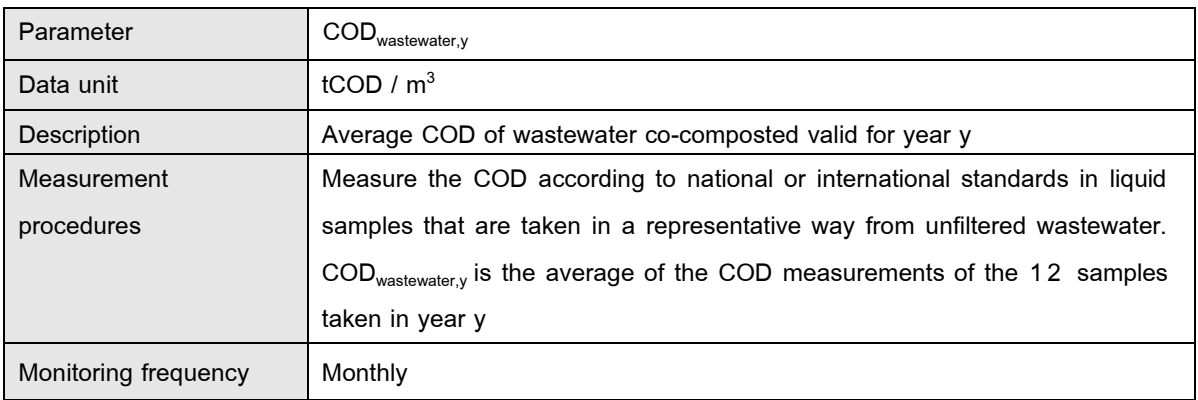

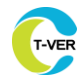

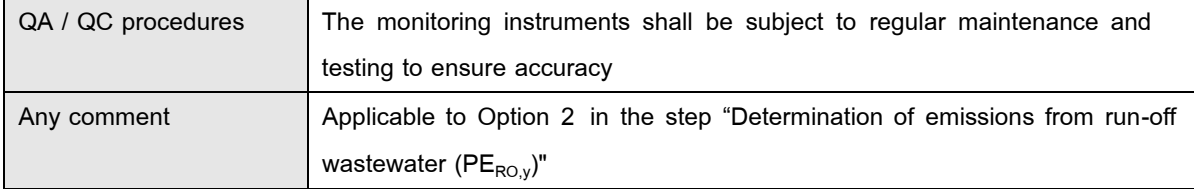

## **9.2.3 Data and parameters monitored from emission from anaerobic digesters**

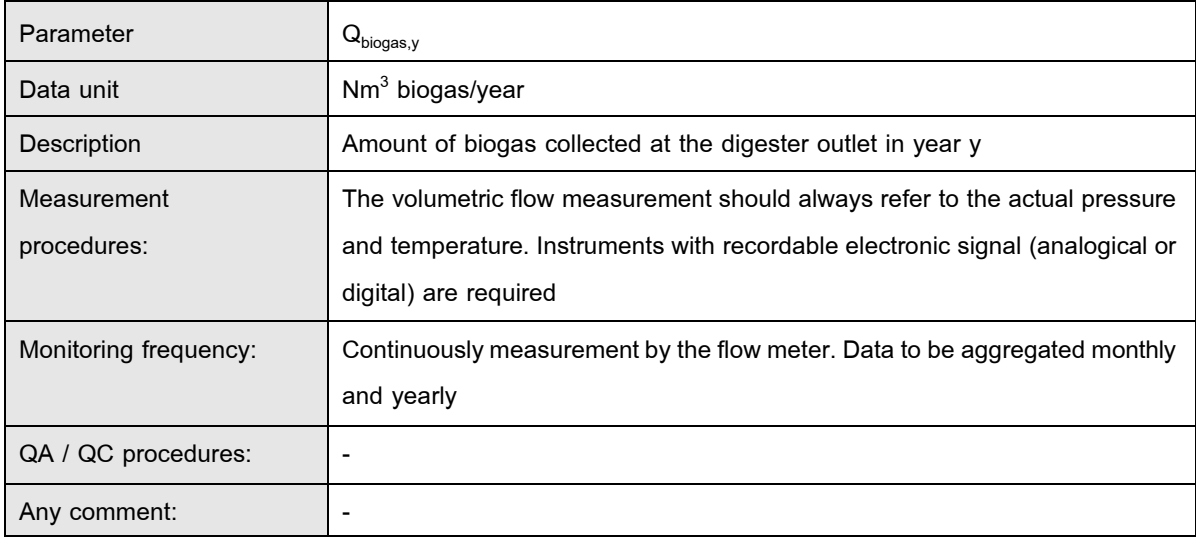

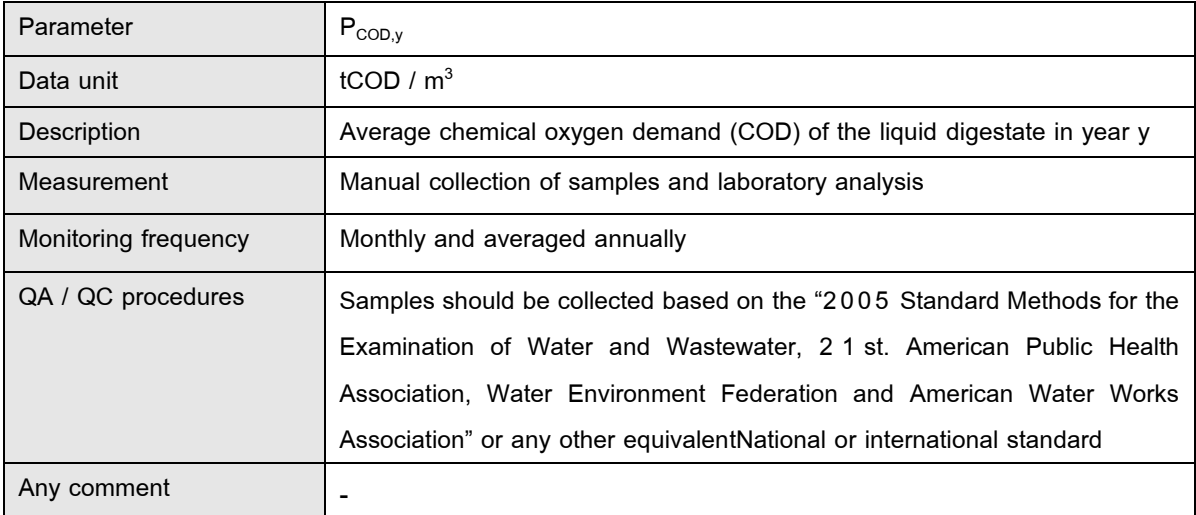

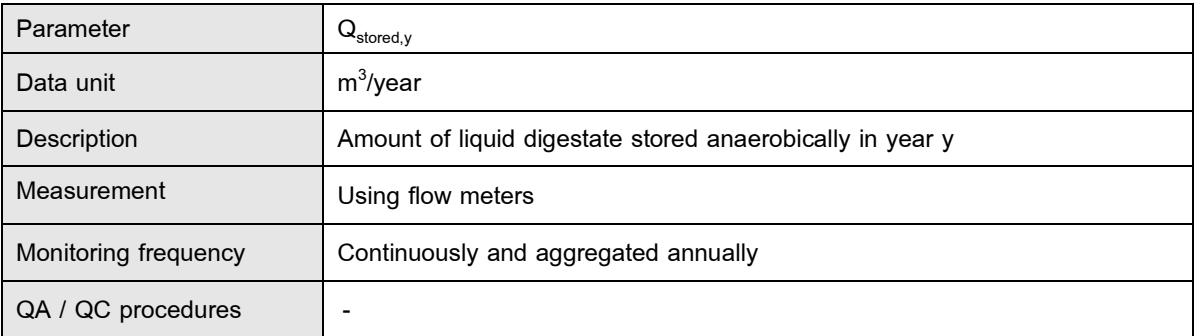

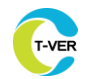

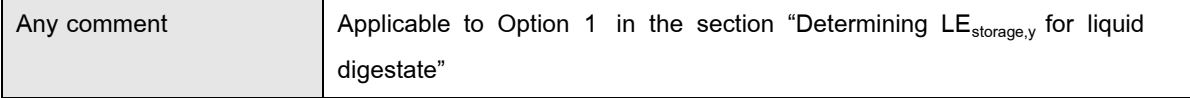

## **9.3 Data and parameters not monitored**

## **9.3.1 Data and parameters not monitored from emission from municipal solid waste management to replace landfills**

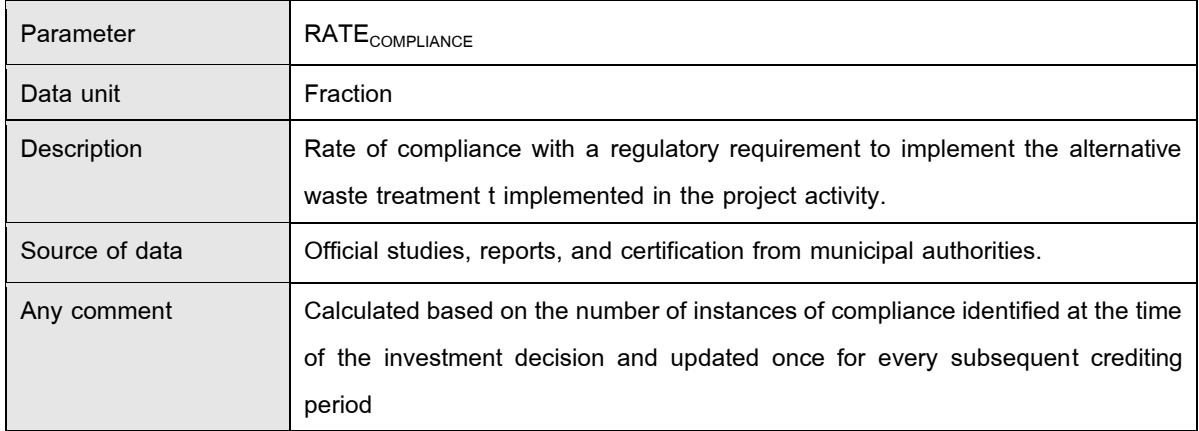

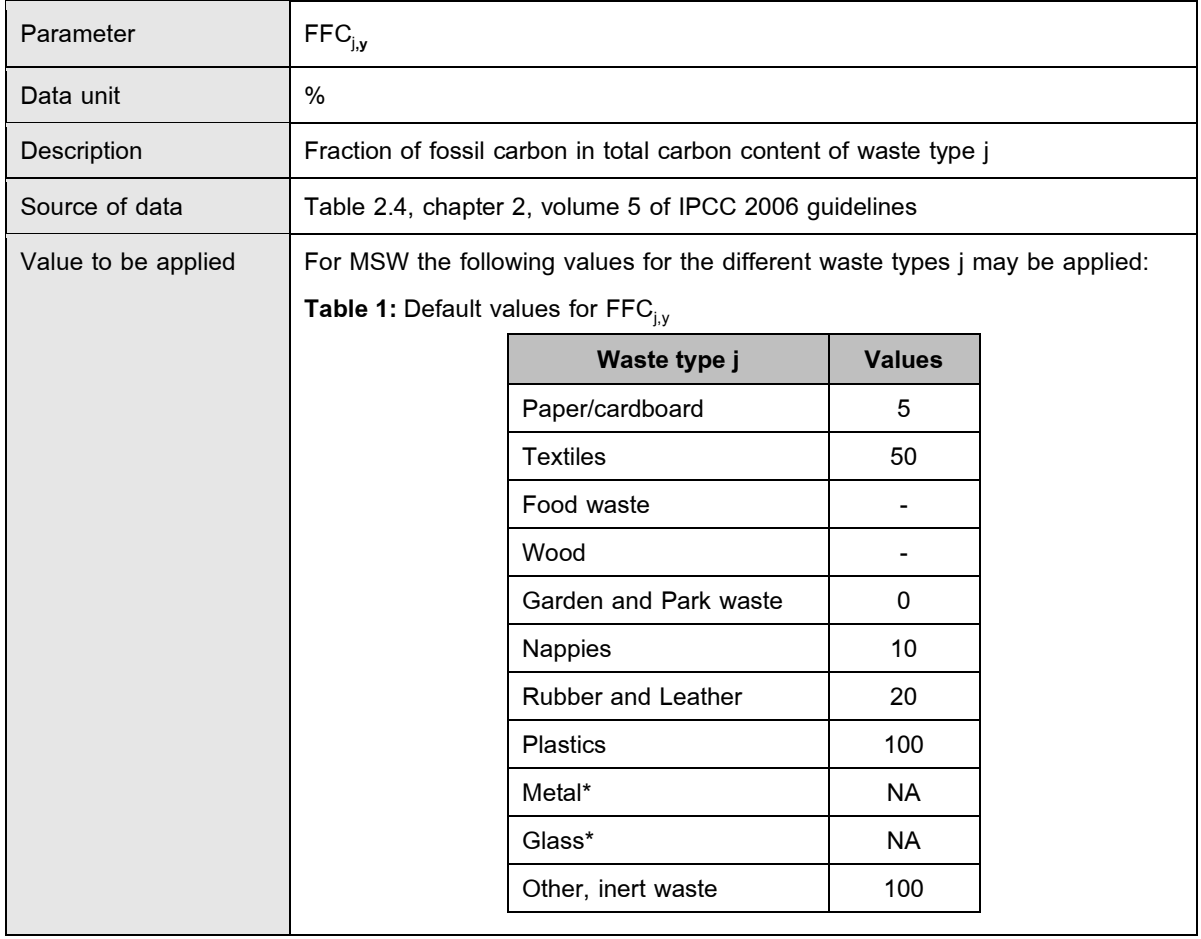

- I

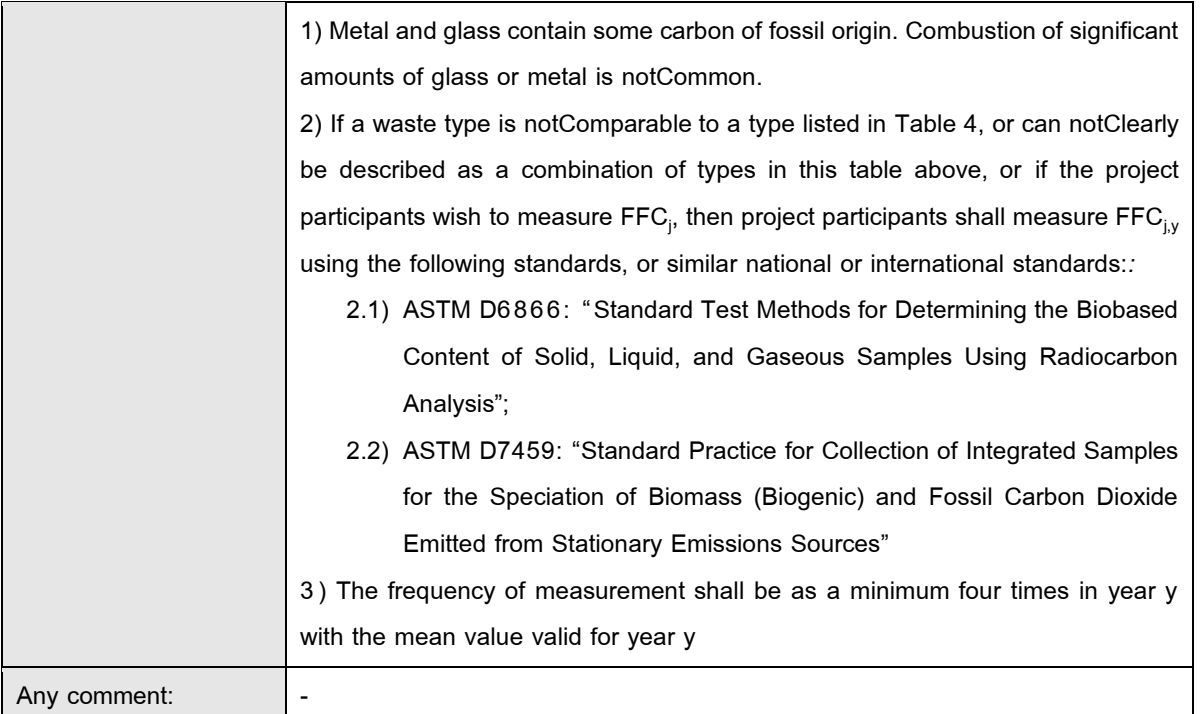

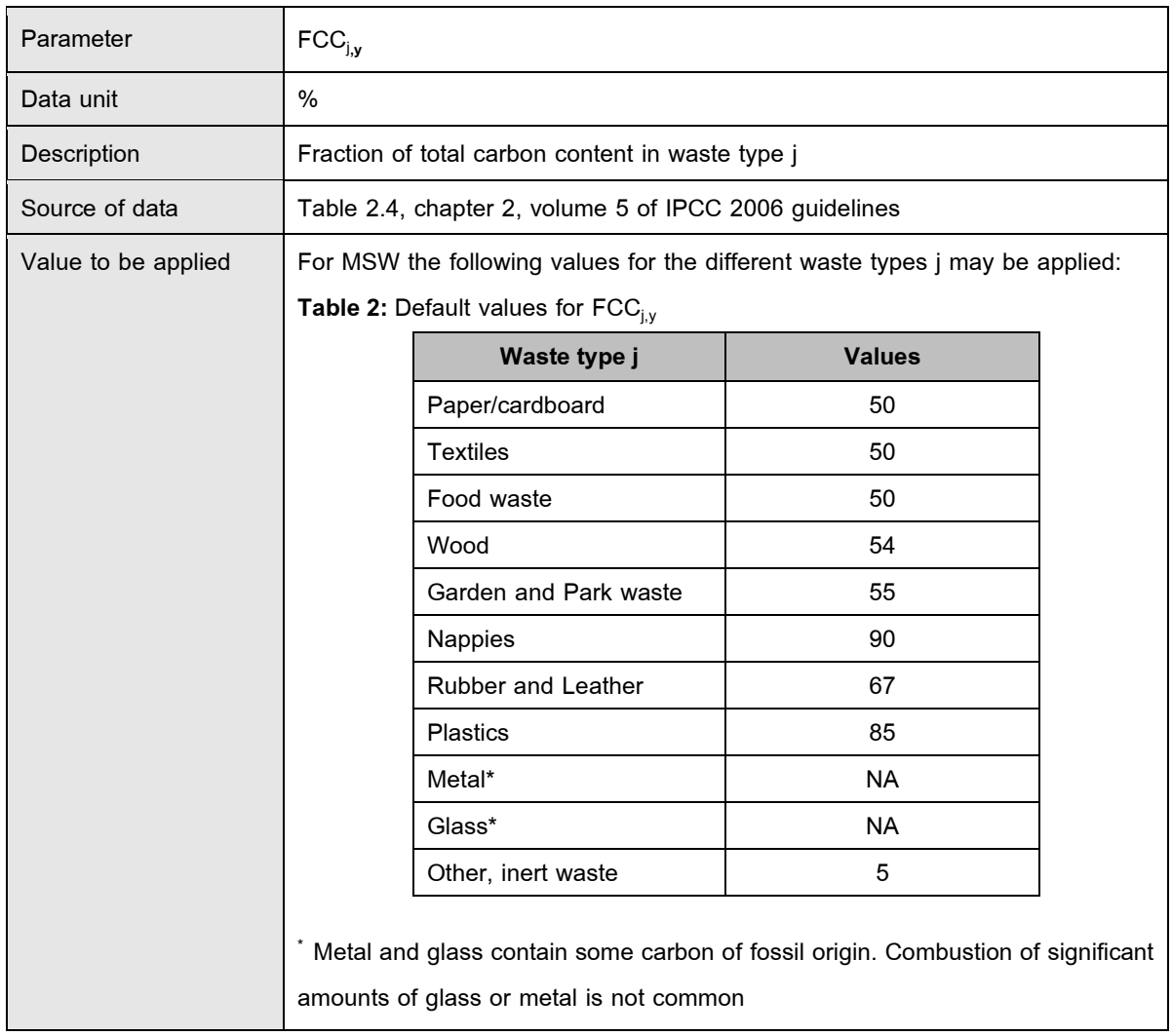

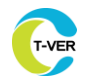

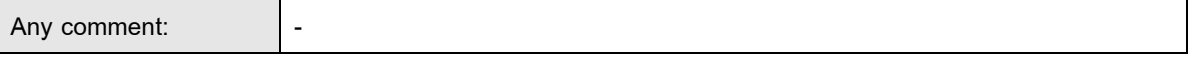

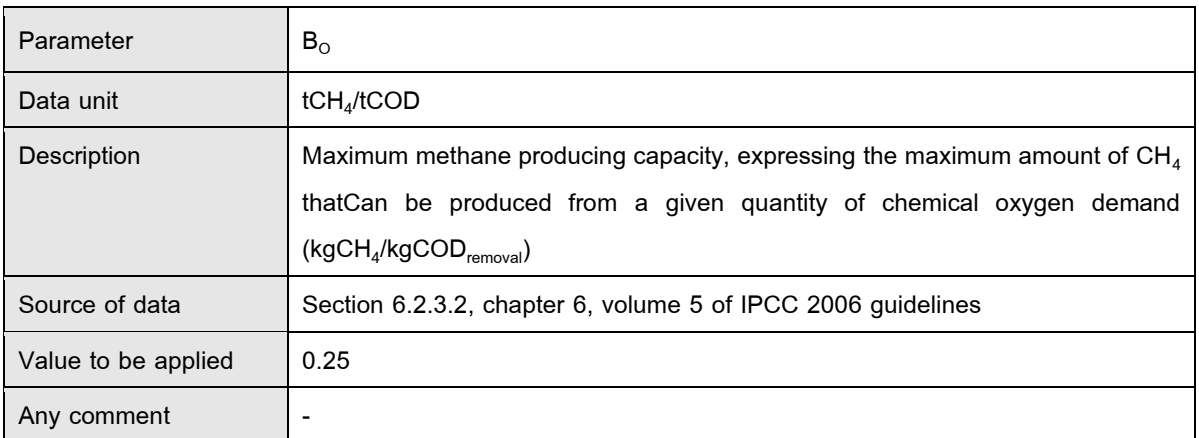

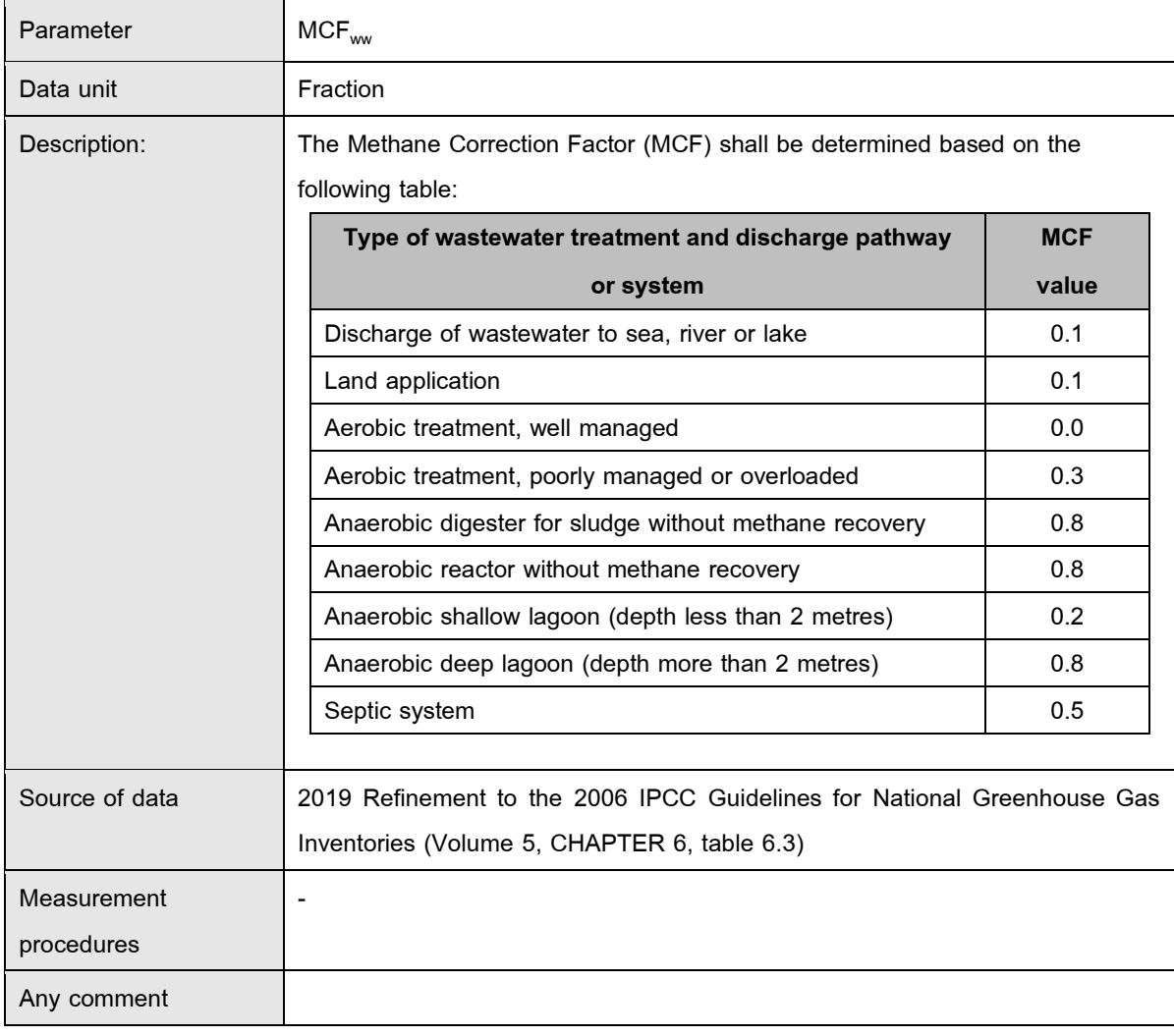

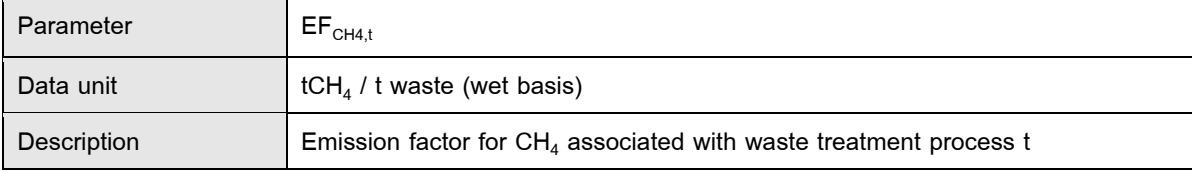
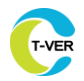

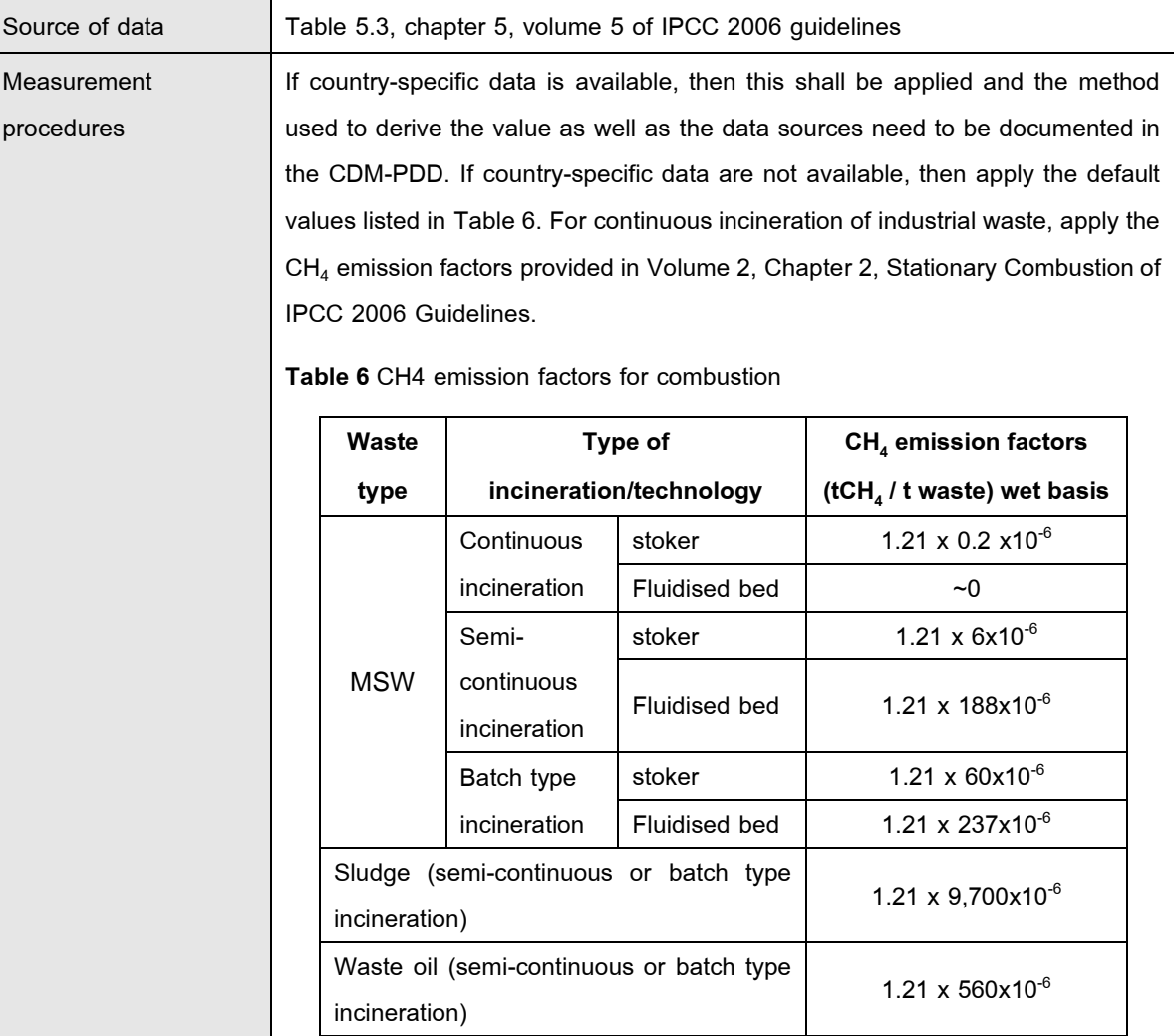

A conservativeness factor of 1.21has been applied to account for the uncertainty of the IPCC default values

Any comment  $\big|$  Applicable to Option 2 of procedure to estimate  $PE_{COM, c, y}$ 

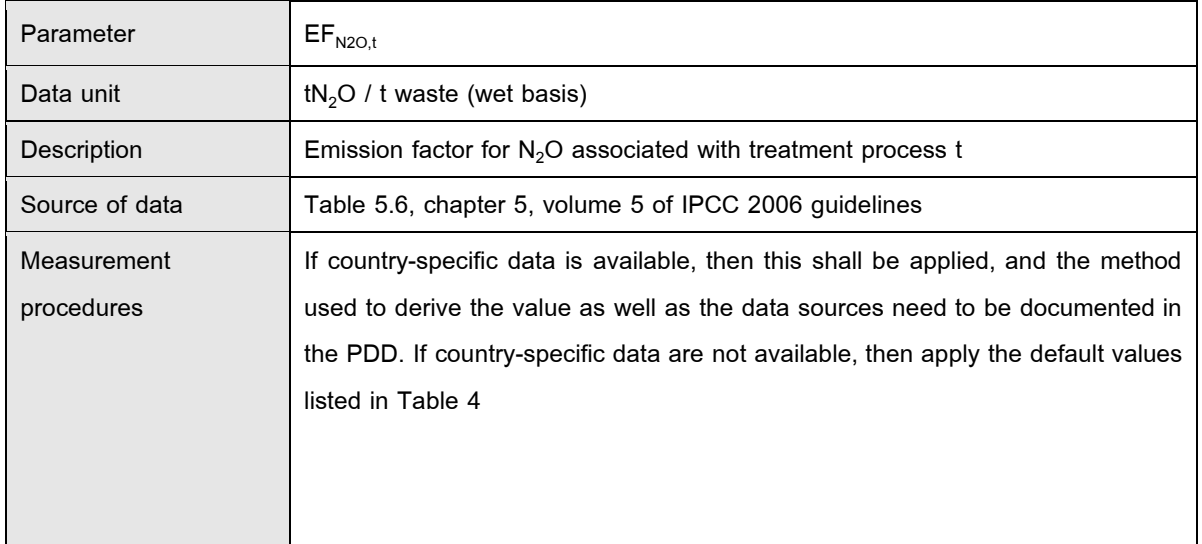

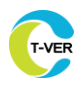

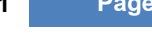

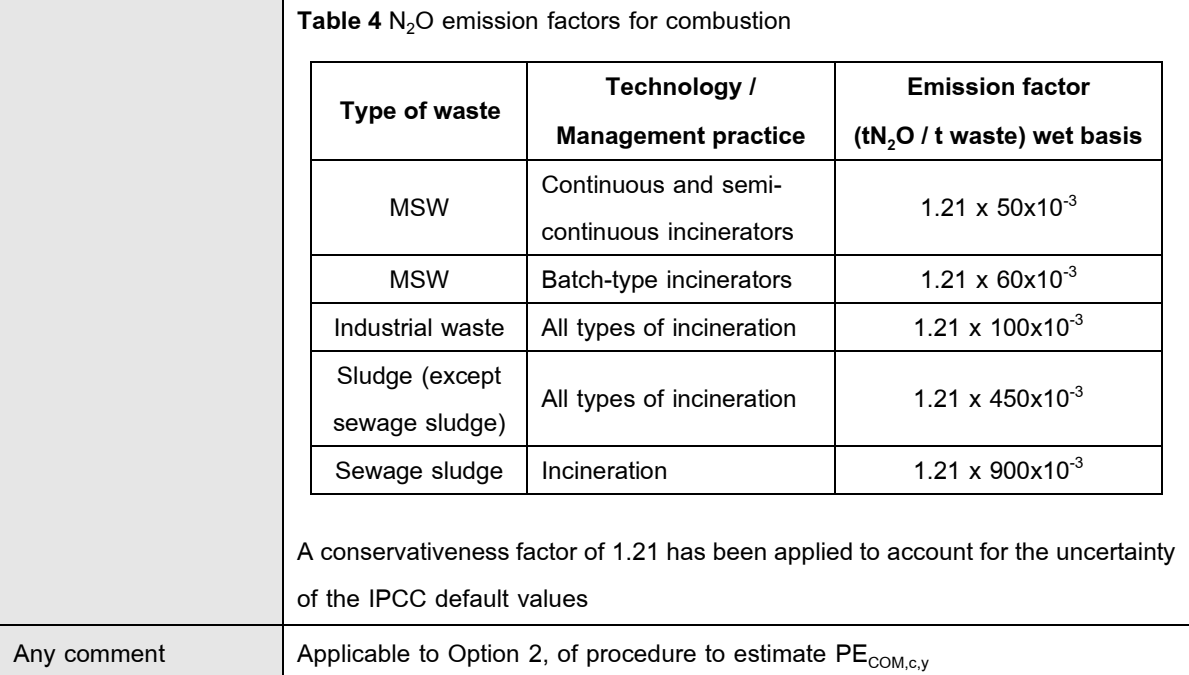

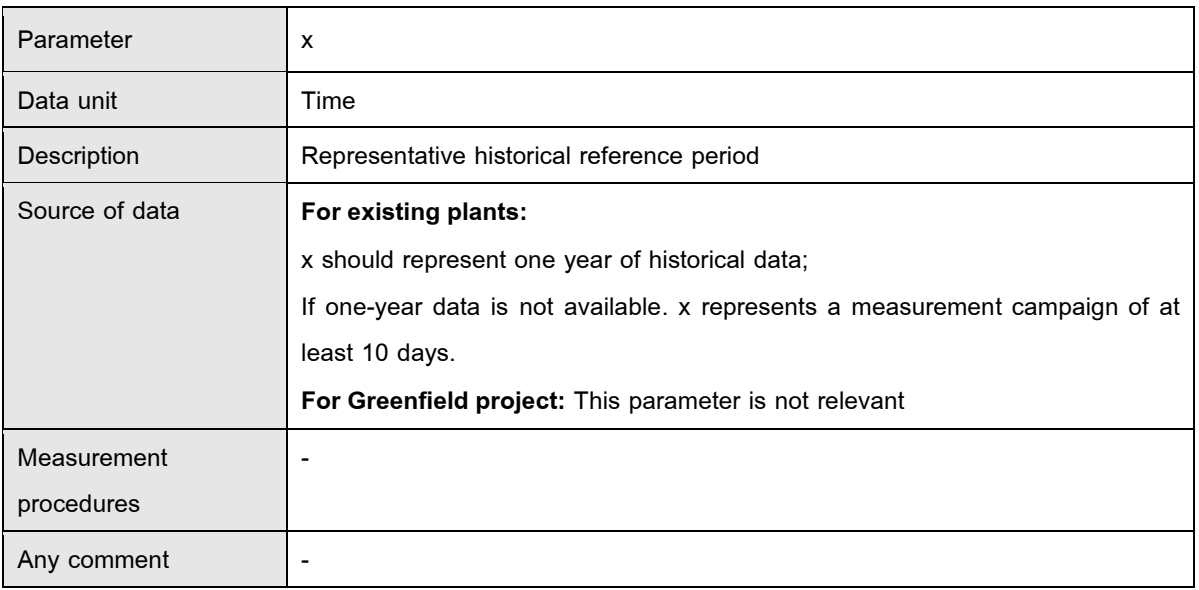

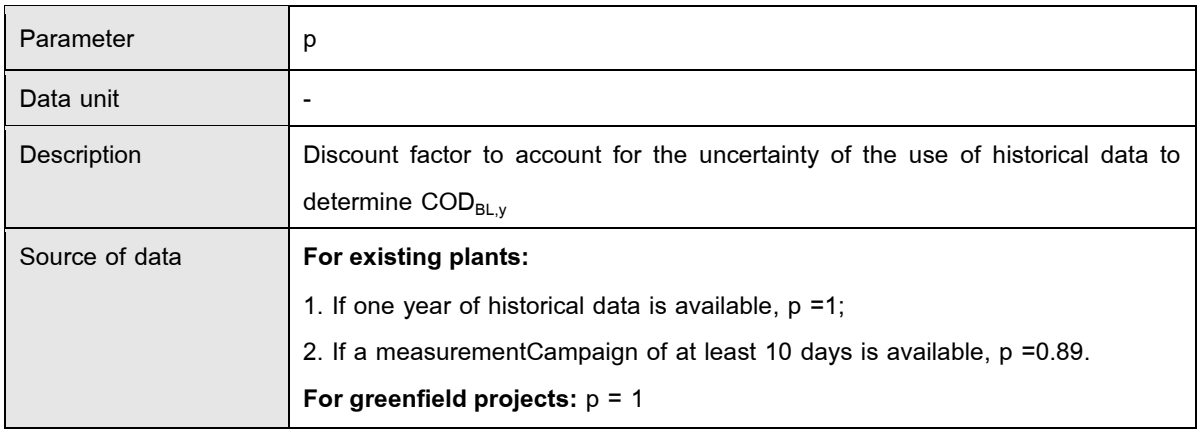

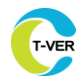

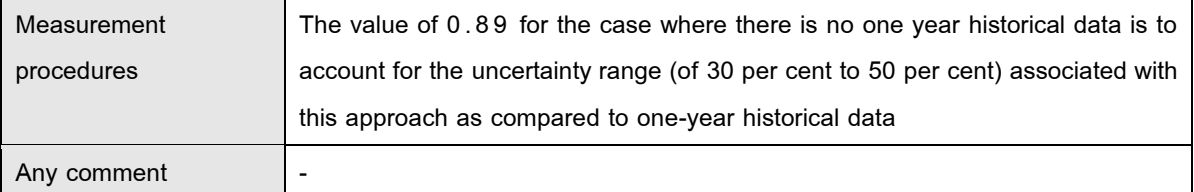

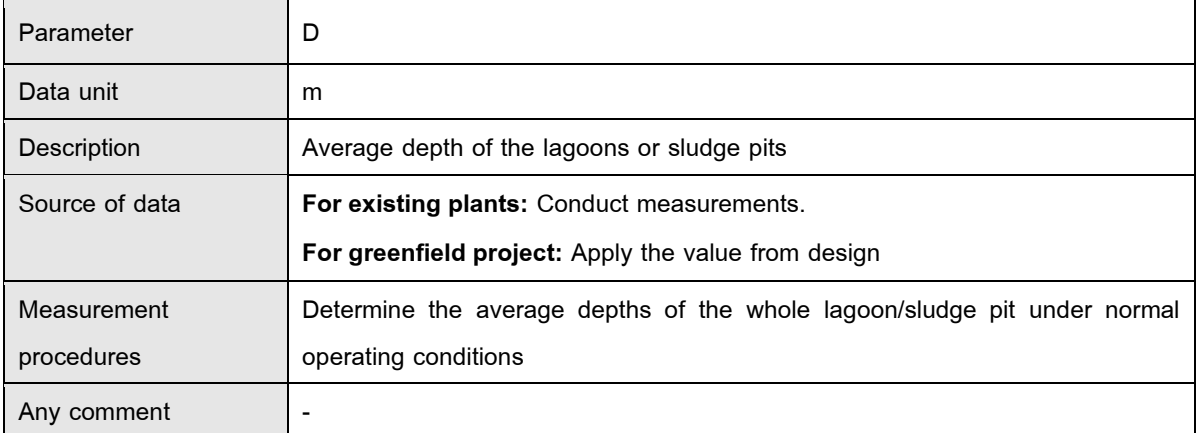

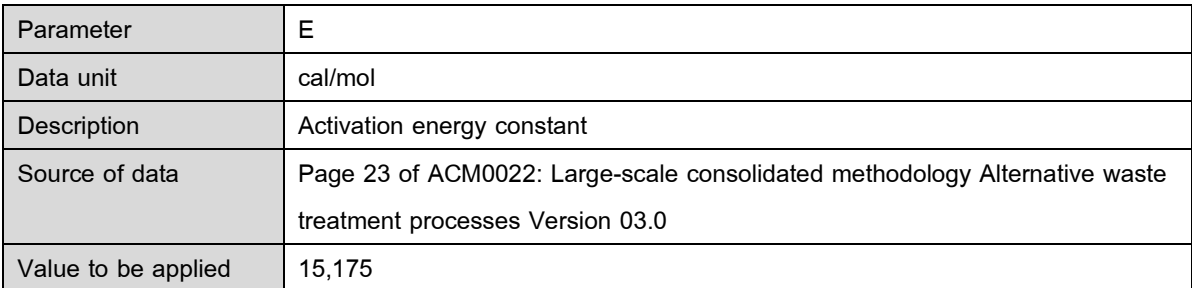

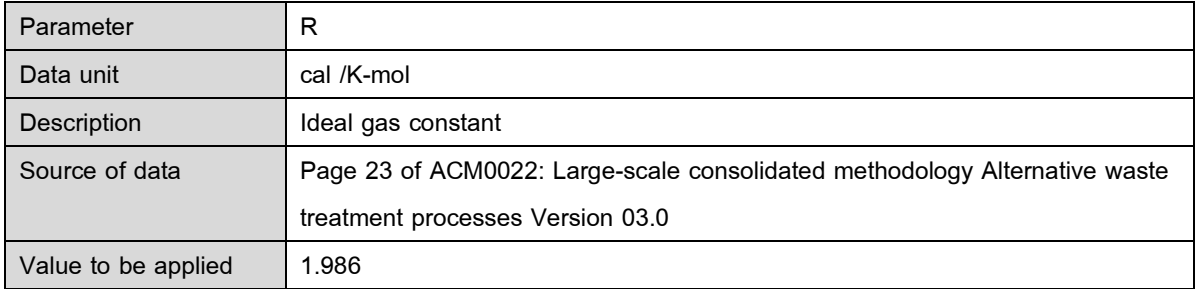

### **9.3.2 Data and parameters not monitored from emission from composting**

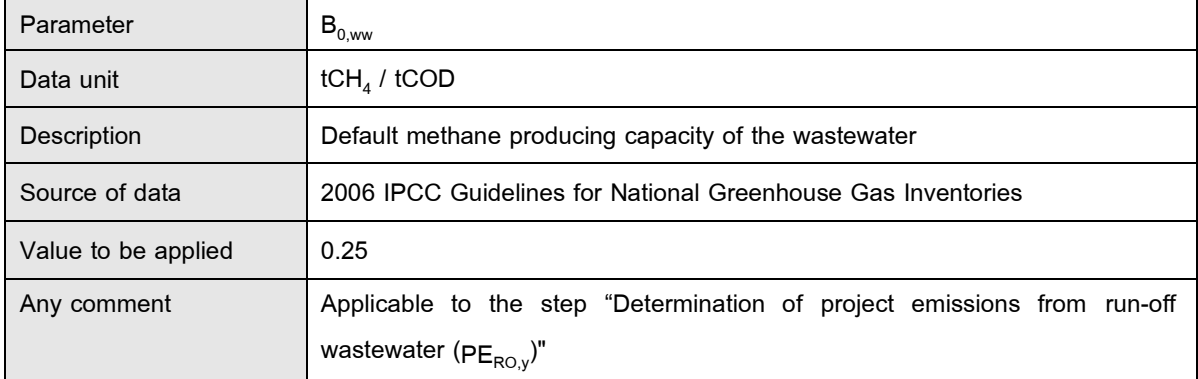

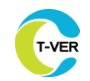

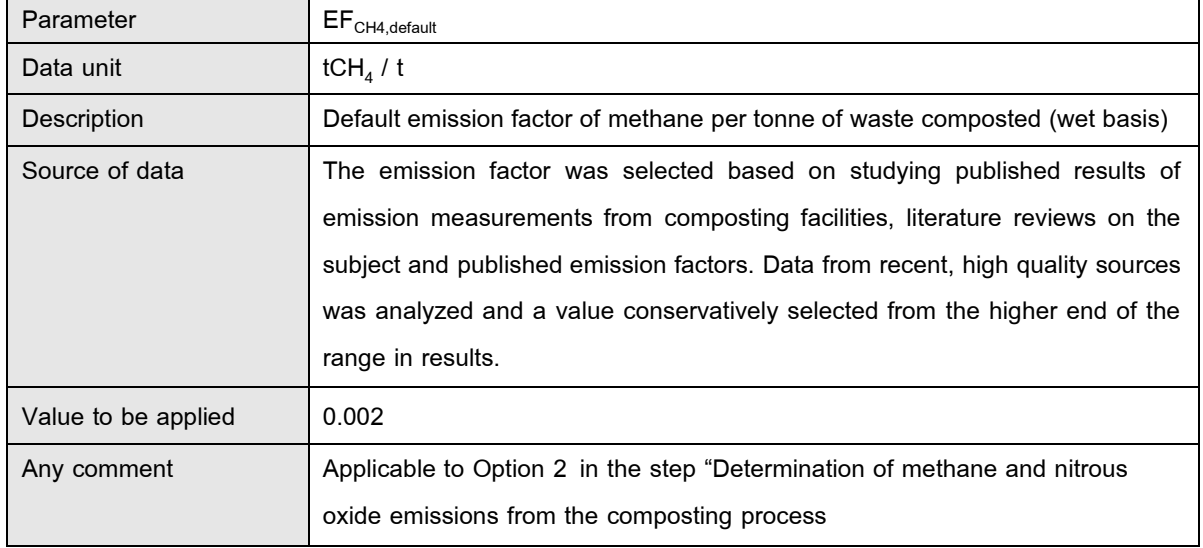

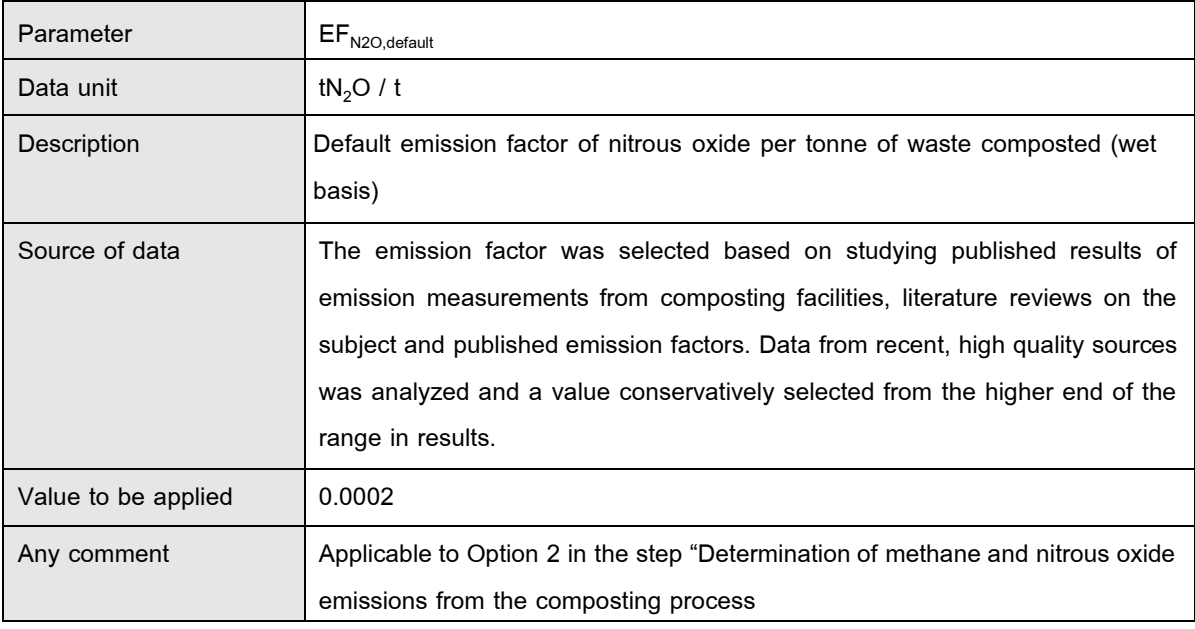

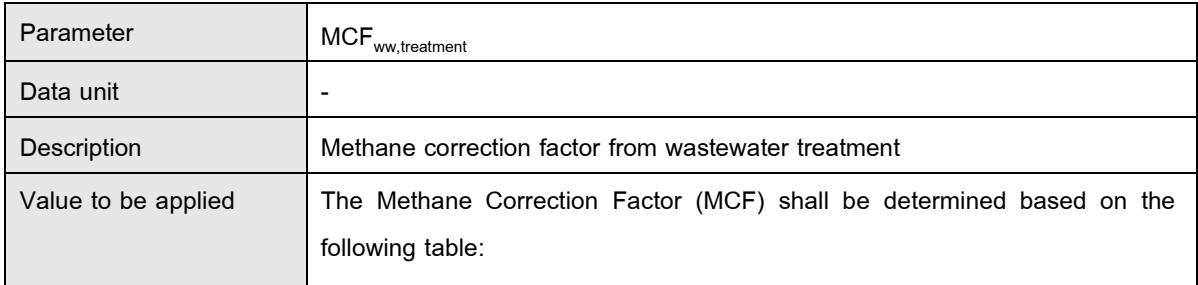

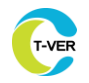

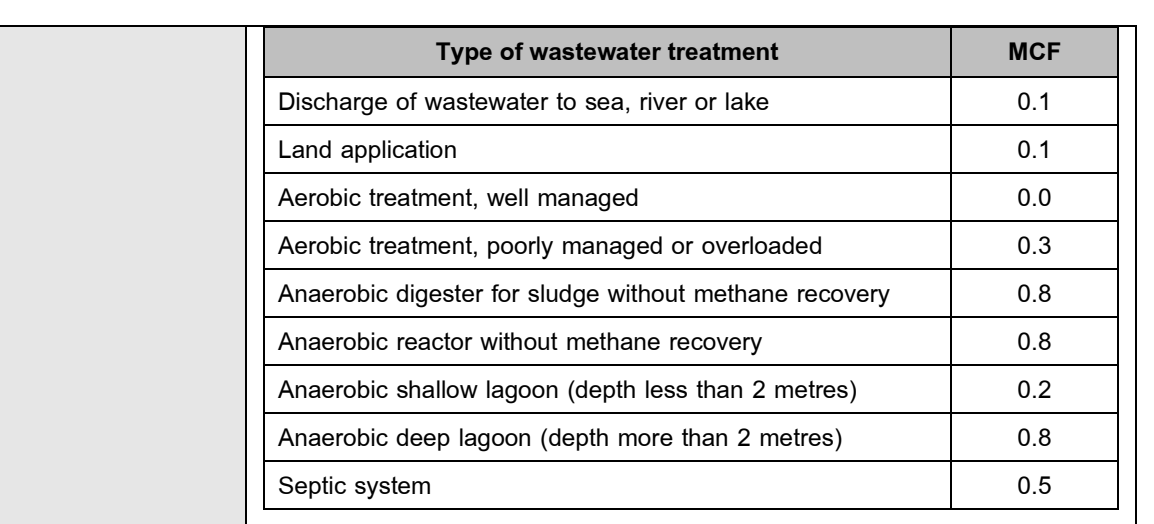

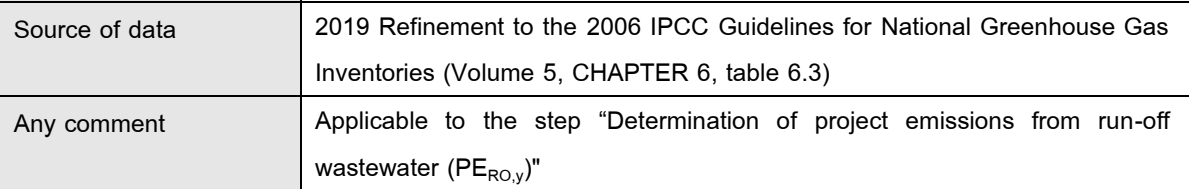

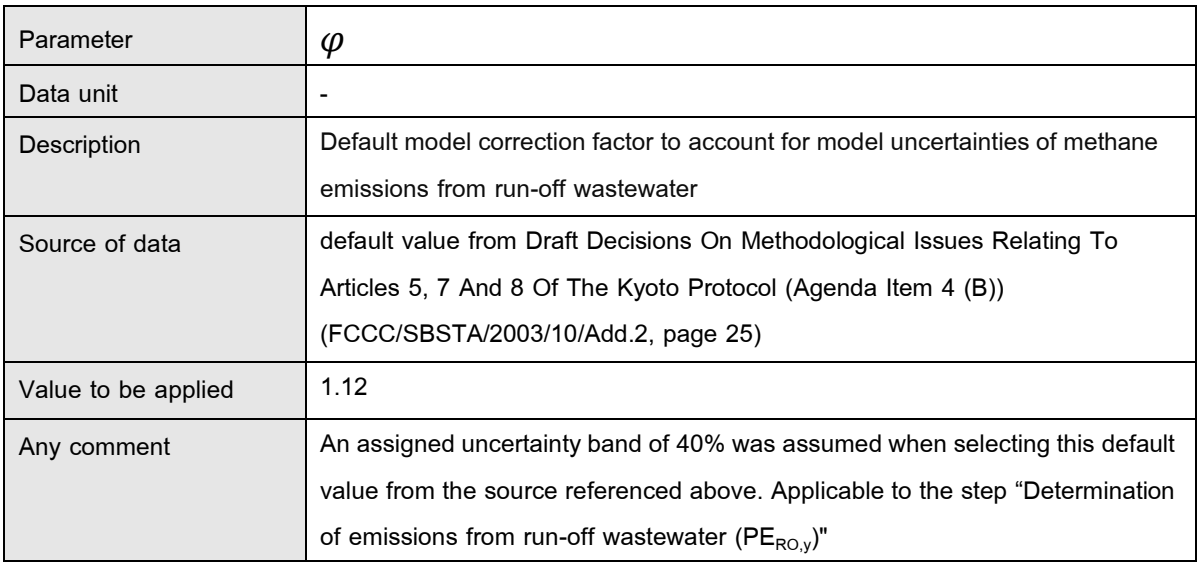

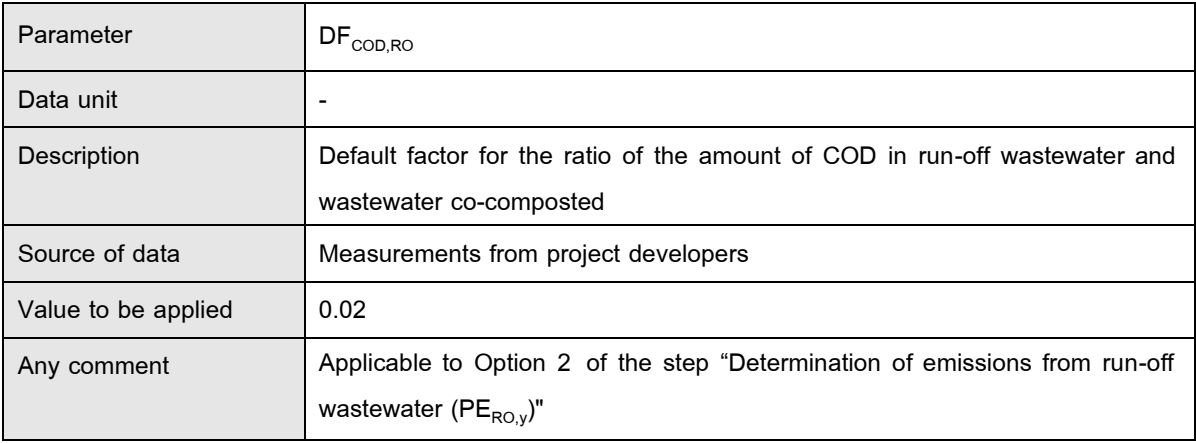

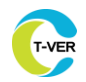

٦

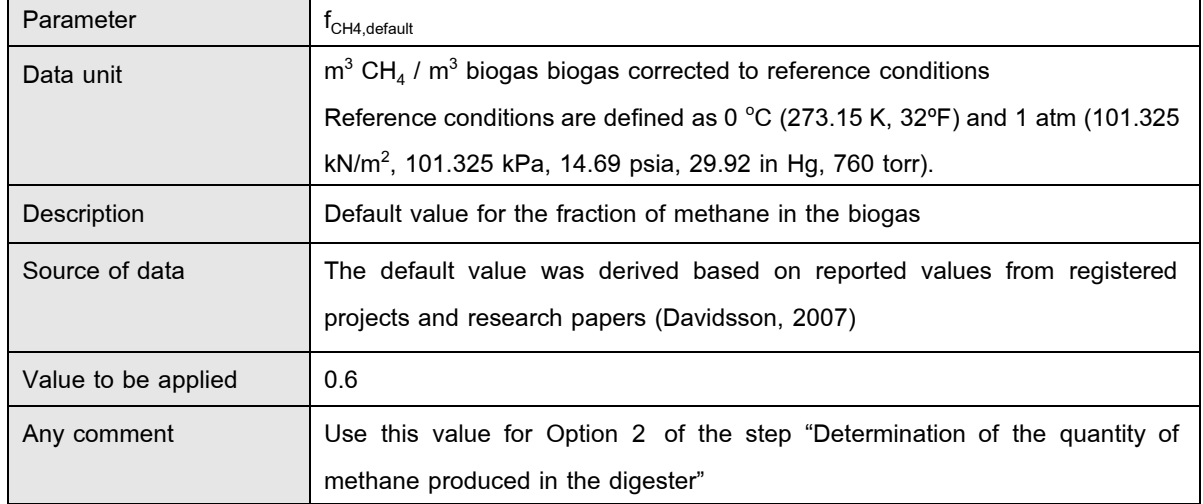

# **9.3.3 Data and parameters not monitored from emission from anaerobic digesters**

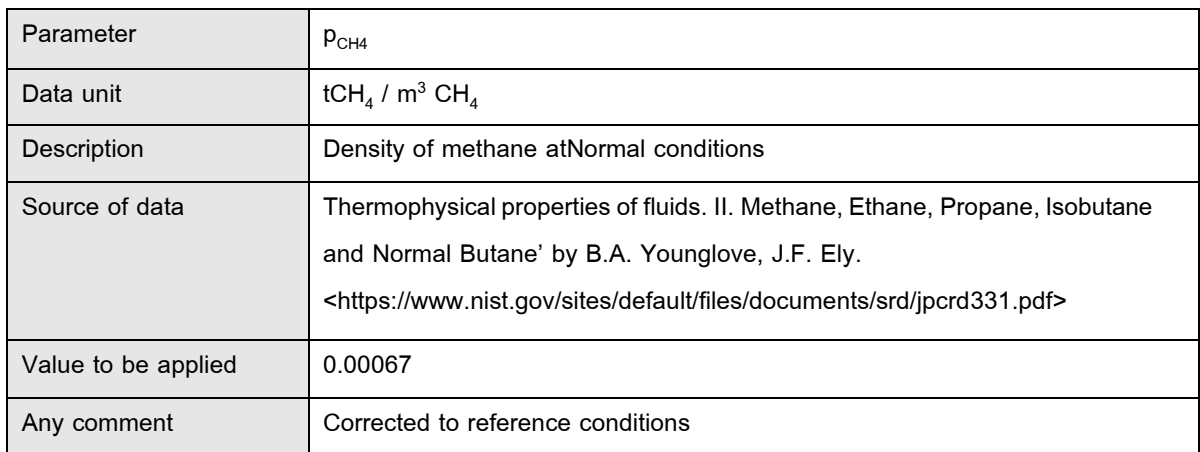

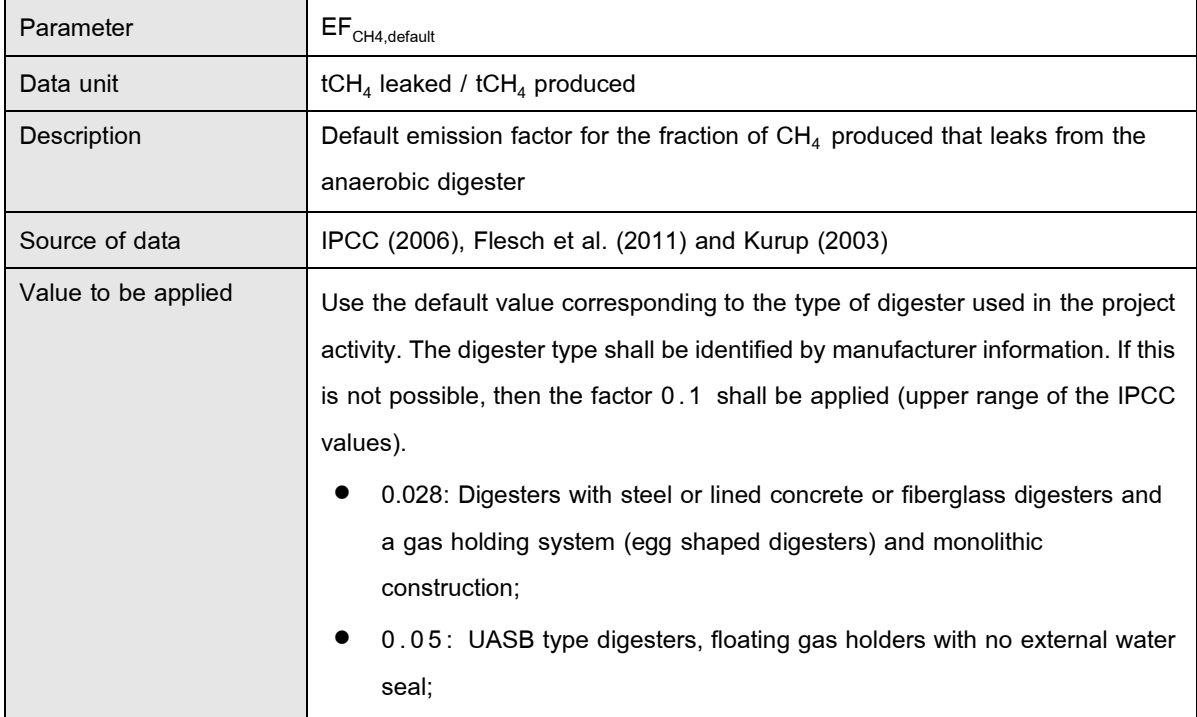

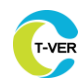

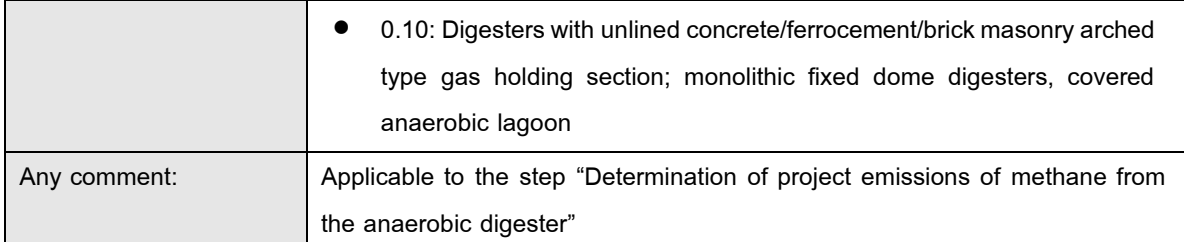

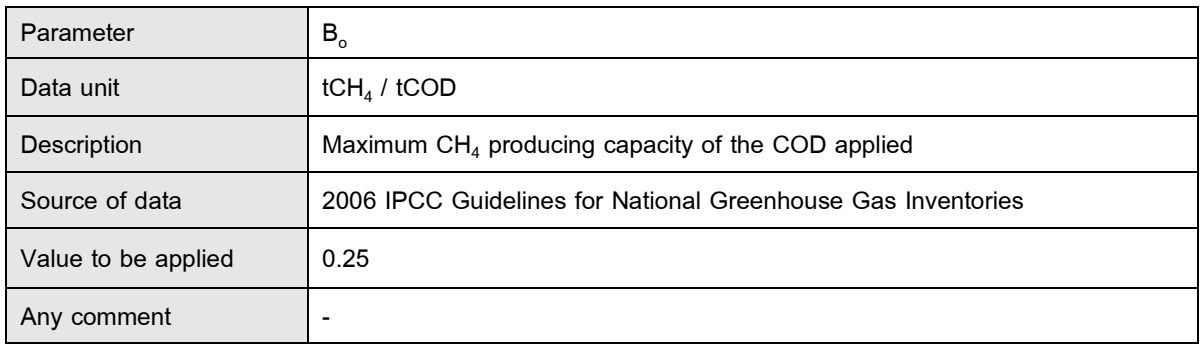

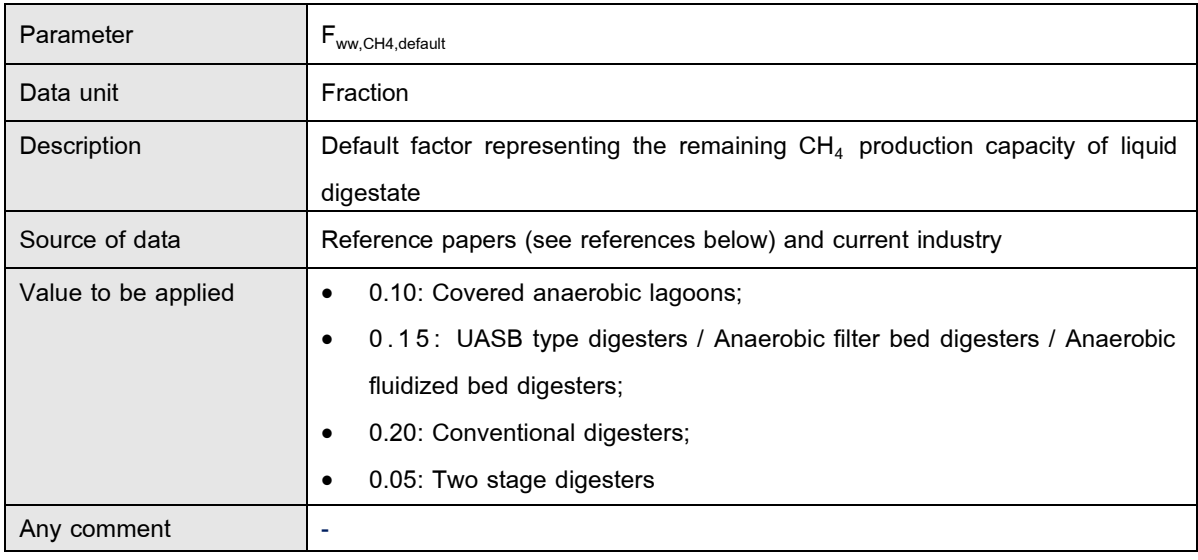

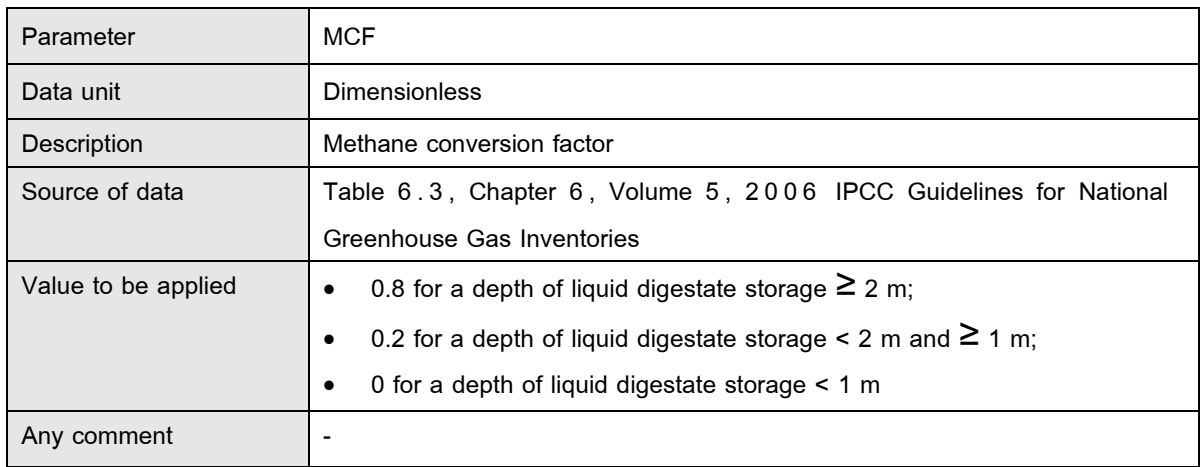

#### **10. Reference**

#### **Clean Development Mechanism (CDM)**

AMS-III.H.: Methane recovery in wastewater treatment Version 19.0

TOOL 03 : Tool to calculate project or leakage  $CO<sub>2</sub>$  emissions from fossil fuel

combustion version 03.0

TOOL 04 : Emissions from solid waste disposal sites version 08.0

TOOL 05 : Baseline, project and/or leakage emissions from electricity consumption and

monitoring of electricity generation version 03.0

TOOL 06 : Project emissions from flaring version 04.0

TOOL 08 : Tool to determine the mass flow of a greenhouse gas in a gaseous stream version 03.0

TOOL 13 : Project and leakage emissions from composting version 02.0

TOOL 14 : Project and leakage emissions from anaerobic digesters version 02.0

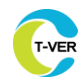

## **Document information T-VER-P-METH-09-01**

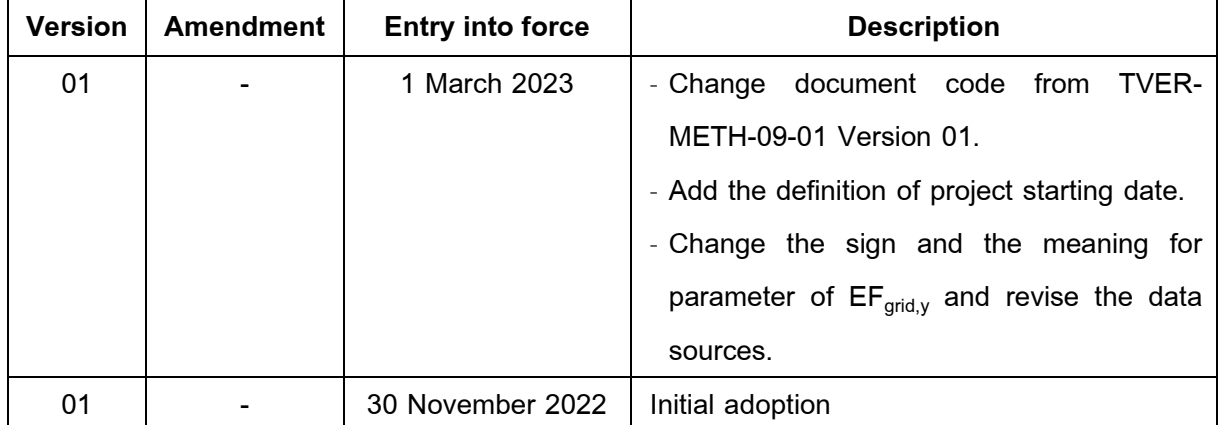